# **WIKIREADER DIGEST**

EINE ARTIKELSAMMLUNG AUS WIKIPEDIA, DER FREIEN ENZYKLOPÄDIE

Stand vom 16. Januar 2005 um 15:45 CEST

# **WOCHE 2005-03**

# **Diese Woche:**

- CASSINI-HUYGENS
- **DOPPELBRECHUNG**
- U-BAHN BERLIN
- **MAHMUD ABBAS**
- **RAUCHVERBOT**
- MARIE JAHODA
- **THEA RASCHE**
- **SKAGERRAKSCHLACHT**
- WETTEN...DASS?

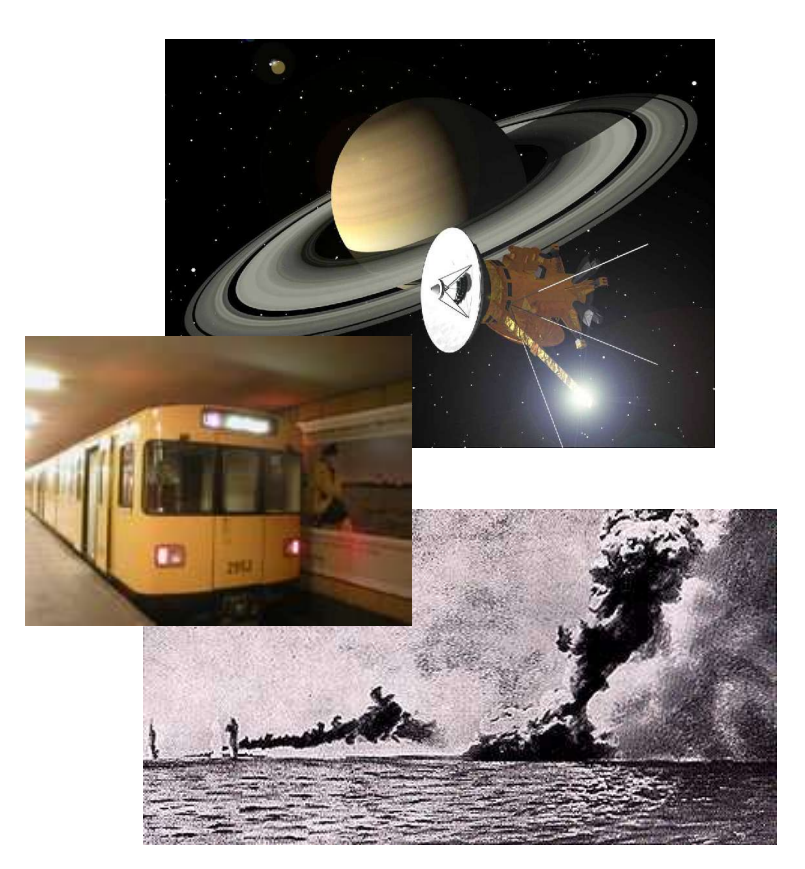

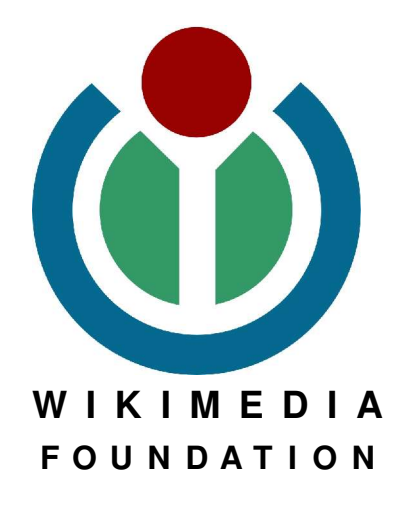

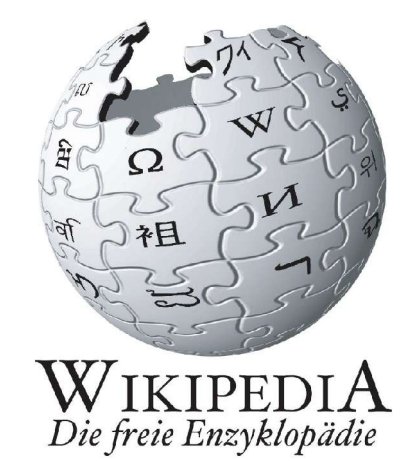

### **IMPRESSUM**

**Verfasser:** Die Freiwilligen Schreiber der deutschsprachigen Wikipedia

**Herausgeber dieser Ausgabe:** Robert Grän Besonders fleißige Wikipedianer: Necrophorus, Steschke, Wikinator, Southpark, Quo

**Stand der Ausgabe 2005-03:** 16. Januar 2005 um 15:45 CEST

**Verwendete Schriften:** FreeSerif und FreeMono **ISSN (Onlineausgabe): 1613-7752**

**URL** der **Wikipedia:** http://de.wikipedia.org **URL dieses Hefts:** http://de.wikipedia.org/wiki/Wikipedia:WikiReader\_Digest

### **ÜBER WIKIPEDIA**

Die Wikipedia ist eine freie Enzyklopädie, die es sich zur Aufgabe gemacht hat, jedem eine freie Wissensquelle zu bieten, an der er nicht nur passiv durch lesen teilhaben kann, sondern auch aktiv als Autor mitwirken kann. Auf der Webseite http://de.wikipedia.org

findet man nicht nur die aktuellen Artikel der deutschsprachigen Wikipedia, sondern darf auch sofort und ohne eine Anmeldung mitschreiben. Auf diese Art sind seit 2001 eine Kaufen: http://shop.wikipedia.org Million Artikel zustande gekommen, in mehr als 110 Sprachen.

Inzwischen ist die Wikipedia seit 2003 Teil der Wikimedia Foundation, die für die technischen Voraussetzungen der Wikipedia zuständig ist und auch andere Projekte wie das Wörterbuch Wiktionary oder das Lehrbuch-Projekt WikiBooks beherbergt.

#### **ÜBER DIE REIHE "WIKIREADER DIGEST"**

"WikiReader Digest" ist ein Teilprojekt des WikiReaders und hat im Gegensatz zu den üblichen WikiReadern kein bestimmtes Thema vorausgesetzt, sondern enthält immer nur eine kleine Auswahl an Artikeln. Die Auswahl der Artikel kann zum Beispiel besonders gelungene neue Artikel oder auch exzellente Artikel, die erst jetzt in die offizielle Liste aufgenommen wurden, enthalten. Auch Artikel, die einfach nur aufgrund des aktuellen Weltgeschehens für den Leser von Interesse sein könnten, werden hier zu finden sein.

Das Zielpublikum sind all jene, die zwar Interesse an der Wikipedia haben, aber nicht immer auf dem Laufenden sein können oder eine kleine wöchentliche Auswahl zum Ausdrucken bevorzugen. Die Reihe erscheint im Papier-Format DIN A4. Für den sparsamen Druck empfiehlt es sich, auf die letzten zwei Seiten mit den Quellen, Autoren und GNU FDL zu verzichten. Bei einer größeren Auflage oder Weitergabe dieses WikiReaders müssen diese Seiten jedoch mitgegeben werden.

#### **RECHTLICHES**

Wie auch die Wikipedia selbst, steht dieses Heft unter der GNU-Lizenz für Freie Dokumentationen (GNU FDL), die in einer inoffizielle Übersetzung im Anhang zu finden ist. Man darf, nein **soll**, den WikiReader, im Rahmen dieser Lizenz, frei kopieren. Die offizielle Version der Lizenz, die es leider nur auf Englisch gibt, findet sich auf http://www.gnu.org.

#### **EDITORIAL**

Diese Woche enthält der Digest Reader neun Artikel auf 45 Seiten und diesmal sind auch einige recht bilderreiche Artikel dabei. Ich wünsche viel Spaß mit dem Reader und eine schöne und erfolgreiche neue Woche. Robert Grän

#### **INHALTSVERZEICHNIS**

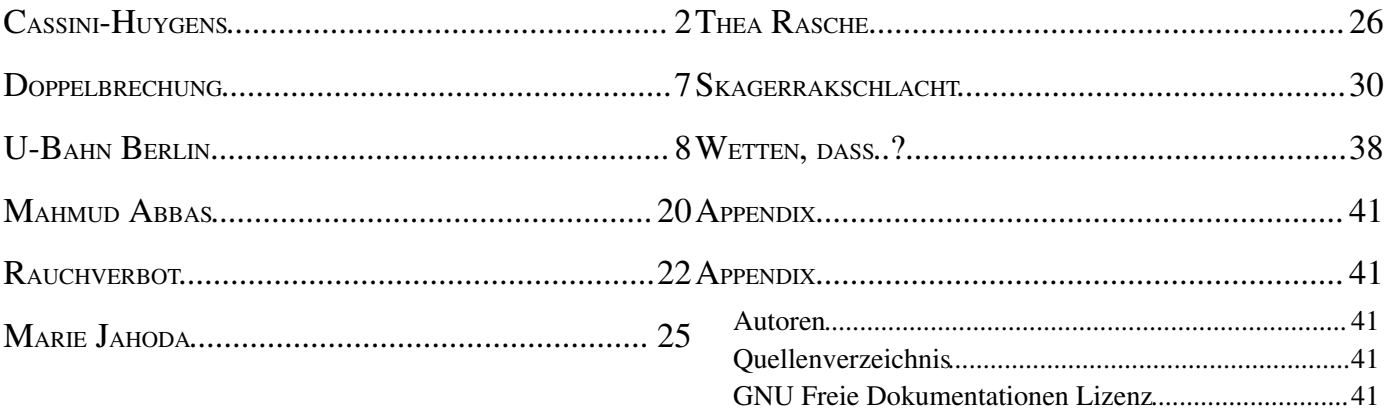

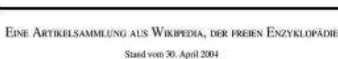

#### **INTERNET**

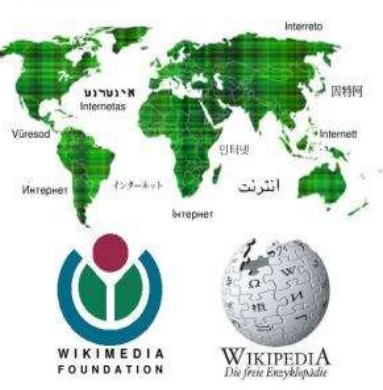

WikiReader Internet

# **WIKIREADER**

# **CASSINI-HUYGENS**

Bei der **Cassini-Huygens**-Mission handelt es sich um eine Mission zur Erforschung des Saturn und seiner Monde. Das Raumschiff besteht dabei aus zwei Elementen: Dem **Cassini**-Orbiter, der den Saturn und sieben seiner Monde für vier Jahre umrunden soll, und der Sonde **Huygens**, die zur Untersuchung des Saturnmondes Titan dient und auf ihm landen soll.

# **DIE MISSION**

Cassini-Huygens ist ein gemeinsames Projekt von NASA, ESA und der italienischen Weltraumagentur ASI. Der Orbiter Cassini wurde vom Jet Pro-*Abbildung 1 - Sonde Cassini-Huygens am Saturn*pulsion Laboratory der NASA entwickelt und gebaut, die Sonde Huygens, die die Atmosphäre von Titan untersuchen soll, kam von der ESA, und ASI fertigte die Hochleistungs-Antenne. 17 Nationen beteiligten sich an der Finanzierung der Mission, die Daten für über 200 Wissenschaftler liefern soll und mehr als drei Milliarden Dollar kostete. Das Berliner Institut für Planetenforschung des DLR ist in Kooperation mit Prof. Gerhard Neukum von der FU Berlin ebenfalls mit mehreren Experimenten am Orbiter beteiligt.

Gestartet wurde die Sonde am 15. Oktober 1997. Auf ihrer 7-jährigen Reise in Richtung Saturn passierte die Sonde Venus, die Erde und anschließend Jupiter. Die Bordinstrumente konnten bereits bei diesen Begegnungen zahlreiche wissenschaftliche Daten liefern. So ergab das für die Saturnmonde konstruierte Radar die bisher genaueste Kartierung einiger Venus-Regionen. Magnetometer-Tests zeigten, dass es entgegen der Erwartung keine Blitze aus den 40 km hohen Venus-Wolken gibt. Die kombinierte Erkundung des Jupiter durch Cassini-Huygens und die noch immer funktionstüchtige Galileo-Sonde lieferte einzigartige Daten

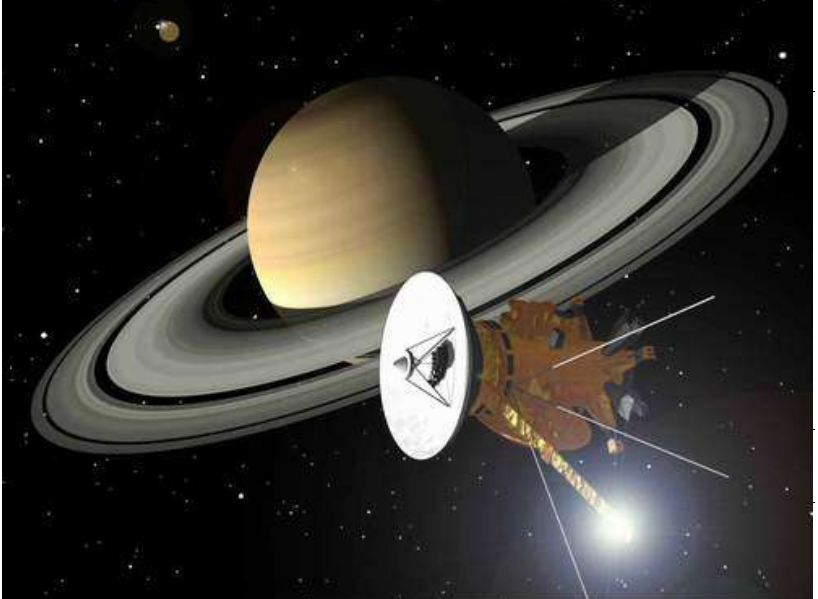

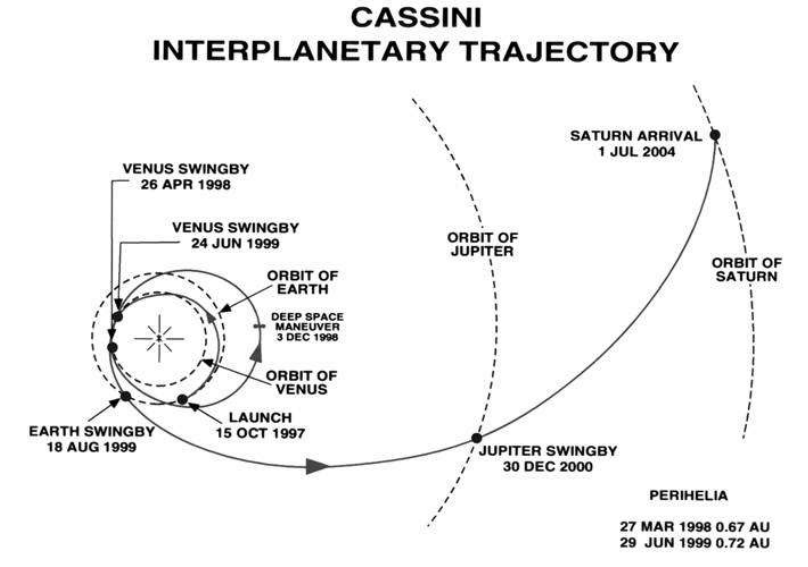

*Abbildung 2 - Flugbahn der NASA/ESA-Raumsonde Cassini-Huygens: Nach dem Start an der Erde fiegt sie zeimal an der Venus und einmal an der Erde vorbei sozie einmal am Jupiter, bis sie durch diese Szingby-Manöver genug kinetische Energie hat, ihr Ziel, den Saturn u erreichen.*

über Nordlichter und die Umgebung des Riesenplaneten. Die Daten über die Erde sind interessant für simulierte Suche nach außerirdischem Leben, für den Umweltschutz und für die Geophysik.

# **WEGSTATIONEN ERDE–VENUS–JUPITER–SATURN**

- 6. Oktober bis 15. November 1997: Startfenster für die ideale Planetenkonstellation. Nach zwei technischen Verzögerungen (Kühlaggregat **und** Computer) erfolgt der...
- Start am 15. Oktober 1997 09:43 UT mit einer Titan-4B, der stärksten der US-Raketen. Sie konnte nur eine Fluchtgeschwindigkeit von 12,4 km/s aufbringen, um Saturn zu erreichen wären aber 15,1 km/s nötig. Um die Geschwindigkeit zu erreichen, wurden spätere Swing-by-Manöver benutzt.
- Einschuss zur Venus (in die *Gegenrichtung*) auf eine hinter der Erde zurückbleibende Übergangsbahn. Nach etwa 60% entlang dieser Ellipse erfolgt am...
- 24. April 1998 der 1. Vorbeiflug an der Venus mit 11,7 km/s in nur 300 km Höhe, wodurch sich die Bahnellipse um ein Drittel vergrößert.
- 3. Dezember 1998 Kurskorrektur um 400 m/s nahe der Marsbahn, um die Venus nach zwei ihrer Umläufe an geeigneter Stelle zu erreichen.
- 24. Juni 1999 2. Vorbeiflug an der Venus mit bereits 13,6 km/s in 600 km Höhe. Durch Ausnützen einer günstigen Konstellation kam es schon nach 54 Tagen am...
- 18. August 1999 zum Swing-by an der Erde mit 19,1 km/s in 1200 km Höhe
- 1. Dezember 1999 wird die HGA-Antenne zur Erde gedreht.
- 23. Januar 2000 Annäherung an den Asteroid (2685) Masursky auf 1.5 Mio. km; er ist aber in der NAC-Kamera nur ein Pünktchen.

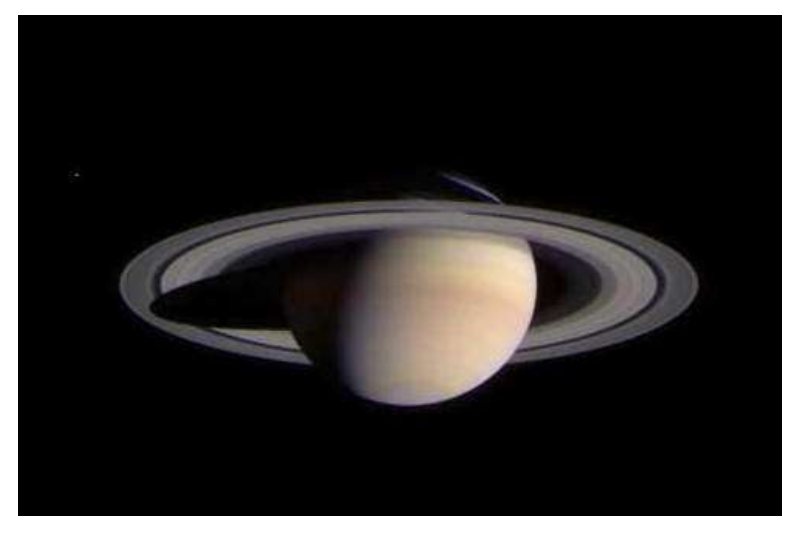

*Abbildung 3 - Foto vom 9. Februar 2004 von der ESA-NASA-Partnermission Cassini-Huygens zum Saturn sowie dem Saturnmond Titan. Die Raumsonde zar u diesem Zeitpunkt noch 69,4 Millionen Kilometer vom Saturn entfernt. Auf der linken Seite is der kleine Mond Enceladus erkennbar.*

- 18. August 2000 der Kleinplanet Himalia in 4,4 Mio. km Distanz.
- Februar 2000 kleine Flugplan-Änderung wegen Empfängerdefekt für Huygens. Bei der Entwicklung der Transmitter wurde die Frequenzverschiebung durch den Doppler-Effekt nicht berücksichtigt. Durch die neue Flugbahn wird der Doppler-Effekt abgemildert und die Transmitterfunktionalität annähernd wieder hergestellt.
- 1. Oktober 2000 Beginn der Jupiterbeobachtungen (84,4 Mio. km), und
- 30. Dezember 2000 Swing-by an Jupiter in 9,7 Mio. km mit 11,6 km/s, was die Übergangsbahn zum Saturn um 2 Jahre verkürzt.
- 22. März 2001 Ende der Jupitermessungen (84 Mio. km).
- 6. Februar 2004 Beginn der Saturnbeobachtungen (70 Mio. km),
- 11. Juni 2004 Vorbeiflug am Saturnmond Phoebe in etwa 2000 km Abstand

Die vier Vorbeiflüge ergaben Geschwindigkeitssteigerungen von 3,7 und 3,1 km/s bei Venus, 4,1 km/s bei Erde und 2,1 km/s durch Jupiter trotz seiner großen Distanz. Der Saturnmond Phoebe machte nur 29 m/s aus.

Die Weltraumsonde hat am 30. Juni 2004 den Saturn erreicht. Der Start geriet in die Schlagzeilen, da die große Raumsonde ihre Energie mit Hilfe von Radioisotopengeneratoren (RTG) erzeugt, die mit radioaktivem Material arbeiten. Daher hatten besonders Umweltverbände die Risiken während des Starts und der Swing-by-Manöver an der Erde kritisiert. Die Energie erzeugt der RTG, indem er die Wärme aus radioaktivem Zerfall in elektrische Energie umwandelt.

#### **MISSIONSVERLAUF**

• 27. August 2004: Größte Saturndistanz (Apoapsis), 9 Mio. km

#### **JUPITER**

Nach ihrem Start am 15. Oktober 1997 verlief der Flug von Cassini-Huygens alles andere als ereignislos. Sie konnte während mehrerer Swing-By-Manöver bereits ihre Instrumente an den Planeten Erde, Venus und Jupiter testen. Letzterer Vorbeiflug bildete den bisherigen Höhepunkt der Reise, als Cassini zum Jahreswechsel 2000/2001 bisher unerreicht scharfe Aufnahmen vom gesamten Jupiter schoss.

# **BEWEIS FÜR DIE RELATIVITÄTSTHEORIE**

Nach dem Jupiter-Vorbeiflug ging es direkt in Richtung Saturn. Für diese Strecke sollte die Sonde noch einmal dreieinhalb Jahre brauchen - mehr als die Hälfte ihrer gesamten Flugzeit. Daraus erkennt man die Verlangsamung im Schwerefeld der Sonne. Doch in diesem Zeitraum hatte Cassini Aufgaben: Im Sommer 2002 lagen Erde, Sonne und die Raumsonde genau auf einer Linie. Die Sonne lag also genau zwischen Erde und Cassini. Diese Konstellation nutzten italienische Wissenschaftler um die allgemeine Relativitätstheorie Albert Einsteins genauer zu überprüfen.

Das Experiment wurde bereits im frühen 20. Jahrhundert durchgeführt: Während einer totalen Sonnenfinsternis konnte die Ablenkung eines Fix-Raum krümmt und dadurch Lichtstrahlen verbiegt. *landen.* Das italienische Experiment arbeitete nach dem-

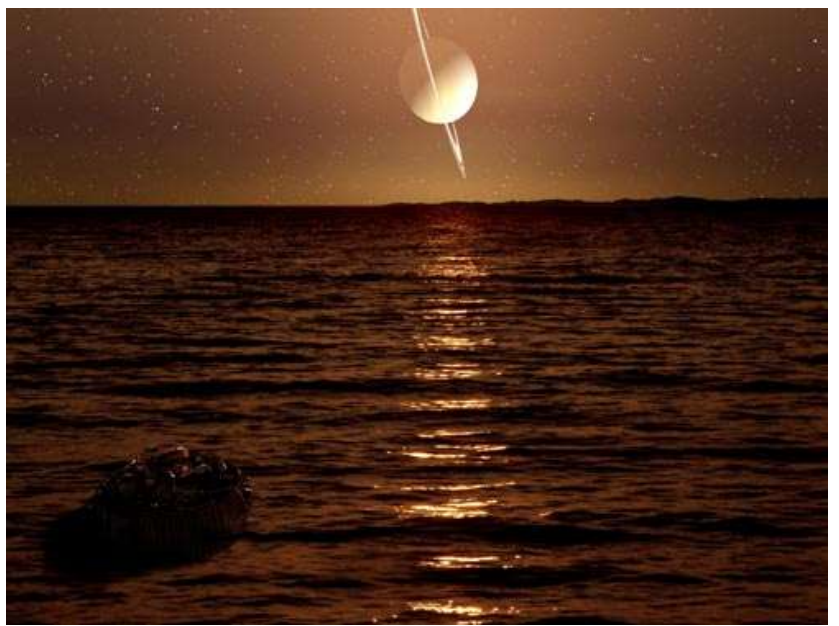

sterns aus seiner Richtung gemessen werden - ein Abbildung 4 - Künstlerische Vorstellung der Oberfläche des Saturn-Beweis dafür, dass die Sonne mit ihrer Masse den mondes Titan. Die ESA-Raumsonde Huygens wird im Januar 2005 auf ihm

selben Prinzip: Durch die Masse der Sonne wurde das Signal der Sonde so abgelenkt, als ob es scheinbar von einer anderen Position aus abgesendet worden sei. Die Messung erlaubte eine 50-mal genauere Messung des Phänomens, als dies von der Erde aus möglich war.

# **TITAN IN SICHT**

Priorität bekam vor der Ankunft am Saturn schließlich die genauere Erforschung von Titan. Dies wird auch nach der Ankunft am 1. Juli 2004 fortgesetzt, um die Landung von Huygens auf dem Saturntrabanten im Januar 2005 vorzubereiten. Zu diesem Zweck hatte auch das Hubble-Teleskop kürzlich hochaufgelöste Aufnahmen von dem bewölkten Mond geschossen. Die bisher besten Cassini-Aufnahmen von Titan gelangen im Juni 2004, als die Sonde nur noch 10,4 Millionen Kilometer von dem Mond entfernt war.

# **VORBEI AN PHOEBE**

Am 11. Juni 2004 passierte die Sonde den äußeren Saturnmond Phoebe mit einem Abstand von nur 2.068 km und untersuchte diesen erstmals seit der Voyager 2 Mission aus der Nähe.

# **EINSCHWENKEN IN DIE UMLAUFBAHN**

Am 1. Juli ist Cassini-Huygens in eine Umlaufbahn um den Saturn eingetreten. Der Mindestabstand zur Wolkendecke des Saturn betrug 19.960 km. Das Manöver galt als missionskritisch, da ein Signal von der Erde bis zu Cassini-Huygens eine Stunde und 24 Minuten benötigt. So konnten die Ingenieure der NASA nur darauf hoffen, dass die von ihnen gesendeten Befehle auch zum richtigen

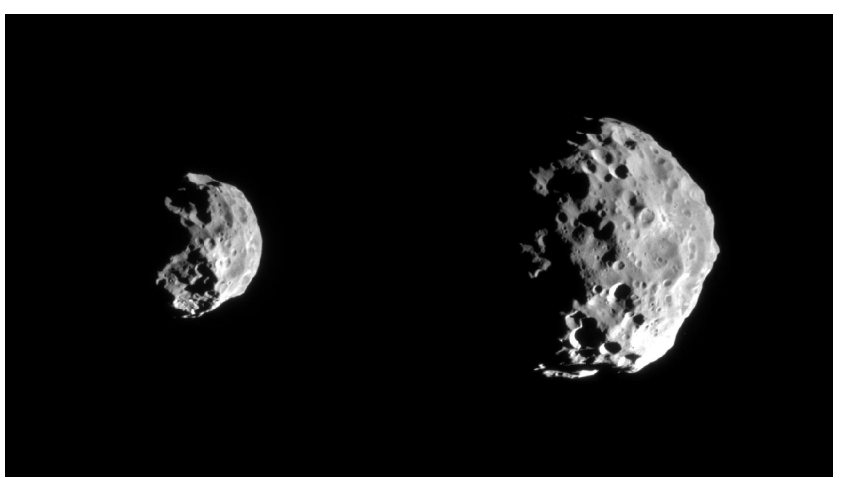

*Abbildung 5 - Der Saturnmond Phoebe, fotografert von Cassini im Juni* 2004. Das Bild wurde aus einer Entfernung von etwa 2000 Kilometern auf*genommen.*

Zeitpunkt ausgeführt werden. Ein Fehler hätte die Sonde nicht in eine Umlaufbahn eintreten lassen.

Am 2. Juli flog die Sonde in 339.000 km am Saturnmond Titan vorbei. Am 15. Juli machte Cassini erstmals Aufnahmen des Mondes Japetus aus etwa drei Millionen Kilometer Entfernung. Die Aufnahmen zeigen, dass die Oberfläche des Saturntrabanten deutlich in zwei verschiedene Hälften geteilt ist, wobei ein Teil sehr dunkel erscheint, was auf unterschiedliche Zusammensetzung schließen lässt. Vielleicht handelt es sich dabei um Gestein aus dem Kern von Japetus.

Im August entdeckte die Raumsonde zwei bislang unbekannte Monde des Saturns, die die vorläufigen Namen S/2004 S 1 und S/2004 S 2 erhielten.

Am 26. Oktober flog die Raumsonde in nur 1200 Kilometer Entfernung am Saturn-Mond Titan vorbei. Auf den dabei gemachten Radarfotos der Titanoberfläche zeigen sich komplexe Oberflächenstrukturen, deren korrekte wissenschaftliche Interpretation noch unklar ist.

# **GEPLANTER MISSIONSVERLAUF**

- 26. Oktober 2004: 1. gezielter Titan-Vorbeiflug, 1.200 km
- 13. Dezember 2004: 2. gezielter Titan-Vorbeiflug, 2.340 km
- 25. Dezember 2004: Absetzen der Huygens-Sonde
- 14. Januar 2005: Huygens-Titanlandung
- 14. Januar 2005: Cassini-Titan-Vorbeiflug.

Die aktuelle Lage von Cassini zu Saturn, Titan und Erde ist auf [2] (*http://saturn.jpl.nasa.gov/operations/present-position.cfm*) zu sehen.

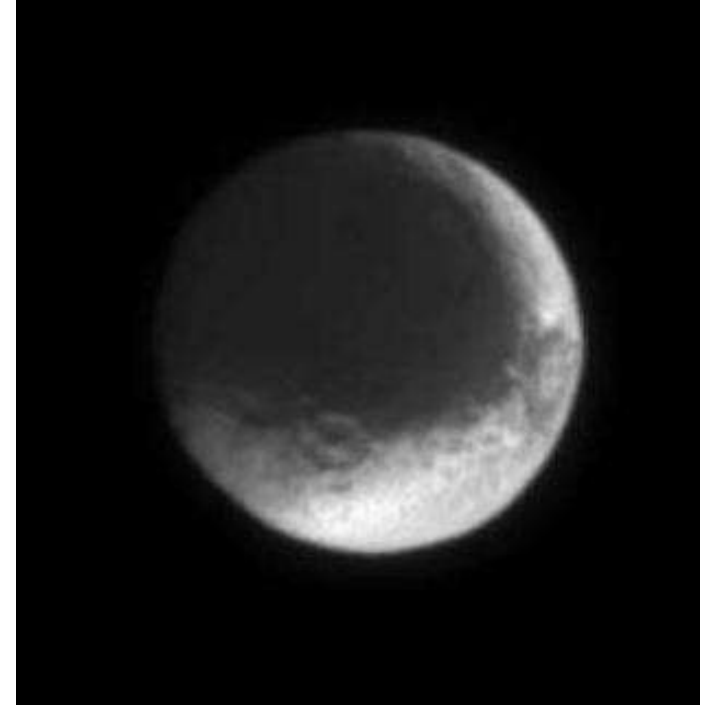

*Abbildung 6 - Der Saturnmond Japetus, fotografert von Cassini im Juli 2004. Das Bild zurde aus einer Entfernung von* etwa drei Millionen Kilometern aufgenommen.

Insgesamt sind 74 Umläufe um den Saturn geplant. Am Saturn-

mond Titan sind 45 Vorbeiflüge vorgesehen, die auch zur Bahnänderung benutzt werden, damit auch die Monde Iapetus (am 1. Januar 2005 und am 10. September 2007), Enceladus (am 17. Februar, 9. März und 14. Juli 2005, sowie am 12. März 2008), Mimas (am 2. August 2005), Tethys (am 24. September 2005 und am 27. Juni 2007), Hyperion (am 26. September 2005), Dione (am 11. Oktober 2005) und Rhea (am 26. November 2005 und am 30. August 2007) aus der Nähe beobachtet werden können.

# **HUYGENS LANDET AUF TITAN**

Am Morgen des 25. Dezember 2004 hat sich die europäische Sonde Huygens vom Orbiter getrennt und wird am 14. Januar 2005 in die Titan-Atmosphäre eindringen. Wegen der langen Laufzeit der Signale müssen alle Vorgänge vollautomatisch ablaufen, denn Steuersignale von der Erde würden viel zu lange brauchen, um Huygens rechtzeitig zu erreichen. Die Kapsel wird durch einen Hitzeschild geschützt und bei dem Eintritt in die Atmosphäre (ca. 11:13 MEZ) von ca. 6,1 km/s innerhalb von 3 Minuin ca. 180 km Höhe der *Pilotschirm*, der erste von *Cassini, aufgenommen im Juni 2004*

drei Fallschirmen, mit 2 Meter Durchmesser ak-

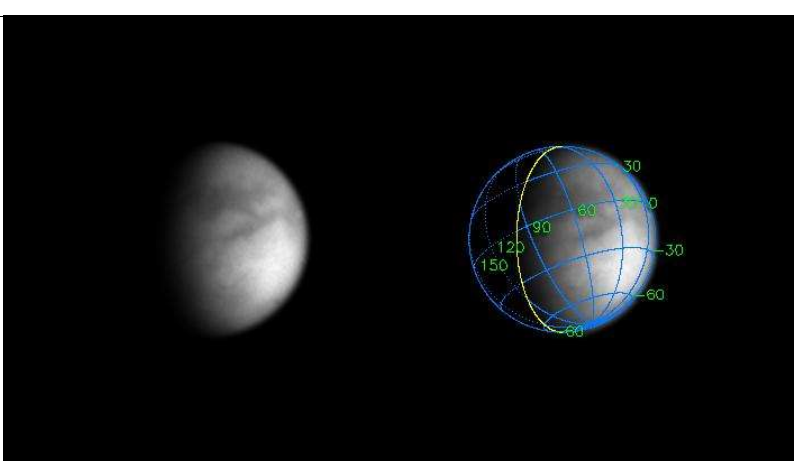

ten auf ca. 400 m/s abgebremst. Bei Mach 1,5 wird *Abbildung 7 - Aufnahme der Wolkendecke Titans von der Saturnsonde*

tiviert, wodurch das *Back-cover* entfernt und der Hauptschirm (8,3 Meter) geöffnet wird. Nach 30 Sekunden ist die Huygens auf Mach 0,6 abgebremst und der Hitzeschild, welcher mit über 100 kg fast ein Drittel des Gewichtes der Sonde ausmacht, wird abgeworfen. Weitere 15 Minuten später wird in ca. 120 km Höhe bei einer Geschwindigkeit von 40 m/s der Hauptschirm abgeworfen und die Kapsel gleitet in den nächsten 2,5 Stunden an dem ca. 3 Meter großen Gleitschirm bis zur Oberfläche herab. Während des gesamten Durchgangs durch die Atmosphäre werden chemische, physikalische und meteorologische Messungen ausgeführt. Kurz vor Erreichen der Oberfläche leuchtet ein Scheinwerfer den Landeplatz aus, um genauere Bilddaten zu erhalten.

Außer der obligatorischen Kamera hat die Sonde weitere Instrumente an Bord, die zur Messung des Magnetfeldes benutzt werden und die auch andere Wellenlängen des elektromagnetischen Spektrums erkunden.

Titan ist der einzige bekannte Mond unseres Sonnensystems, der eine dichte Atmosphäre besitzt. Bisher ist völlig unklar, was sich unter den dichten Wolkenschleiern aus Methan verbirgt. So ist Huygens ebenso fähig, auf einer festen Oberfläche wie auf einem Ozean aus flüssigem Methan zu landen und auch im schwimmenden Zustand die Daten zielgenau zu senden. Wegen der sehr niedrigen Temperaturen von minus 183° Celsius wird der Lander nur maximal die ca. 2 Stunden arbeiten können, die nach der Landung noch verbleiben, bis er (von Cassini aus gesehen) durch die Drehung des Titan hinter dem Horizont verschwindet; denn bevor er wieder im Blickfeld von Cassini auftauchen wird, werden seine Instrumente mit Sicherheit bereits eingefroren sein. Jedoch ist die Funktion von Huygens nach der Landung nur für ca. 3 Minuten überhaupt garantiert. Er ist darauf programmiert, möglichst schnell alle an Bord befindlichen Experimente durchzuführen und an Cassini zu übermitteln, der als Relais-Station zur Kommunikation mit der Erde dient. Um ca. 16:14 Uhr MEZ wird das Eintreffen der ersten Ergebnisse auf der Erde erwartet, wo diverse große Radioteleskope auf Cassini ausgerichtet sein werden, damit keine Daten verlorengehen.

# **DIE NAMENSGEBER**

Der Orbiter wurde nach dem italienischen Mathematiker und Astronom Giovanni Domenico Cassini benannt, der im Jahre 1683 erstmals eine ausführliche Beschreibung des so genannten Zodiakallichts, einer Leuchterscheinung, machte. Die Sonde Huygens wurde nach dem Astronom, Mathematiker und Physiker Christiaan Huygens benannt, der am 23. März 1665 den Saturnmond Titan entdeckte.

#### **WEBLINKS**

- extrasolar-planets.com Cassini Huygens (http://www.extrasolar-planets.com/raumfahrt/cassini.php) (dt.)
- Raumfahrer.net: Cassini-Huygens Sonderseite (http://www.raumfahrer.net/cassini) (dt.)
- Wissen-News.de: Cassini-Huygens im Überblick (*http://www.wissen-news.de/sonnensystem/cassini-huygens.php*) (dt.)
- Wissen-News.de: Sonderseite zur Huygens-Landung auf Titan (http://www.wissen-news.de/sonnensystem/huy*gens.php*) (dt.)
- NASA: Cassini-Huygens (*http://saturn.jpl.nasa.gov/index.cfm*) (engl.)
- ESA: Huygens (*http://sci.esa.int/science-e/zzz/area/index.cfm?fareaid=12*) (engl.)
- DLR: Cassini (*http://solarsysem.dlr.de/PG/cassini/*) (dt.)
- ESA: Grüße zum Titan (*http://television.esa.int/Huygens/index.cfm*)

# **DOPPELBRECHUNG**

Als **Doppelbrechung** bezeichnet man in der Optik die Aufteilung eines Lichtstrahls in zwei Teilstrahlen (den *ordentlichen* und den *außerordentlichen* Strahl), wenn er durch ein optisch anisotropes, meistens kristallines Material wie z. B. Kalzit läuft.

Der ordentliche Strahl, dessen elektrisches Feld immer senkrecht zur optischen Achse des Kristalls steht, breitet sich wie in einem nicht doppelbre-

chenden Material aus. Das elektrische Feld des

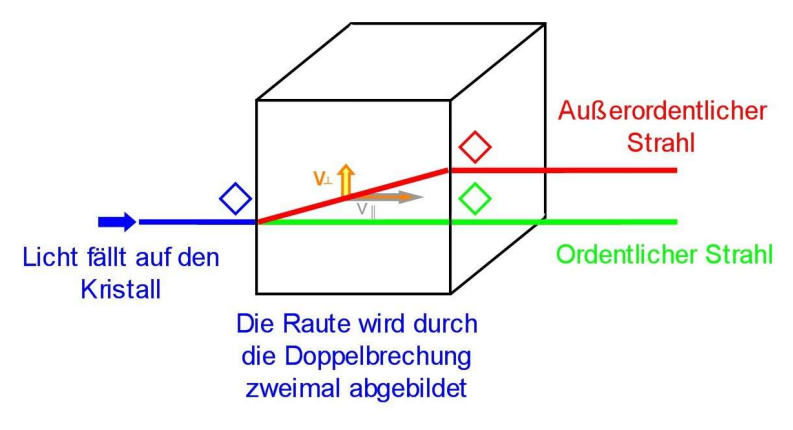

*Abbildung 8 - Doppelbrechung im Krisall*

außerordentlichen Strahls, der senkrecht zum ordentlichen polarisiert ist, hat eine Komponente parallel zur optischen Achse und eine Komponente senkrecht zu ihr. Beide Komponenten haben eine unterschiedliche Ausbreitungsgeschwindigkeit  $v_{\parallel}$  bzw.  $v_{\perp}$ , was dazu führt, dass der außerordentliche Strahl sich im Material etwas geneigt bzgl. des ordentlichen Strahls ausbreitet.

Man kann zu den Ausbreitungsgeschwindigkeiten des außerordentlichen Strahls Brechungsindizes definieren:  $n_e = c/v_{\parallel}$ ,  $n_o = c/v_{\perp}$  wobei *c* die Vakuum-Lichtgeschwindigkeit ist. Die Differenz der Brechungsindizes  $\Delta n = n_e - n_0$  ist ein Maß für die Doppelbrechung, das Vorzeichen wird als **optischer Charakter** (oder optische Orientierung) bezeichnet. Für Kalkspat ist Δ*n* = - 0,172, man nennt ihn auch optisch negativ.

Da es in optisch aktiven Substanzen unterschiedliche Brechungsindizes für links- und rechts-zirkular polarisiertes Licht gibt, spricht man in diesem Fall auch von *irkularer Doppelbrechung*.

Eng verwandt mit der Doppelbrechung ist der Dichroismus.

Doppelbrechende Materialien werden z. B. in Phasenverschiebern und Polarisatoren verwendet.

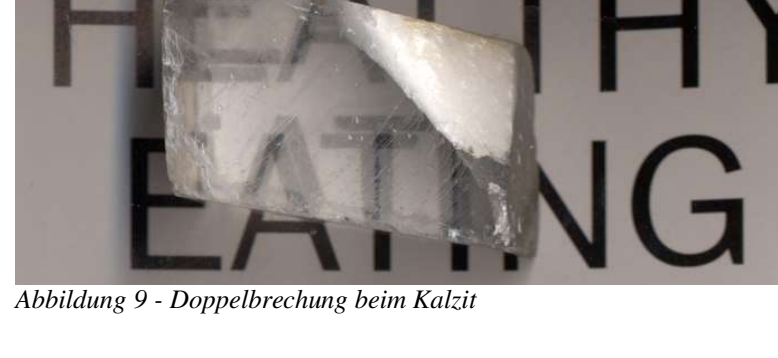

# **U-BAHN BERLIN**

Die **Berliner U-Bahn** bildet zusammen mit der S-Bahn das Rückgrat des städtischen Nahverkehrs in Berlin. Sie wurde 1902 eröffnet und besteht heute aus 9 U-Bahnlinien mit insgesamt 146 km Länge, die von den Berliner Verkehrsbetrieben (BVG) betrieben werden.

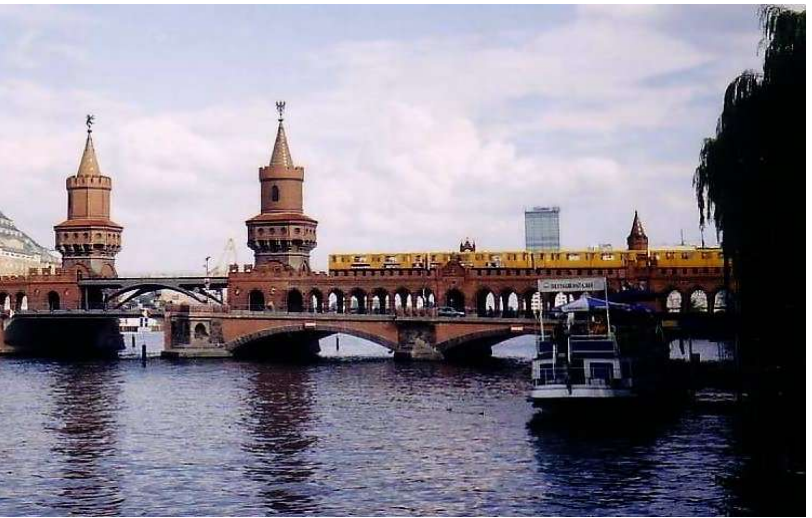

*Abbildung 10 - U-Bahnlinie 1 auf der rberbaumbrücke*

#### **GESCHICHTE**

Die U-Bahn-Baugeschichte wird allgemein in drei Bauphasen geteilt:

- 1. 1902 bis 1913 (Vor dem Ersten Weltkrieg)
- 2. 1923 bis 1930 (Zwischen Erstem und Zweitem Weltkrieg)
- 3. ab 1952 (Nach dem Zweiten Weltkrieg)

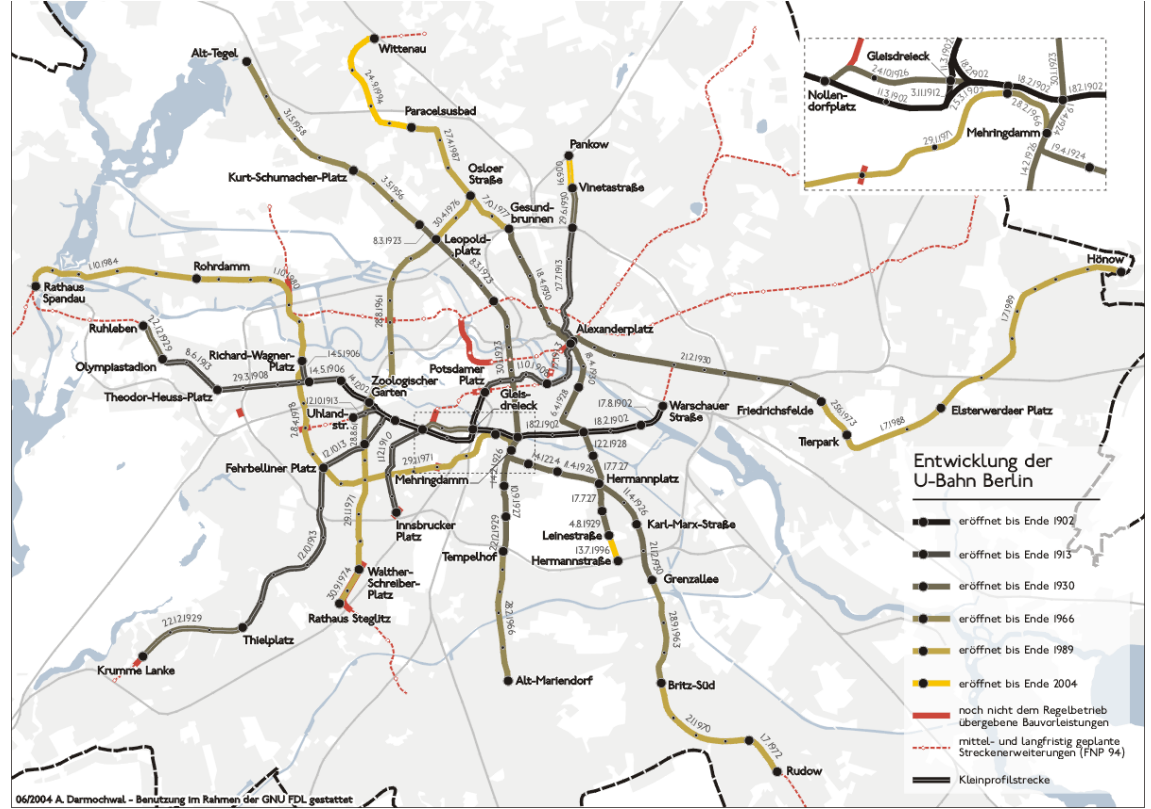

*Abbildung 11 - Entzicklung des Berliner U-Bahn-Net es seit 1902*

Ende des 19. Jahrhunderts begann man, nach Lösungen für die Verkehrsprobleme in Berlin und dem später eingemeindeten Umland zu suchen. Nachdem viele Vorschläge eingereicht und verworfen worden waren, wurde am 15. Februar 1902 die erste Strecke (*Stammsrecke*) zwischen Warschauer Straße und Zoologischer Garten, mit einem Abzweig zum Potsdamer Platz eingeweiht. Sie war noch weitestgehend als Hochbahn angelegt. Schon bald darauf folgten weitere U-Bahnbauten, insbesondere die damals noch eigenständigen Städte Wilmersdorf, Schöneberg und Charlottenburg begannen mit Planungen für eigene Linien, die später bis nach Dahlem im Süden, Spittelmarkt im Norden und dem später erbauten Olympiastadion im Westen führen sollten.

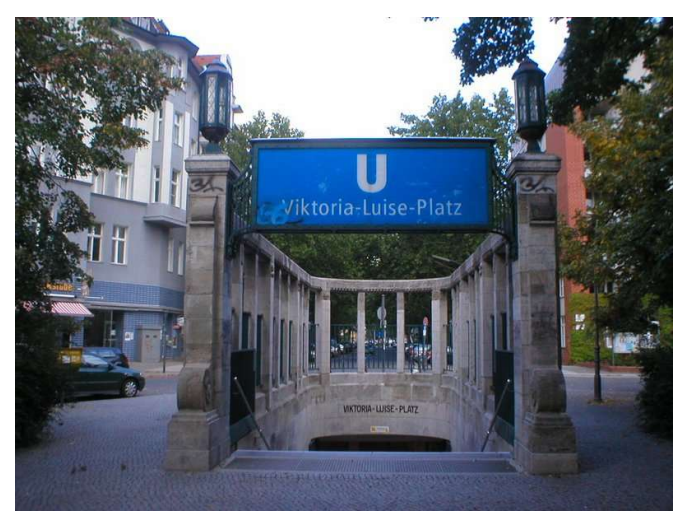

Abbildung 12 - Eingang des U-Bhf Viktoria-Luise-Platz (U4) *Abbildung 13 - Treppen und Rampen im U-Bahnhof Els-*

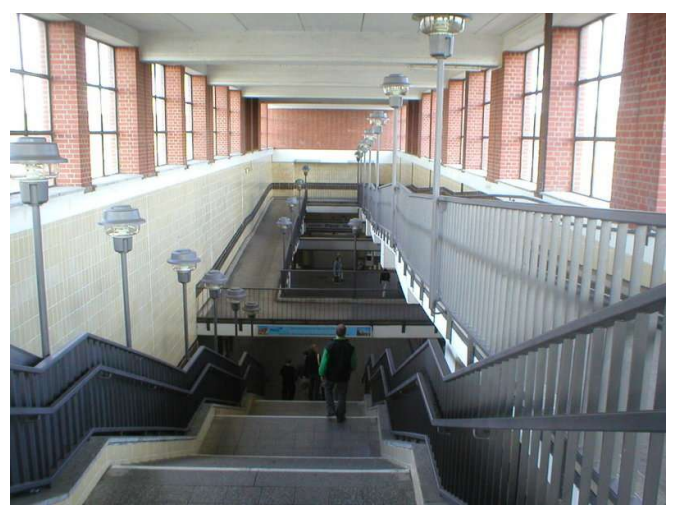

*terwerdaer Platz* (U5)

Nach dem Ersten Weltkrieg und dem Zusammenschluss vieler

eigenständiger Gemeinden zu Groß-Berlin 1920 wurden Pläne für eine stadteigene U-Bahnlinie zwischen Wedding und Tempelhof beziehungsweise Neukölln, die so genannte *Nord-Süd-Bahn*, entworfen. Auch die AEG nahm eine eigene U-Bahn, die *GN-Bahn*, zwischen Gesundbrunnen, über den Alexanderplatz, bis Leinestraße in Angriff. Der Bau dieser neuen Linien verlief jedoch aufgrund der Weltwirtschaftskrise und der Hyperinflation schleppend. In den 1930ern kam noch eine U-Bahnlinie zwischen Alexanderplatz und Friedrichsfelde hinzu. Alle diese neuen Linien wurden – im Gegensatz zu den bereits bestehenden Linien – für ein größeres Wagenprofil (*Großprofl*) gebaut.

Während des Zweiten Weltkrieges wurden große Teile des U-Bahnnetzes beschädigt oder zerstört. Hinzu kam ein Wassereinbruch durch Sprengung des S-Bahntunnels unter der Spree, welcher auch weite Teile der U-Bahntunnel flutete. Dennoch wurden die Kriegsschäden zügig repariert, so dass die U-Bahn bald wieder im gesamten Streckennetz verkehren konnte.

Die nächste Krise folgte mit dem Bau der Berliner Mauer 1961, die den West- vom Ostteil der Stadt trennte. Die heutige U-Bahnlinie 2 wurde dadurch ebenfalls in einen West- und einen Ostteil getrennt. Die Nord-Süd-Linien fuhren ohne Halt durch die so genannten Geisterbahnhöfe des Ostteils.

Während der Zeit des Kalten Krieges wurde das U-Bahnnetz in West-Berlin stark erweitert. So wurde die U-Bahnlinie 9 als Nord-Süd-Verbindung unter Umgehung des Ostteils der Stadt geschaffen, die U7 stellte eine Verbindung zwischen Rudow im Südosten und

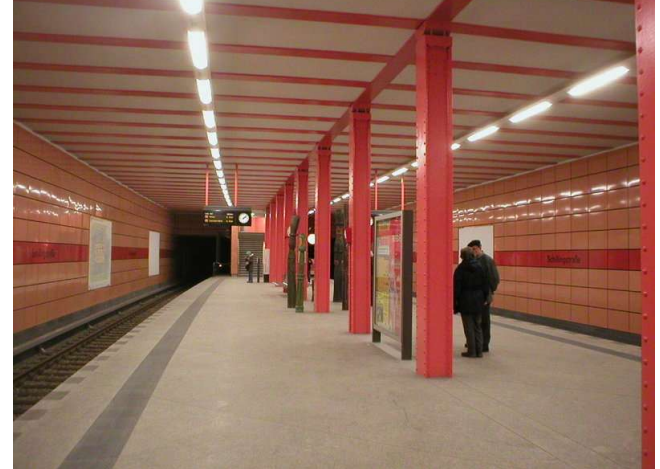

*Abbildung 14 - U-Bahnhof Schillingsraße (U5)*

Spandau im Westen her. Auch die Linien U6 (ehemalige Nord-Süd-Bahn) und U8 (ehemalige GN-Bahn) wurden erweitert. In Ost-Berlin hingegen wurde nur die Großprofillinie E (heute U5) bis nach Hönow verlängert.

Nach dem Fall der Mauer wurde das getrennte U-Bahnnetz wieder zusammengeschlossen, die Geisterbahnhöfe im Ostteil der Stadt wiedereröffnet. Seitdem wurden einige Linien verlängert, hauptsächlich, um einen Anschluss an die S-Bahn zu schaffen. Außerdem wurden die Pläne zur Verlängerung der U5 (*Kan ler-U-Bahn*), die es bereits seit den 1930er Jahren gab, wieder aufgegriffen.

#### **LINIENNETZ**

Das Netz verfügt über rund 146 km Länge und 170 U-Bahnhöfe, mit 32 km ist die U7 die längste und mit 3 km die U4 die kürzeste Linie. In der Hauptverkehrszeit fahren die Linien im 2 bis 5 Minutentakt, in der Nebenzeit im 7 bis 12 Minutentakt. Außerdem gibt es seit 2003 einen U-Bahnnachtverkehr im 15-Minutentakt in den Nächten von Freitag zu Samstag und von Samstag zu Sonntag. Dort verkehren alle Linien außer der U3 und der U4. Die U2 (Theodor-Heuss-Platz ↔ Pankow) und die U7 (Jakob-Kaiser-Platz ↔ Rudow) jedoch nur verkürzt.

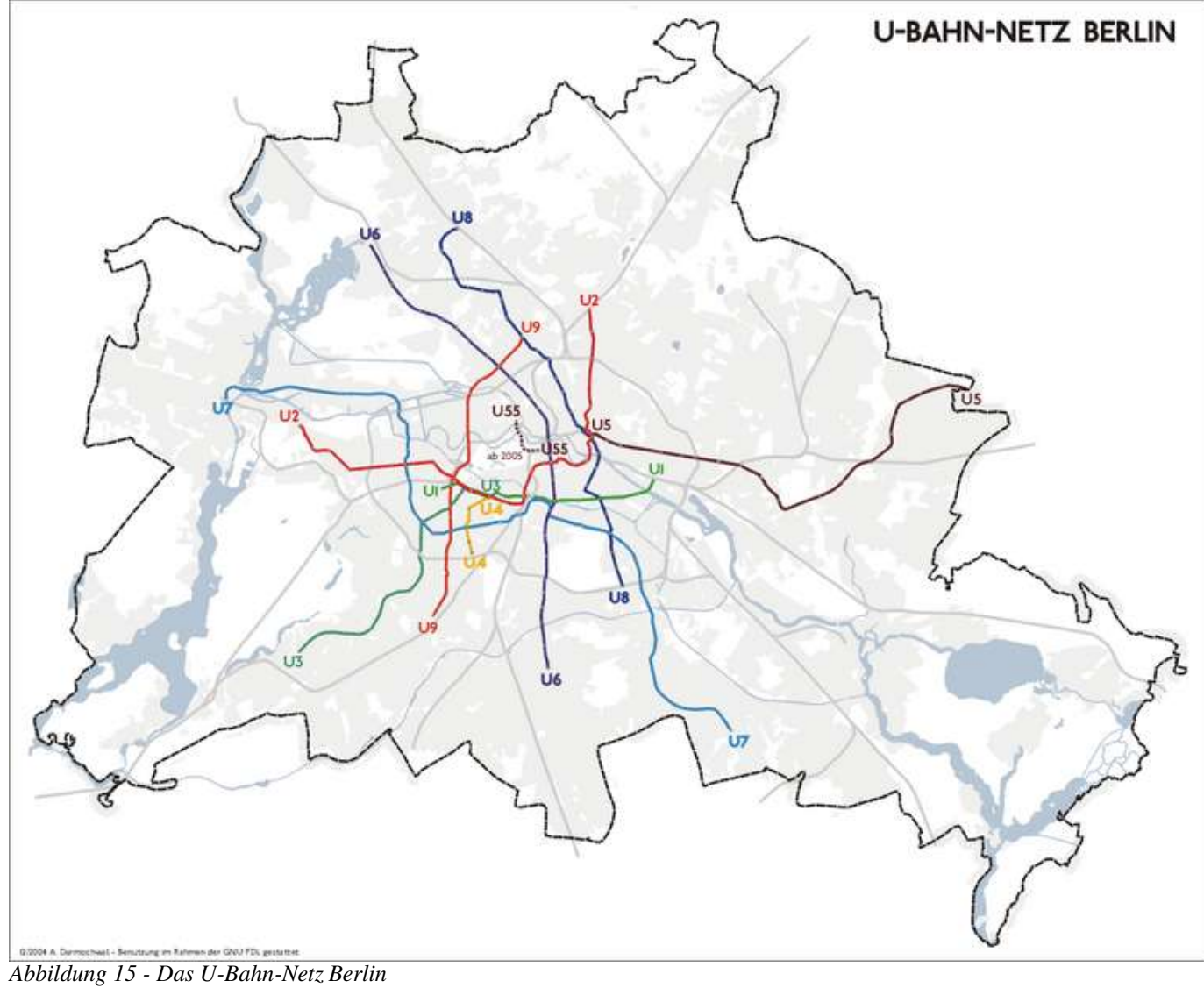

# **LINIEN**

Es fahren derzeit neun U-Bahn-Linien:

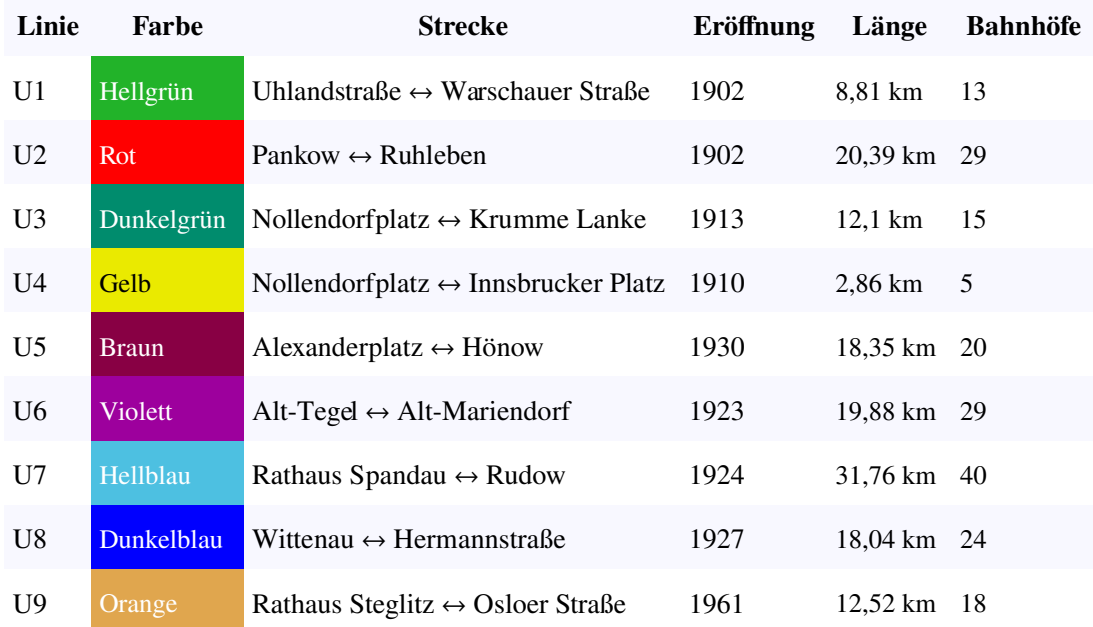

# **BAHNHÖFE**

Bei 170 Hoch- und U-Bahnhöfen gibt es zahlreiche, die viele Besonderheiten haben oder einfach nur schön sind.

Der Bahnhof Hermannplatz ist geradezu eine U-Bahn-Kathedrale. Die Station ist 7 Meter hoch, 132 Meter lang und 22 Meter breit. Sie wurde im Zusammenhang mit dem Bau der Nord-Süd-U-Bahn eröffnet. Da gerade am Hermannplatz das Kaufhaus Karstadt seine Türen öffnete, bezahlte dieses eine Menge Geld zur Ausgestaltung dieses monumentalen Gebäudes und bekam dafür auch einen heute noch bestehenden Direktzugang zum Kaufhaus. Eine weitere Besonderheit ist, dass hier die ersten Rolltreppen bei der U-Bahn eröffnet wurden. Heute treffen sich hier die Linien U7 und U8.

Auch der Bahnhof Alexanderplatz gehört zu den erwähnenswerten Bahnhöfen Berlins. Schon allein, dass sich hier drei U-Bahnlinien (U2, U5, U8) treffen, ist etwas Besonderes, dies wird nur durch den U-Bahnhof Nollendorfplatz mit vier Linien (U1– U4) übertroffen. Der erste Teil des Bahnhofes erbaute man 1913 im Zuge der heutigen Linie U2. In den zwanziger Jahren wurde der Platz sowohl ober- als auch unterirdisch komplett umgestaltet, denn damals errichtete man die Bahnhöfe für die zu bauenden Linien D (heute U8) und E (heute U5). Der Bahnhof wurde, wie damals üblich, von Alfred Grenander gestaltet. Es entstand ein sehr sachlicher in blau-grün gehaltener Bahnhof. Bei der Errichtung wurde auch die erste unterirdische Ladenpassage Berlins eröffnet, diese ist auch heute noch beim Umsteigen zwischen den Linien U2 und U8 zu sehen.

Ein äußerst interessanter Bahnhof ist auch die Station Wittenbergplatz. Diese wurde 1902 nach Plänen von Paul Wittig als einfacher Bahnhof mit zwei Seitenbahnsteigen gebaut. Im Jahre 1912 wurde der Bahnhof nach Entwürfen von Alfred Grenander komplett umgestaltet, da zwei neue Linien, Richtung Dahlem und Kurfürstendamm, dazugekommen waren. Nun entstand ein Bahnhof mit fünf Bahnsteigen, ein sechster war vorbereitet worden. Zu dieser Umgestaltung gehörte auch das neue Eingangshaus, das passend zum Wittenbergplatz und dem in der Nähe befindlichen KaDeWe sehr repräsentativ erabut wurde. Diese wird gerade die sehr dringende Sanierung zugeteilt. Heute treffen sich hier die Linien U1, U2 und U3. *(U8)*

Bis heute erinnert der Name des Bahnhofes Gleisdreick an eine Konstruktion, die sich nur noch erahnen lässt. Das Dreieck selbst wurde bis zum Eröffnungsjahr 1902 erbaut. Schon früh gab es Pläne für einen Umbau, da das Gleisdreick den Bedürfnissen nicht mehr gerecht wurde. Ausschlaggebend war dann der

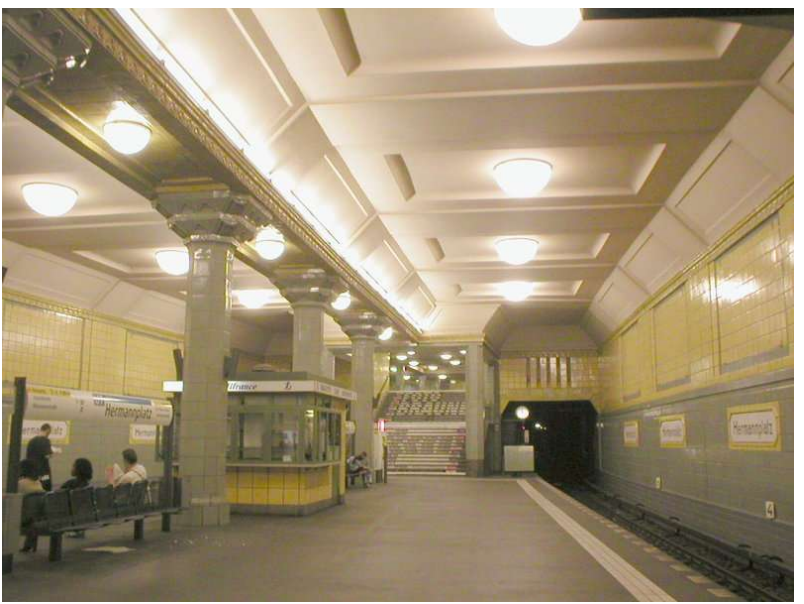

*Abbildung 16 - U-Bahnhof Hermannplatz (U7)* 

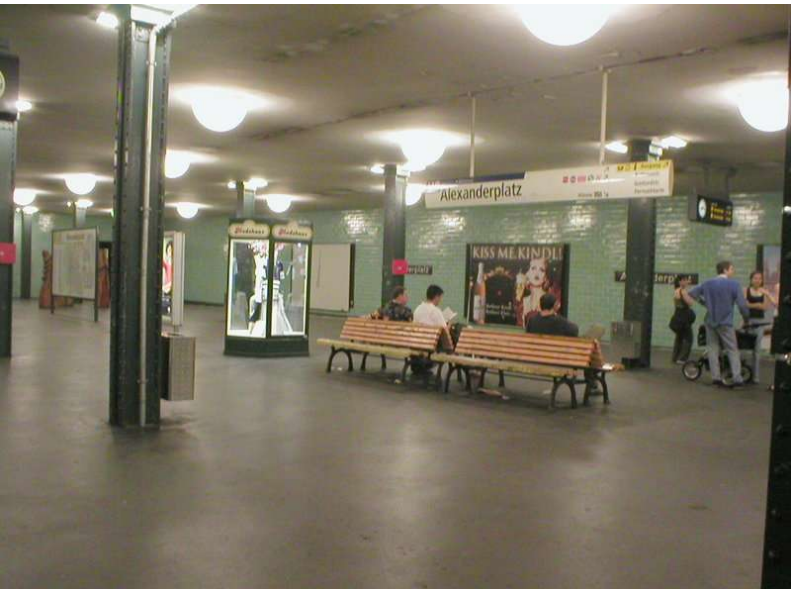

*Abbildung 17 - U-Bahnhof Alexanderplat vor Sanierung 2004/2005*

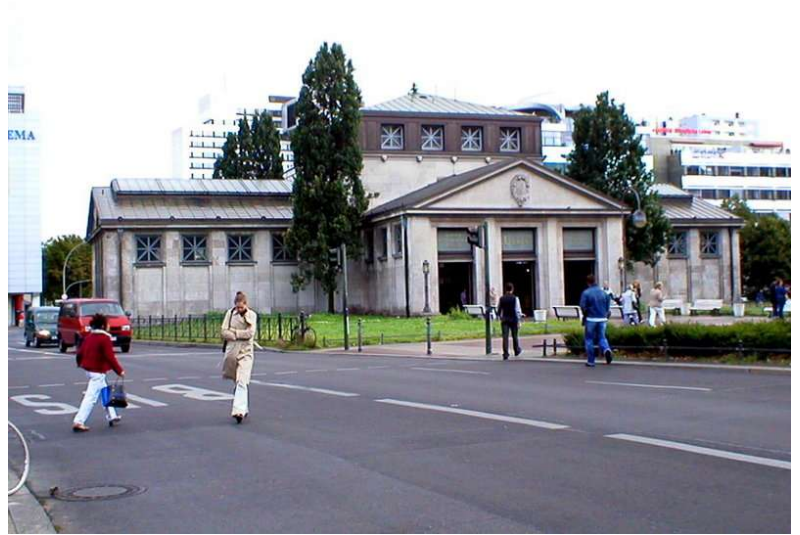

*Abbildung 18 - Eingang des U-Bahnhofes Wittenbergplatz* 

Unfall am 26. September 1908, bei dem um die 18 Menschen starben. Der Um- und Ausbau des zukünftigen Turmbahnhofes dauerte bis 1912 bei laufendem Betrieb. Nach dem Zweiten Weltkrieg wurde der Betrieb am 21. Oktober (unterer Bahnsteig) beziehungsweise 18. November (oberer Bahnsteig) 1945 wieder aufgenommen. Jedoch wurde der Betrieb 1961 durch den Mauerbau getrennt und die heutige U-Bahnlinie 2 endete nun dort. Ab dem Jahr 1972 fuhr auf dem unteren Bahnsteig kein Zug mehr, denn der Betrieb der U2 bis dort lohnte sich aufgrund des Parallelverkehrs mit der U1 nicht. Reaktiviert wurde der unteren Bahnsteig bereits 1983 als die Versuchsstrecke der M-Bahn vom Gleisdreieck zum Bahnhof Kemperplatz gebaut wurde. Diese wurde jedoch nach der Wende abgerissen, da sie Teile der Strecke der wiederzueröffnenden U2 besetzte. Seit 1993 kreuzen sich hier wieder die Züge der U2 mit der U1.

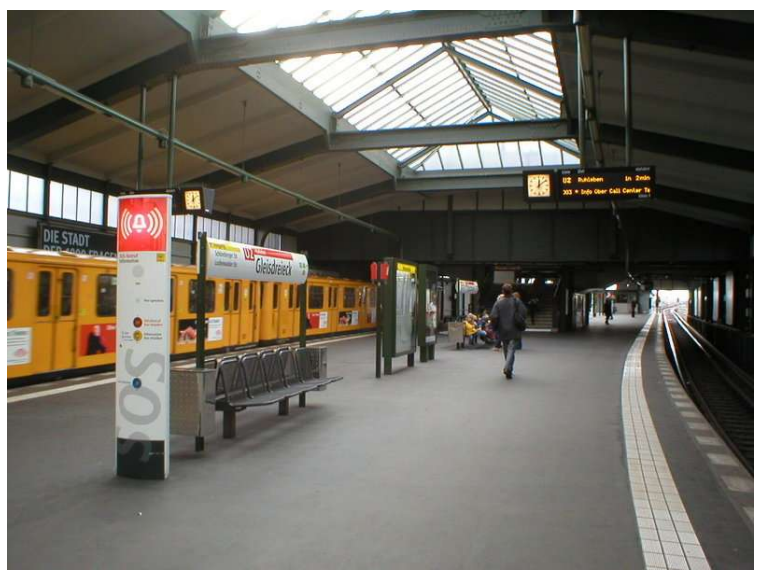

*Abbildung 19 - Gleisdreieck – Bahnseig der U2 (unterer Bahnseig)*

#### **U-BAHN-AUSBAU**

Ab 2006 verkehrt die neue U-Bahn-Linie U55 zwischen den Stationen Lehrter Bahnhof und Brandenburger Tor. Spätestens ab 2010 ist der Weiterbau der Strecke vom Brandenburger Tor bis zum Alexanderplatz geplant. Es soll wenn möglich jedoch bereits 2007 begonnen werden. Bis 2020 sollen bzw. müssen (der Hauptstadtvertrag verlangt dies) die Bauarbeiten abgeschlossen sein. Die Linie U55 wird dann zur verlängerten U5. Die BVG rechnen mit täglich 100.000 Fahrgästen.

Weitere Ausbauten sind wegen chronisch leerer Kassen in Berlin sehr unwahrscheinlich. Außerdem gibt es immer noch das pro-und-contra Straßenbahn/U-Bahn. Nach dem Bauboom im Westteil der Stadt ist eine Ernüchterung eingetreten, da Berlin inzwischen mit S- und U-Bahn sehr gut versorgt ist. Nur wenige Stadtteile sind bisher noch nicht mit einem schienengebundenen Verkehrsmittel ausgestattet. Wenn jedoch wieder Geld im Berliner Haushalt

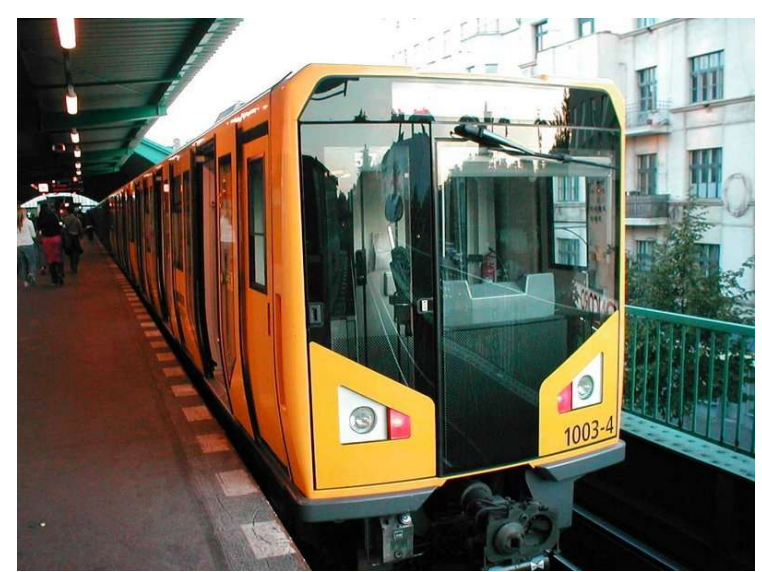

*Abbildung 20 - Neueste Baureihe HK* 

verfügbar sein sollte, wird höchstwahrscheinlich die U3 von U-Bahnhof Krumme Lanke zum S-Bahnhof Mexikoplatz (S1) oder die U1 von U-Bahnhof Uhlandstraße zum U-Bahnhof Adenauerplatz (U7) weiter gebaut. Sollte der Flughafen Berlin-Schönefeld zum Flughafen *Berlin-Brandenburg International (BBI)* ausgebaut werden, ist eine Verlängerung der U7 nach Schönefeld vorgesehen.

#### **WEITERE PLANUNGEN**

Hier die langfristige Planungen des Berliner U-Bahnnetzes:

#### $U1$

Die derzeitige U1 soll vom östlichen Endbahnhof Warschauer Straße zum U-Bahnhof Frankfurter Tor (U5) verlängert werden. Im Westen soll die Strecke Uhlandstraße – Wittenbergplatz abgetrennt und in eine eigene Linie, die vom U-Bahnhof Theodor-Heuss-Platz (U2) über Potsdamer Platz, Alexanderplatz und dem S-Bahnhof Greifswalder Straße nach Weißensee führt, verlängert werden. Diese Linie besaß bis zum Dezember 2004 den Planungsnamen U3.

 $U<sub>2</sub>$ 

2001 wurde endlich die Verlängerung der U2 bis zum Bahnhof Pankow fertiggestellt. In Zukunft soll sie über Pankow Kirche zum Ossietzkyplatz verlängert werden. Im Westen ist die Linie bis jetzt nicht über den Bahnhof Ruhleben hinaus gekommen, geplant ist aber eine Verlängerung über den Bahnhof Rathaus Spandau (U7), an dem es schon Bahnsteige für die U2 gibt, bis Falkenhager Feld.

U3

Diese Linie soll in Zukunft bis zum S-Bahnhof Mexikoplatz (S1) fahren, wo man zur S-Bahn umsteigen kann. Diese ist, sollte Berlin seinen Finanzhaushalt saniert haben, einer der wahrscheinlichsten Ausbauten.

#### $U<sub>4</sub>$

Im Süden ist technisch eine Verlängerung wegen der Stadtautobahn sehr kompliziert beziehungsweise unmöglich. Im Norden soll die U4 bis zum Magdeburger Platz geführt werden, wo ein Kreuzungsbahnhof mit der zukünftigen Weißensee-U-Bahn entstehen könnte.

#### $U<sub>5</sub>$

Im Osten wird es wohl keine Verlängerung geben, denn die Stadtgrenze ist mit dem Bahnhof Hönow bereits erreicht. Im Westen dagegen soll die Linie über das Berliner Rathaus, den Boulevard Unter den Linden, den Pariser Platz zum Lehrter Bahnhof fahren (die so genannte *Kanzler-U-Bahn*), ein Teilstück der Strecke soll 2006 zwischen Lehrter Bahnhof und Pariser Platz als U55 in Betrieb gehen. Planungen einer Verlängerung der U5 über Turmstraße (U9) nach Jungfernheide (U7) sind im Flächennutzungsplan als vordringlicher Bedarf ausgewiesen, ihre Realisierung aber sehr unwahrscheinlich, ähnlich wie Überlegungen einer weiteren Verlängerung nach Flughafen Tegel, Scharnweberstraße (U6) zum Reinickendorfer Rathaus (U8).

#### U6

Diese Linie gilt als vollendet.

#### $U7$

Im Südosten ist im Rahmen des Ausbaus des Flughafens Schönefeld eine Verlängerung dorthin geplant, in aktuellen Kostenschätzungen zum Flughafenausbau ist diese Verlängerung allerdings nicht mehr enthalten. Im Nordwesten sehen die Pläne vor, dass die U7 bis nach Staaken fährt.

#### U8

Die letze Verlängerung dieser Linie fand 1998 zum S-Bahnhof Hermannstraße statt. Eine weitere Verlängerung dieser Linie Richtung Süden ist nicht geplant. Im Norden war es seit Jahren geplant die U-Bahn bis ins bevölkerungsreiche Märkische Viertel zu führen. Wäre es nicht zum Fall der Mauer gekommen, wäre diese Linie sehr wahrscheinlich verlängert worden.

#### U9

Seit Jahren warten die Lankwitzer auf eine Verlängerung der U9 bis zum S-Bahnhof Lankwitz. Doch bis heute ist noch nicht viel geschehen. Eine nördliche Erweiterung der U9 bis zum zukünftigen Bahnhof der U2 Pankow Kirche wurde zugunsten einer Straßenbahn aufgegeben.

# **EHEMALIGE BAHNHÖFE**

Das *Stralauer Tor* ist der Name eines ehemaligen U-Bahnhofs in Berlin, auf der östlichen Spreeseite zwischen den Bahnhöfen Warschauer Straße und Schlesisches Tor gelegen. Er wurde im Jahr 1902 eröffnet und 1924 in *Osthafen* umbenannt, bevor er im Zweiten Weltkrieg völlig zerstört wurde. Heute sind nur noch die Stützen am Viadukt erkennbar. Er wurde nicht wieder aufgebaut, da er durch den nahe gelegenen Bahnhof *Warschauer Straße* sowieso unnötig geworden war.

Der U-Bahnhof Nürnberger Platz wurde am 1. Juli 1959 geschlossen, weil in unmittelbarer Nähe die Station Spichernstraße als Umsteigemöglichkeit zur neuen Linie G (heute U9) gebaut wurde. Heute ist nichts mehr von der Station vorhanden. Sie befand sich ungefähr auf der Höhe der Kehranlage des Bahnhofes *Spichernsraße*. Als Ersatz für den abgerissenen Bahnhof wurde die neue Sta- *Abbildung 21 - U10 Innsbrucker Platz* tion Augsburger Straße erbaut.

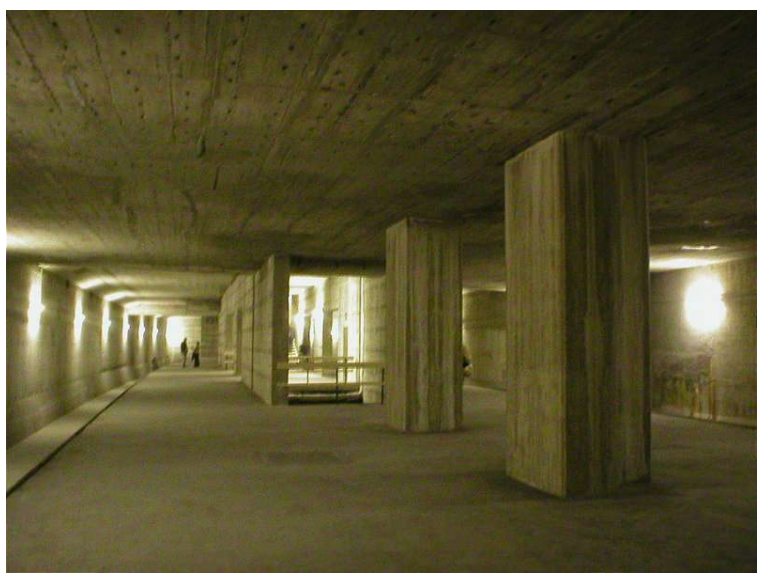

# **UNBENUTZTE BAHNHÖFE UND TUNNEL**

In Berlin gibt es bereits zahlreiche bauliche Vorleistungen für geplante U-Bahnlinien. Am Potsdamer Platz befindet sich zum Beispiel der Rohbau eines U-Bahnhofes für eine künftige Linie nach Weißensee. Jedoch sind die Realisierungchancen sehr gering. Im U-Bahnhof finden öfter Veranstaltungen statt.

Für eine ehemals geplante U10 wurden an den U-Bahnhöfen Rathaus Steglitz, Schloßstraße, Walther-Schreiber-Platz, Innsbrucker Platz und Kleistpark Bahnhöfe oder Vorbauten fertiggestellt. Am Kleistpark wird der Bahnhof für eine Zentrale der BVG benutzt. Der Bahnhof Schloßstraße ist ein Bahnhof mit Richtungsverkehr, jedoch übereinander. Auf der einen Seite fährt die U9 nach Steglitz beziehungsweise Wedding, die andere Seite ist mit Zäunen abgesperrt. Die anderen Bahnhöfe sind ungenutzt und können alle paar Jahre besucht werden.

Am U-Bahnhof Adenauerplatz ist ein Seitenbahnsteig für eine verlängerte U1 bereits beim Autobahnbau mit errichtet worden. Dieser ist heute ungenutzt.

Am U-Bahnhof Jungfernheide ist ähnlich wie unter der Schloßstraße ein doppelter U-Bahnhof für die verlängerte U5 errichtet worden. Ebenfalls sind die gegenüberliegenden Bahnsteige mit Zäunen abgesperrt. Der bereits mit errichtete Tunnel in Richtung Flughafen Tegel wird für eine Feuerwehrübungsanlage genutzt.

# **FAHRZEUGE**

Das U-Bahnnetz ist in Kleinprofil (U1, U2, U3, U4) und Großprofil (U5, U6, U7, U8, U9) getrennt. Die Bezeichnungen Großund Kleinprofil beziehen sich dabei auf die Größe der Wagenkästen. Die Wagen des Großprofils sind 2,65 m breit und 3,40 m hoch, die des Kleinprofils nur 2,30 m breit und 3,10 m hoch. Technisch handelt es sich um zwei verschiedene Bahnnetze. Beide Netze benutzen die Normalspur (1435 mm Gleisbreite) und fahren mit Gleichstrom mit einer Spannung von 750 Volt. Da Großprofil und Kleinprofil unterschiedliche Stromschienenkonstruktionen verwenden (die Fahrzeuge der Kleinprofillinien bestreichen die Stromschiene von oben, die Fahrzeuge der Großprofillinien von unten) ist prinzipiell kein gemeinsamer Betrieb auf der gleichen Strecke möglich. Jedoch fuhren in den Jahren 1923–1927 auf der Nordsüdbahn (heute U6) und von 1961–1978 auf der Linie E (heute U5) auch Kleinprofilwagen, deren Stromabnehmer für Großprofillinien angepasst wurden und die mit zusätzlichen Holzbohlen versehen waren, um die Lücke zwischen Bahnsteigkante und Zug zu verringern. Diese wurden von den Berlinern spöttisch *Blumenbretter* genannt.

Die neueste U-Bahnbaureihe ist im Großprofil H und im Kleinprofil Hk. Die ältesten noch eingesetzten Fahrzeuge sind von der Baureihe DL im Großprofil und A3L-82 im Kleinprofil.

#### **KLEINPROFIL**

Für die erste Berliner U-Bahnstrecke wurde zwei Probefahrzeuge bei der Kölner Waggonfabrik *van der Zypen & Charlier* bestellt. Einer dieser Fahrzeuge wurde 1908 von Kaiser Wilhelm II. befahren, so dass dieser später *Kaiserzagen* genannt wurde. Hier wurde bereits festgelegt, dass der Wagenkasten 2,30 Meter breit sein sollte. Damals orientierte sich die Hoch- und U-Bahn noch sehr an der Straßenbahn. Die ersten Serienfahrzeuge, die passend dazu A-I genannt wurden, entstanden 1901 in der Betriebswerkstatt Warschauer Brücke. Bei der Eröffnung der U-Bahn 1902 waren so 42 Trieb- und 21 Beiwagen zum Betrieb bereit. Diese besaßen im Gegensatz zu den zwei Probefahrzeugen Längssitze, da dies als bequemer angesehen wurde. Dies wird bis heute beibehalten. Die Fahrzeuge konnten damals die Geschwindigkeit von 50 km/h erreichen.

Von 1906 bis 1913 kamen Fahrzeuge der bereits 5. Lieferung hinzu, die jedoch anders als die vorigen bessere Zugsteuerungen bekamen. Damit war nun endlich die inzwischen dringend notwendige Bildung von 8-Wagen-Zügen möglich.

Eine Besonderheit, die es heute nicht mehr gibt, war, dass die U-Bahnzüge damals auch Raucherabteile sowie eine dritte Wagenklasse besaßen. Die Klassen wurden erst 1927 aufgegeben.

1926 kamen zu den bisher vorhandenen Zügen auch noch die der bis damals autarken Schöneberger U-Bahn, die eigene Fahrzeuge bauen ließ. Da jedoch eine Anbindung an das restliche Netz immer geplant war, ließ man die Züge mit den Maßen der Hochbahngesellschaft bauen.

Von 1928 bis 1929 kamen eine neue Baureihe des Kleinprofils dazu, die A-II-Wagen. Das auffälligste Merkmal war, dass diese nur drei Fenster und zwei Schiebetüren hatten. Bei den Berlinern wurden diese Zügen *Ammanullah*-Wagen genannt, da der 1928 Berlin besuchende afghanische König Aman-Ullah angeblich einen dieser Züge steuerte.

Nach dem Zweiten Weltkrieg war eine neue Baureihe für die bis dahin eingesetzten Fahrzeuge dringend notwendig, da die Züge im Krieg sehr gelitten hatten. Man entwickelte den neuen Zugtyp A3, der sich stark an den großen Bruder DL im Großprofil orientierte. Davon gab es drei Lieferungen in den Jahren 1960/61, 1964 und 1966. Da diese aber aus Stahl gefertigt waren, verbrauchten die Züge eine Menge Strom. Deshalb entwickelte man auf der Basis des A3 den A3L der aus Leichtmetall gefertigt war. Bei beiden Reihen ging man wieder auf das Doppeltriebwagensystem über, so dass man keine Beiwagen mehr brauchte. 1982 erfolgte eine leicht modifizierte Produktion, bei der aber darauf geachtet wurde, dass sie immer noch im Zugverband mit den anderen Zügen fahren könnten. Sie werden als A3L82 bezeichnet.

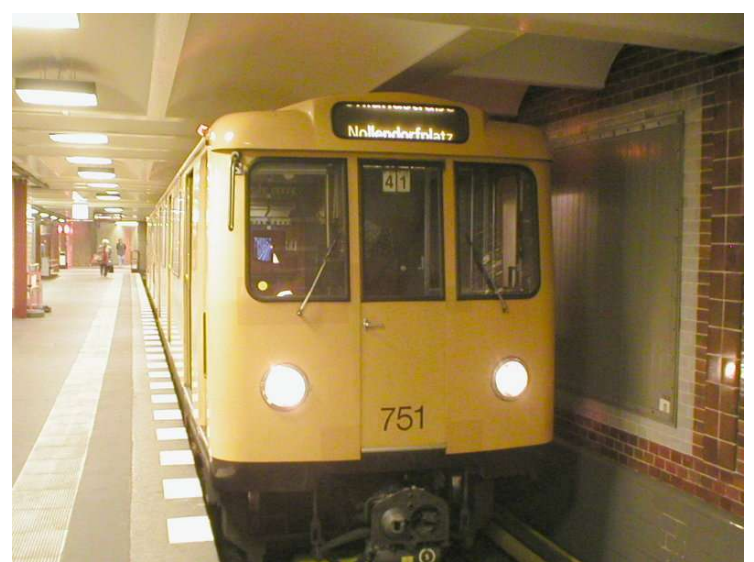

Während in West-Berlin immer neuere Fahrzeuge gebaut und gefahren wurden, fuhren in Ost-Berlin immer noch die A-I- und AII-Züge aus der Vorkriegszeit. Erst 1975

*Abbildung 22 - U-Bahn-Baureihe A3L82*

erhielt die Strecke Thälmannplatz <> Pankow vier Doppeltriebwagen als Prototypen der neuen Serie GI, die im Volksmund *Gusav* genannt wurden. Wie schon früher wurden Längssitze eingebaut. Die Höchstgeschwindigkeit betrug 70 km/h. Die kleinste Einheit bei diesen Zügen war ein Halbzug bestehend aus zwei Doppeltriebwagen. Nach einer intensiven Erprobungszeit fing das *LEW Hennigsdorf* ab 1978 mit der Produktion an. Bei den nun produzierten Fahrzeuge waren zwar die Seitenfenster tiefer und es gab eine veränderte Front, doch technisch blieben sie dieselben. Bis 1982 wurden 114 Wagen produziert. Es gab noch 24 weitere, die jedoch leihweise nach Griechenland für eine dortige Schnellbahn gebracht wurden. Sie kamen 1984/85 zurück nach Berlin.

Im Jahr 1988 erfolgte eine neue Lieferung von GI-Zügen, die jedoch eine andere technische Ausrüstung hatten und so nicht mehr mit den älteren Fahrzeugen kuppelbar waren. Aufgrund dieser Unterschiede erhielt diese Serie das Kürzel GI/1. Im Volksmund erhielten diese Züge den Namen *Gisela*. Eine Besonderheit der G-Züge ist, dass sie nicht wie andere Kleinprofilbaureihen drei Türen an einer Seite, sondern nur zwei hatten.

In den Jahren 1993–1995 wurde wiederum eine neue neue Serie von Kleinprofilzügen für die BVG produziert. Sie orientierten sich an den A3L82, wurden von innen nun grau gestrichen und nicht, wie die früheren Züge, mit Holz ausgestaltet. Sie waren nicht nur deshalb anders, sondern besaß als erste Kleinprofilbaureihe die Drehstromtechnik. Die Züge bekammen das Kürzel A3L92.

In Anlehnung an die Großprofilbaureihe H enstanden im Jahr 2000 zwei Prototypen mit der Serienkürzel HK, die früher noch mit A4 bezeichnet werden sollten. Im Gegensatz zum Vorbild im Großprofil sind diese Züge nicht ganz durchgängig. Ein Vollzug kann in zwei Halbzüge getrennt werden. Derzeit fahren in U-Bahnnetz nur die zwei Prototypen. Es ist aber ein Bestellung von 20 weiteren Zügen für Oktober 2006 ausgeschrieben worden.

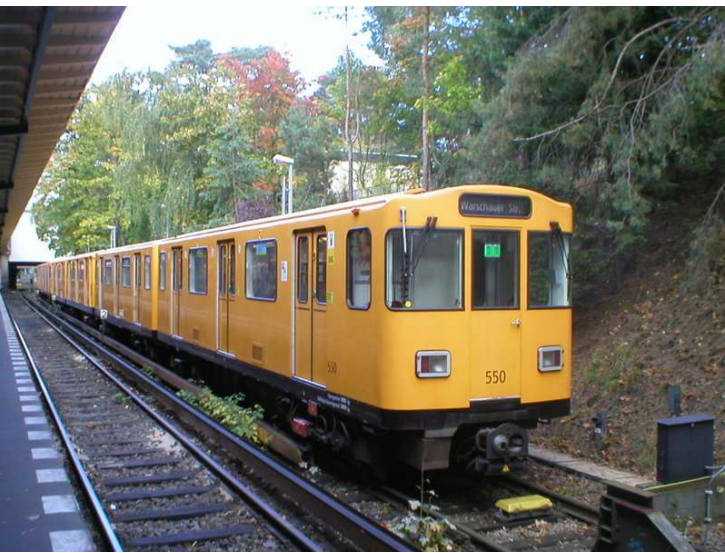

*Abbildung 23 - Zugtyp A3L92*

# **GROSSPROFIL**

Für das Großprofil, das mit einer Wagenkastenbreite von 2,65 Metern wesentlich breiter als das Kleinprofil ist, bestellte die Stadt Berlin als Auftraggeberin der neuen Nord-Süd-U-Bahn zwei Wagen bei der Fabrik *Linke-Hofmann* aus Breslau. Diese wurden 1914 ausgeliefert und bei der Firma *Siemens* erprobt. Durch die größeren Wagen, bei den es 111 Fahrgastplätze gab, erhoffte sich Berlin beim Bau der Bahnsteige Geld sparen zu können, da wenige Wagen ausreichen sollten, um die Fahrgäste zu befördern. Dies stellte sich als Problem heraus, das erst in den 1950ern beziehungsweise 1990ern durch eine Bahnsteigverlängerung gelöst werden konnte.

Auch für die U-Bahn der AEG, der heutigen U8, wurden zwei Prototypen bei der Kölner Waggonfabrik *van der Zypen & Charlier* bestellt. Sie wurden 1916 erbaut, kamen jedoch nie zum Einsatz. Die Eisenbahndirektion Berlin benutzte die zwei Züge ab 1921 auf einer Vorortstrecke.

Da Berlin beziehungsweise die *Nord-Süd-Bahn AG* zur Eröffnung der Strecke Hallesches Tor – Stettiner Bahnhof noch keine dafür notwendigen Großprofilzüge besaß, wurde die Betriebsführung an die (noch) private Hochbahngesellschaft abgegeben, die nun auf dieser Strecke Kleinprofilzüge mit angebauten seitlichen Holzbrettern (*Blumenbretter*) fahren ließ.

Erst als die Hyperinflation endlich überwunden war, konnte man endlich Großprofilzüge bestellen. 1924 wurden die ersten 16 Triebund 8 Beiwagen ausgeliefert. Da diese an der Stirnfront große ovale Fenster besaßen, wurden sie auch *Tunneleulen* genannt. Ein Wagen war 13,15 Meter lang und besaß drei Doppelschiebetüren. Die Serie bekam den Namen BI.

1927–28 wurden weitere 20 Triebwagen und 30 Beiwagen an die Nordsüdbahn AG geliefert. Da diese aber einen verbesserten Antrieb hatten, bekamen diese das Kürzel BII. Die letzten BI- und BII-Züge wurden im Sommer 1969 ausgemustert.

Bereits 1926 wurden die ersten CI-Wagen erprobt. Diese waren schon 18 Meter lang. Diese wurden eingehend untersucht, erst dann kam die Serienlieferung mit den Typen CII und CIII. Die Züge der

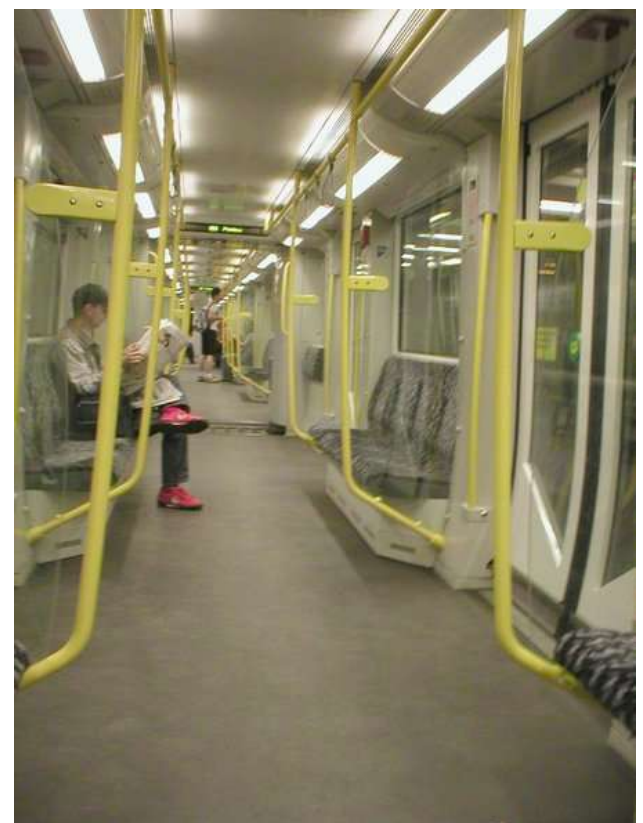

*Abbildung 24 - Inneraum des Zugtyps HK*

Bauarten CII und CIII waren zwar äußerlich gleich, die Ausrüstung ist jedoch sehr unterschiedlich. Die CII-Züge bekamen eine Schaltwerksteuerung, die CIII dagegen eine Schützensteuerung.

1930 wurden die ersten CIV-Wagen ausgeliefert. Hier benutzte man zum ersten Mal auch Aluminium als Baustoff. Dabei konnte 12% Gewicht gespart werden. Vor allem die CIV- und noch ein paar CII- und CIII-Züge beschlagnahmten die Sowjetischen Besatzer 1945, die damals in der Betriebswerkstatt Friedrichsfelde stationiert waren. Die Züge wurden nach Moskau abtransportiert, wo sie auf der dortigen Metro bis 1966 eingesetzt wurden.

Nach dem Zweiten Weltkrieg war der Wagenbestand der Berliner U-Bahn schon sehr zerschlissen, so dass neue Serien gebaut werden musste. Ab 1957 begann die Serienlieferung des neuen Typs D, der noch aus Stahl gebaut wurde und daher sehr schwer war. 1965 wurde der Typ DL entwickelt, der technisch gesehen den D-Zügen entsprach, jedoch großteils aus Leichtmetall gebaut war. Dadurch konnte man etwa 26% Gewicht einsparen. Ebenso wie bei früheren Züge bauten man hier Längssitze ein. Da die BVB (Ost-Berliner Verkehrsbetriebe) für ihre Neubaustrecke nach Hönow weitere Züge brauchte, kaufte sie der BVG 98 Wagen ab. Dort wurden sie als DI bezeichnet. Selbstverständlich bekamen diese die Ost-Berliner Lackierung in Elfenbein und Gelb. Die letzten Züge dieser Bauart wurden Ende 2004/Anfang 2005 ausgemustert.

In Ost-Berlin sah die Fahrzeuglage sehr schlecht aus. Da, wie *Abbildung 25 - Inneraum eines DL-Zuges* schon erwähnt, die C-Züge abtransportiert wurden, hatte man

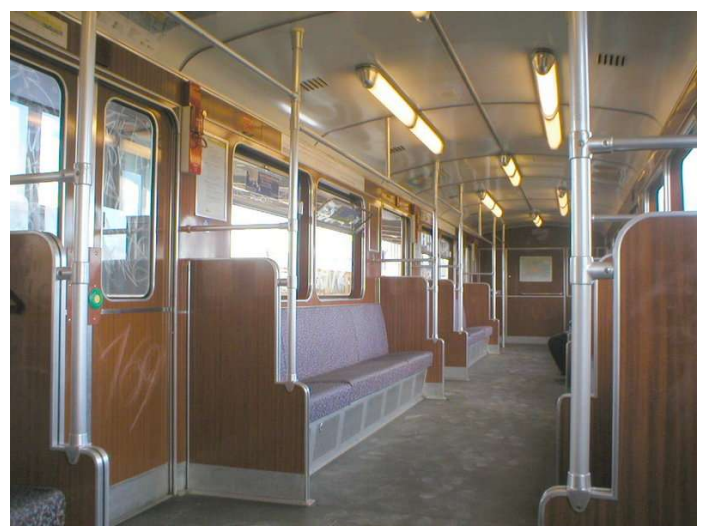

keine Großprofilfahrzeuge für die Linie E. Hier benutzte man, wie schon in den Anfangsjahren des Großprofils, noch verbliebene Kleinprofilfahrzeuge mit seitlich angebauten Brettern. Diese Züge bekamen den Namen AI K.

1958 stellte das *VEB Waggonbau Ammendorf* zwei Prototypen des neuen Zugtyps EI. Da dieser jedoch aus Stahl gebaut war, erlangte dieser ein enormes Gewicht, das viel zu viel Energie verbrauchen würde. Deshalb beließ man es bei den Prototypen und verfolgte diese Pläne nicht weiter. Auch die Planungen für ein Zugtyp EII wurden aufgrund politischer Vorgaben 1962 verworfen. Schließlich kam man im DDR-Verkehrsministerium auf die Idee wegen des S-Bahn-Boykotts in West-Berlin abgestellte S-Bahnzüge umzubauen. Die Arbeiten begannen im Sommer 1962. Sechs Züge der S-Bahn-Baureihe 168 (*rranienburg*) wurden im Reichsbahnausbesserungwerk (RAW) Schöneweide bis Ende 1962 umgebaut. Insgesamt fünf Lieferungen dieses neuen U-Bahnzugtyps EIII wurden gelifert. Damit konnten nun endlich die Kleinprofilfahrzeuge von der Linie E abgezogen werden und wieder auf die Linie A, die die Züge aufrgrund sehr starker *Abbildung 26 - Zugtyp F92* Fahrgastzahlen im Bereich Schönhauser Allee – Alexanderplatz dringend benötigte, verlegt werden. Die EIII-Züge wurden bereits 1994 ausgemustert, da diese nach der Wende extrem unwirtschaftlich waren.

In West-Berlin wurden nach dem Bau der D- und DL-Züge im Oktober 1973 die neue Baureihe F vorgestellt. Das besondere an diesen Zügen war, dass sie einen längeren Wagenkasten hatten, ebenfalls aus Leichtmetall gebaut waren und eine ganz andere Sitzplatzanordnung (Quersitze 2+2) hatten. Der neue Zugtyp kam 1974 in Serie. Eine weitere Produktion wurde ab 1976 geliefert. Im Jahr 1980 kam wiederum eine weiter Serie (F79) bei der nun der neuartige Drehstrombetrieb ausprobiert wurde. Dieser sollte nun in allen zukünftigen Baureihen verwendet werden. Später kamen noch die Serien F84 und F87, die sich aber nicht grundlegend unterschieden. Ab 1990 beschaffte die BVG weitere Züge, *Abbildung 27 - Zugtyp H*die nun als F90/F92 bezeichnet wurden. Auch hier gab es nur

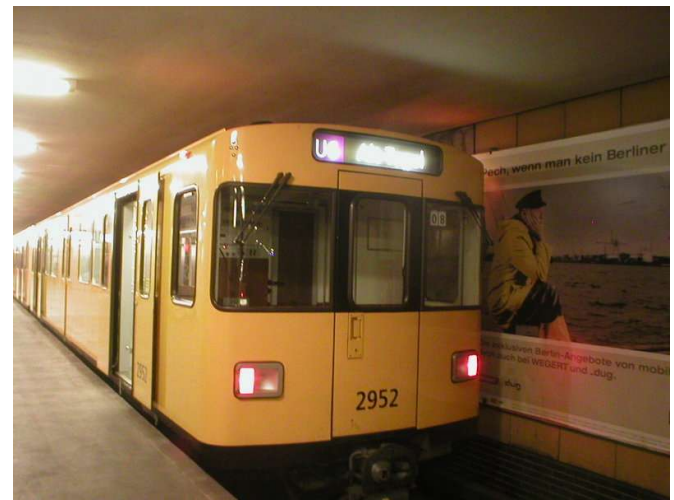

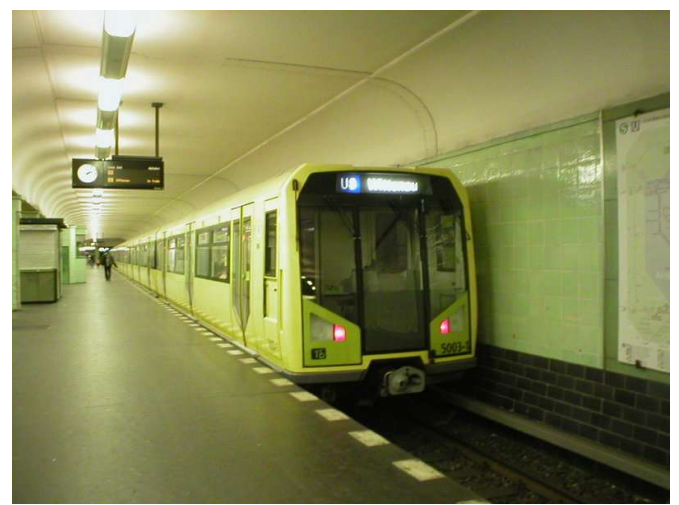

wenige Unterschiede, zum Beispiel wurde die Türoautomatik verbessert, so schlossen die Türen wesentlich leiser.

Inwischen war die Baureihe F doch ziemlich veraltet, so dass die BVG beschloss, eine weitere neue Baureihe zu produzieren. Man einigte sich auf einen nun komplett durchgehenden Zug, der nun auch wieder die früher üblichen Längssitze erhielt. Die Reihe bekam nun den Namen H. 1995 kamen die ersten Prototypen zur BVG (H95). 1998 und 2000 wurden weitere Serien bei Adtranz produziert (H98 und H01). Im Inneraum wurden vor allem die Farben Weiß und Gelb verwendet. Die einzelnen Wagenteile können nur in der Werkstatt getrennt werden. Die Züge der H-Reihe sind bei den Fahrgästen äußerst beliebt.

# **WERKSTÄTTEN DER U-BAHN**

In Berlin gibt es derzeit eine Kleinprofil- und drei Großprofilwerkstätten. Die Werkstätten werden in Hauptwerkstatt (Hw) und Betriebswerkstatt (Bw) unterschieden. Bei Betriebswerkstätten finden nur kleine Arbeiten, zum Beispiel Scheibenaustausch oder Graffitibeseitigung, statt. Bei Hauptwerkstätten dagegen führt man auch die alle paar Jahre nötigen Hauptuntersuchungen durch. Außerdem können die U-Bahnzüge in diesen Werkstätten im Gegensatz zur Betriebswerkstatt auch von den Achsen gehoben werden.

# **HAUPT- UND BETRIEBSWERKSTATT GRUNEWALD**

Die Werkstatt *Grunewald* ist zur Zeit die einzige Kleinprofilwerkstatt mit Ausnahme der *Hw Seestraße*, da dort auch teilweise Kleinprofilzüge gewartet werden. Die Werkstatt, die am 21. Januar 1913 eröffnet wurde, befindet sich direkt am oberirdischen U-Bahnhof *Olympia-Stadion*. Im Jahr 1913 war die Werkstatt mit einer Wagenhalle errichtet worden, in den folgenden Jahren kamen drei weitere Hallen dazu: Halle II (1924/25), Halle III (1926) und Halle IV (1927). Im Zweiten Weltkrieg brannte der Großteil des Betriebsgeländes durch einen Bomberangriff vom 3. September 1943 ab. Der Wiederaufbau war, ähnlich wie beim gesamten U-Bahnnetz, 1950 fertig. Abgekürzt im Berliner U-Bahnjargon heißt die Werkstatt Bw oder Hw Gru.

# **HAUPT- UND BETRIEBSWERKSTATT SEESTRASSE**

Die Werkstatt *Seesraße* wurde 1923 eröffnet, da für die neue Großprofilstrecke C eine Werkstatt nötig war. Sie befindet sich nördlich des U-Bahnhofes *Seesraße*. Insgesamt gibt es dort 17 Gleise, davon gehören 2 zur Hauptwerkstatt und 15 zur Betriebswerkstatt, eins führt jedoch zur Waschanlage. Da der Platz dort sehr begrenzt ist und man aufgrund der innerstädtischen Lage keine Erweiterungen ausführen kann, ist es geplant die Werkstatt nach und nach zurückzubauen. Da Kürzel im Berliner U-Bahnjargon ist Bw oder Hw See.

# **BETRIEBSWERKSTATT FRIEDRICHSFELDE**

Mit dem Bau der Berliner U-Bahnlinie E (heute U5) entstand auch von 1927–1930 die Betriebswerkstatt *Friedrichsfelde*. Die Werkstatt befindet sich in der Nähe des U-Bahnhofes *Tierpark*. Die 1930 erbaute Wagenhallen I+II gehörten damals zu den modernsten im U-Bahnbetrieb. Ein Ereignis in der Geschichte der Werkstatt ist bis heute, dass zu Ost-Berliner Zeiten die Kleinprofilzüge der Linie A dorthin gebracht wurden, da diese keine Werkstatt hatte. Erst 1993 änderte sich dieser Zustand, als das U-Bahnnetz vom Ost nach West wieder befahrbar war. Das Kürzel der Werkstatt ist Bw Fri.

# **BETRIEBSWERKSTATT BRITZ-SÜD**

Da zu West-Berliner Zeiten immer neue Großprofilstrecken eröffnet wurden, war es Zeit, über eine neue Werkstatt nachzudenken. Da man grade an der neuen Strecke der Linie 7 baute, empfahl es sich, dort neues Gelände zu erschließen. Der Bau begann 1969 und konnte 1971 fertiggestellt werden. groß war, konnte man bereits für weitere Ausbaustufen *felde*planen. So wurde 1988 ein Erweiterungsbau der Betriebs-

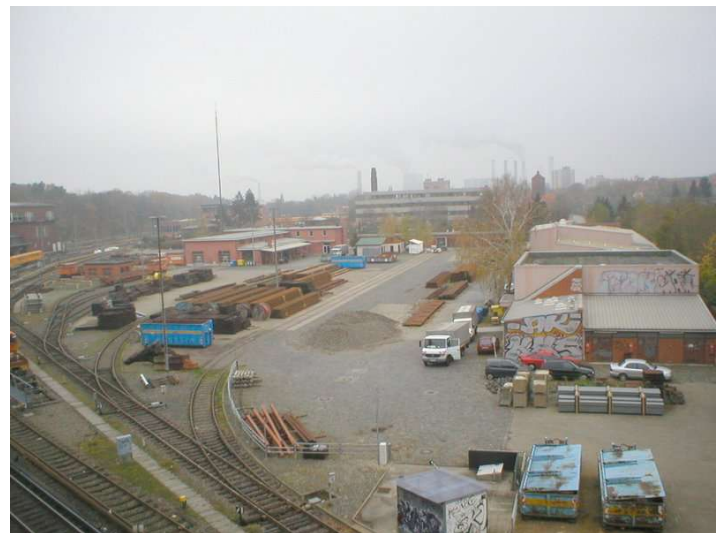

*Abbildung 28 - Teil des Werksgeländes Grunewald* 

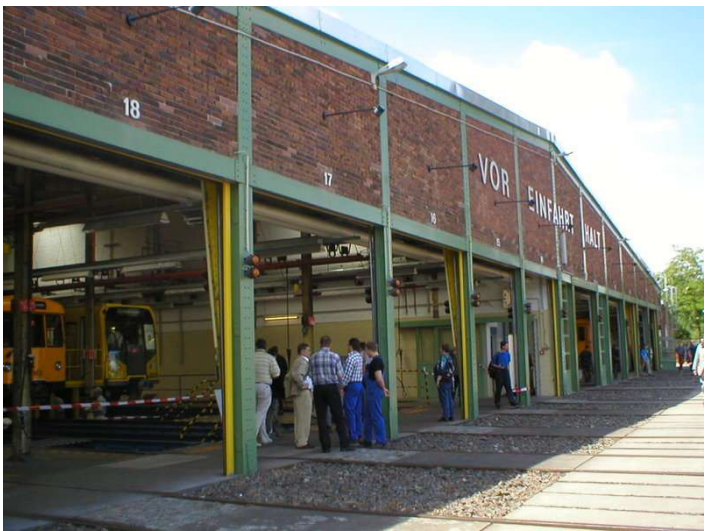

Da das gekaufte Gelände mit der Fläche von 100.000 m<sup>2</sup> sehr Abbildung 29 - Wagenhalle II der Betriebswerkstatt Friedrichs-

werkstatt vollendet. Derzeit ist diese die modernste und neueste Werkstatt der Berliner U-Bahn. Das Kürzel im Berliner U-Bahnjargon ist Bw Britz.

# **UNFÄLLE**

Bisher gab es in der Geschichte der Berliner U-Bahn nur sehr wenige Unfälle, denn dieses Verkehrsmittel gehört zu den sichersten im Nahverkehr. Dennoch gab es ein paar Unfälle.

Das bisher schwerste Unglück passierte am 26. September 1908 am damals noch vorhandenen Gleisdreieck. Ein Triebwagenführer hatte ein Haltesignal übersehen und so fuhren zwei Züge auf der Verbindungsweiche aufeinander, so dass ein Teil des eines Zuges vom Viadukt stürzte. Es gab rund 18 Tote, 21 Personen wurden schwer verletzt. Die Konsequenz dieses Unfalls war, dass das schon oft diskutierte Gleisdreieck umgebaut und dessen Stelle ein Turmbahnhof errichtet wurde. Hier treffen sich heute die Linien U1 und U2 am *Gleisdreieck* genannten Bahnhof.

Ein ebenfalls sehr schwerer Unfall geschah am 30. Juni 1965 auf der Linie G (heute U9). Auf der Strecke Zoologischer Garten – Hansaplatz war ein Zug aufgrund eines Signalschadens liegengeblieben. Dieser Teil der Strecke gehört stellwerkstechnisch zum Bahnhof Zoologischer Garten. Dort war nun ein Mechaniker eingetroffen, der den Signalschaden beheben sollte. Dabei sah er, dass das *Fahrt-Signal* länger auf *Halt* stand. Er dachte, es müsste *Fahrt* zeigen. Deshalb stellte er nach mehrmaligen Versuchen das Signal manuell auf *Fahrt*. Dieses Vorgehen war nach Dienstvorschrift strengstens verboten. Nun fuhr der folgende Zug, der auf dem Bahnhof Zoologischer Garten gewartet hatte, auf den noch stehenden, eine Notbremsung konnte den Unfall nicht mehr verhindern. Bei dem Auffahrunfall kam ein Fahrgast ums Leben, 97 verletzten sich schwer. Der Mechaniker wurde zu circa 600.000 DM Strafe verurteilt.

Am 8. Juli 2000 brannte im Bahnhof Deutsche Oper der letzte Wagen eines GI/I-Zuges aus. Da dieser am Ende des Bahnhofes stand und dieser nur einen Ausgang hat, mussten die Fahrgäste durch den Tunnel zum nächsten Bahnhof laufen. Der Grund für den Brand war ein Kurzschluss. Der Bahnhof wurde bei diesem Brand erheblich in Mitleidenschaft gezogen, mehrere Wochen hielten die Züge auf diesem Bahnhof nicht. Erst am 1. September 2000 konnten dort wieder Züge halten. Der damals scheidene portugiesische Botschafter S.E. Nunes Barata übergab der BVG die prächtigen Fliesenwandbilder (*pt. "a ulejos"*) des ebenfalls portugiesischen Künstlers José de Guimarães, die extra für diesen Bahnhof gestaltet wurden und ein Geschenk der Portugiesischen Botschaft an die Stadt Berlin sind. Diese wurden bis zum 30. Oktober 2002 angebracht. Als Konsequenz aus diesem Unfalls beschloss man, dass alle Bahnhöfe mit nur einem Ausgang personell besetzt sein sollten, bis der zweite Ausgang eröffnet würde. Dies soll bis 2006 mit den Bahnhöfen Uhlandstraße und Theodor-Heuss-Platz abgeschlossen sein.

# **MUSICAL** *LINIE 1*

Das Grips-Theater in Berlin widmete der damaligen *Linie 1* (zwischen den Bahnhöfen Zoologischer Garten und Schlesisches Tor) 1986 ein komplettes Musical, das 1988 unter der Regie von Reinhard Hauff verfilmt wurde und die Berliner U-Bahn populär machte. Dieses Musical wird bis heute mit Überarbeitungen immer wieder aufgeführt.

# **LITERATUR**

• Jürgen Meyer-Kronthaler und Klaus Kurpjuweit: *Berliner U-Bahn – In Fahrt seit Hundert Jahren*. be.bra Verlag, Berlin 2001, ISBN 3-930863-99-5

*Das Buch, das pünktlich um 100. U-Bahnjubilrum erschienen is, is sehr ausführlich und enthrlt auch viele Details* und Fotos, die in andere Büchern nicht zu finden sind.

• Petra Domke und Markus Hoeft: *Tunnel Grrben Viadukte – 100 Jahre Baugeschichte der Berliner U-Bahn*. kulturbild Verlag, Berlin 1998, ISBN 3-933300-00-2

Da das Buch bereits 1998 erschien, fehlt die Verlängerung der U2 nach Pankow. Dies bedeutet aber kein großes Manko. *Es wird durch die anschaulichen Liniennetze wettgemacht. Es ist ebenfalls sehr ausführlich.* 

• Ulrich Lemke und Uwe Poppel: *Berliner U-Bahn*. alba Verlag, Düsseldorf, ISBN 3-87094-346-7

*Dieses Standardzerk ur Berliner U-Bahn, das jeder Fan haben sollte, is nur noch über Antiiuariate oder eBay u erhalten. Die Geschichte zird zar nur knapp beschrieben, es enthrlt im Gegensat u anderen Büchern aber auch die* Bahnhofsabkürzungen sowie eine genaue Wagenparkbeschreibung.

• Robert Schwandl: *Berlin U-Bahn Album. Alle 192 Untergrund- und Hochbahnhöfe in Farbe*. Robert Schwandl Verlag, Berlin Juli 2002, ISBN 3-93657-301-8

Ein Buch von Robert Schwandl, in dem alle U-Bahnhöfe gezeigt werden. Zu jeder Station gibt es auch noch umfangreiche *Informationen über diese. Ein Bonus ist, dass das Buch zweisprachig, nämlich in Deutsch und Englisch, geschrieben ist.* 

• Jürgen Meyer-Kronthaler: *Berlins U-Bahnhöfe – Die ersen hundert J ahre*. be.bra Verlag, Berlin 1996, ISBN 3- 930863-16-2

Ein weiteres U-Bahnbuch, das in keine Sammlung fehlen sollte. Besprochen werden hier alle Bahnhöfe, auch diese, die *ers n och g eplant sind o der zaren. B ilder u nd zeitere I nformationen, z ie um B eispiel B ahnhofabsrnde o d er -abkür ungen bereichern dieses Buch sehr.*

# **WEBLINKS**

- Berliner Verkehrsbetriebe (BVG) (http://www.bvg.de/) Betreiber der U-Bahn
- U-Bahn in Berlin (http://www.u-bahn-berlin.de/)
- Die Berliner Untergrundbahn (http://www.berliner-untergrundbahn.de/)
- Usenetdiskussion unter bln.verkehr (*news:bln.verkehr*)

# **MAHMUD ABBAS**

**Mahmud Abbas** (Arabisch **عباس محمود** Maḥmūd 'Abbās; \* 26. März 1935 in Safed, Galiläa), genannt *Abu Ma en* (**ابو مازن** Abū Māzin), ist ein palästinensischer Politiker. Im Zuge des Palästinakrieges, der zur israelischen Staatsgründung führte, floh er 1948 mit seinen Eltern nach Damaskus.

Mahmud Abbas studierte englische und arabische Literatur, sowie Rechtswissenschaften in Damaskus. Zudem studierte er an der Universität Moskau Geschichte und erwarb dort einen Doktortitel im Fachbereich "Israelische Politik". Er promovierte über die Geschichte des Zionismus. Abbas distanzierte sich später von Passagen seiner Dissertation, in der er die These aufstellte, dass zionistische Organisationen am Holocaust beteiligt gewesen sein sollen.

# **POLITISCHE KARRIERE**

Abbas ist einer der Gründer der Palästinensischen Befreiungsorganisation (PLO) und der Fatah-Bewegung zu Beginn der 60er Jahre. 1968 wurde der promovierte Abbas Generalsekretär des Exekutiv-Komitees der PLO und Mitglied im Palästinensischen Nationalrat. 1980 wurde er an die Spitze des PLO-Vorstandes gewählt und gilt seit dieser Zeit als inoffizieller Stellvertreter Jassir Arafats. Innerhalb der PLO genießt Abbas hohes Ansehen.

Mahmud Abbas handelte die Verträge von Oslo aus und unterzeichnete sie am 13. September 1993 zusammen mit Arafat. Nichtsdestoweniger zögerte Abbas zunächst, mit Arafat in Gaza zusammenzuarbeiten, da er dessen Regierungsstil bereits zu diesem Zeitpunkt für untragbar hielt.

Am 19. März 2003 wurde Abbas von Jassir Arafat offiziell aufgefordert, das Amt des Ministerpräsidenten zu übernehmen. Die Regierungen Israels und der Vereinigten Staaten von Amerika hatten Arafat zuvor massiv unter Druck gesetzt, weil sie ihn als Gesprächspartner für Friedensverhandlungen ausschalten und stattdessen mit dem gemäßigteren Abbas verhandeln wollten. Abbas erhielt danach alle Vollmachten zur Umstrukturierung der Verwaltung, Finanzen und Sicherheit. Abbas gilt seit langem als Befürworter einer Aussöhnung mit Israel und trat für die sogenannte Zwei-Staaten-Lösung ein. Auftauchende Berichte, in denen seine Familie mit schwerer Korruption in Zusammenhang gebracht wird, machten ihn umstritten.

Abbas scheiterte schließlich als Ministerpräsident, da seine Arbeit von Arafat konsequent sabotiert wurde. In der Bevölkerung galt er zudem als "Marionette Israels"; auch die Bekämpfung des Terrors, welche Israel und sein Regierungschef Ariel Scharon als Vorbedingung für israelische Konzessionen fordern, wurden unter Abbas nicht wirkungsvoll vorangebracht. Er forderte demokratische Reformen, das Ende der Intifada, welche er als "Fehler" bezeichnet und die öffentliche Ernennung eines Ministerpräsidenten mit weitgehenden Vollmachten sowie die Stärkung des Parlaments. Diese Forderungen hätten zwangsläufig zur Entmachtung Arafats geführt.

Die Ernennung Abbas zum Ministerpräsidenten brachte nicht die erhoffte Bewegung in den Friedensprozess im Nahen Osten. Nachdem die sog. Roadmap, der Friedensplan für die palästinensischen Autonomiegebiete, durch zahlreiche Selbstmordattentate im August 2003 gescheitert war, reichte Abbas am 6. September nach nur 100 Tagen bei Präsident Jassir Arafat seinen Rücktritt ein, der das Rücktrittsgesuch annahm und ihn bat, bis zur Bildung eines neuen Kabinetts zunächst weiter zu amtieren. Am 7. September 2003 erklärte Mahmud Abbas offiziell seinen Rücktritt als palästinensischer Ministerpräsident. Abbas begründete seine Entscheidung mit der tiefen Enttäuschung über mangelnden Rückhalt beim Palästinenser-Parlament für seinen Reformkurs.

Als Nachfolger von Abbas setzte Arafat Ahmed Kurei ein, den bisherigen Präsident des Palästinenser-Parlaments. Am 10. September erklärte dieser sich dazu bereit, das Amt zu übernehmen. Kurei galt jedoch als sehr viel weniger verlässlich als Abbas – ihm wurde Korruption im großen Stil vorgeworfen.

Nach dem Tod von Jassir Arafat übernahm Abbas das Amt des PLO-Vorsitzenden.

#### **PRÄSIDENTSCHAFTSWAHLEN 2005**

Mahmud Abbas wurde mit 62,3 Prozent der Wählerstimmen am 09.01.2005 Sieger der demokratischen, palästinensischen Präsidentschaftswahlen und ist somit der offizielle Nachfolger Jassir Arafats.

Javier Solana bezeichnete die Wahl als historische Chance für eine Friedenslösung, US-Präsident Bush lud Abbas zu Gesprächen nach Washington ein, Schimon Peres würdigte den Sieg als "Beginn eines neues Prozesses" und John Kerry gratulierte persönlich.

Die Hamas hatte zum Boykott der Präsidentenwahl aufgerufen, angesichts des Wahlergebnisses aktzeptiert sie diese Wahl nun. Hamas-Führer Scheich Hassan Jussef, der Chef der Hamas im Westjordanland, schliesst eine Anerkennung Israels grundsätzlich nicht mehr aus. Mahmud al-Sahar, Hamas-Chef des Gazastreifen erklärte dagegen am Sonntag in einem Interview, Hamas werde "den Widerstand nicht aufgeben". Eine Anerkennung schloss er aus.

# **WEBLINKS**

- Mahmud Abbas tritt aus dem Schatten Jassir Arafats (Berliner Morgenpost) (*http:// morgenpos.berlin1.de/content/2005/01/11/politik/727786.html*)
- Über die Dissertation von Mahmud Abbas (auf Englisch) (http://www.memri.org/bin/articles.cgi?Area=antisemi*tism&ID=IA9502*)

# **RAUCHVERBOT**

Ein **Rauchverbot** untersagt es, an bestimmten Orten Zigarette, Zigarren oder Pfeifen zu rauchen oder auf ähnliche Art Genussmittel zu sich zu nehmen.

# **I<sup>N</sup> DER ÖFFENTLICHKEIT**

Ein Rauchverbot in der Öffentlichkeit dient verschiedenen Zwecken. Vor allem soll es Belästigungen von Nichtrauchern durch Raucher verhindern. In manchen Restaurants wurden zum Beispiel zu diesem Zweck Nichtraucherzonen eingerichtet. Einige Schulen, Behörden und Unternehmen haben mittlerweile das Rauchen in ihren Räumlichkeiten ganz verboten. Dadurch will man die Luftverschmutzung und Geruchsbelästigung durch den Tabakrauch, Verschmutzungen durch weggeworfene Kippen (Zigarettenreste), aber auch die gesundheitlichen Folgen des Passivrauchens für Nichtraucher vermeiden.

In manchen Fällen wird ein Rauchverbot auch verhängt, um Explosions- oder Feuergefahren auszuschließen, zum Beispiel an Tankstellen oder in historischen Gebäuden.

### **RAUCHVERBOTE IM DEUTSCHSPRACHIGEN RAUM**

#### **DEUTSCHLAND**

- Die Deutsche Bahn hat bekanntgegeben (August 2004), dass sie auf allen größeren Bahnhöfen ein Rauchverbot einführen will. Das Rauchen soll dann nur noch in eigens ausgewiesenen Raucherzonen erlaubt werden. Neben der Rauchbelästigung der nichtrauchenden Fahrgäste sollen so vor allem die Reinigungskosten für die achtlos weggeworfenen Zigarettenkippen gesenkt werden.
- Auf Flughäfen gelten bereits seit etwa den 1990er Jahren entsprechende Regelungen. Rauchverbotszonen werden in der Öffentlichkeit und an Arbeitsplätzen durch dieses Verbotszeichen (*http://forum.cptec.org/index.php?shoztopic=334*) gekennzeichnet.
- Seit dem Beginn des Schuljahres 2004/2005 gilt an allen Berliner Schulen ein generelles Rauchverbot für Schüler und Lehrer.

# **ÖSTERREICH**

- In Österreich ist ein generelles Rauchverbot in öffentlichen Gebäuden, wie Amtsgebäuden oder Flughäfen.
- Auf U-Bahnstationen in Wien ist ebenfalls ein generelles Rauchverbot
- In Restaurants ab einer bestimmten Größe sollen derzeit *Nichtraucher onen* auf freiwilliger Basis eingerichtet werden. Bei Nichtumsetzung soll es eine gesetzliche Regelung geben.

#### **RAUCHVERBOTE INTERNATIONAL**

- In Frankreich gilt seit 1993 ein generelles Rauchverbot in der Öffentlichkeit, das Gesetz wird aber in der Praxis kaum durchgesetzt.
- In den USA gilt ein Rauchverbot in allen öffentlichen Einrichtungen und bei Inlandsflügen. Besonders scharfe Rauchverbote im gesamten öffentlichen Raum gelten in den Bundesstaaten New York und Kalifornien.
- In Teilen von Kanada (British Columbia, Manitoba, New Brunswick, Nova Scotia, Quebec, und Teilen von Ontario) gelten ebenso strenge Rauchverbote in öffentlichen Gebäuden, Bars, Diskotheken und Restaurants.
- In Singapur ist das Rauchen in öffentlichen Gebäuden, öffentlichen Verkehrsmitteln, Aufzügen usw. verboten und wird mit sehr hohen Geldstrafen geahndet.
- In Irland gibt es seit April 2004 ein generelles Rauchverbot in öffentlichen geschlossenen Räumen (also auch in allen Kneipen und Restaurants) und in öffentlichen Verkehrsmitteln. Es drohen bei Verstößen Geldbußen bis 3.000 Euro.
- Seit 1. April 2004 gilt in Norwegen ein weitgehendes Rauchverbot in allen öffentlichen Einrichtungen und Gaststätten. Zudem hat das Land eine traditionell extrem hohe Tabaksteuer.
- In Südtirol gilt ein Rauchverbot in allen öffentlichen Einrichtungen, Bars, Cafés und Restaurants ab dem 1. Januar 2005.
- In Schweden gilt ein Rauchverbot in allen öffentlichen Einrichtungen, Bars, Cafés und Restaurants ab dem 1. Juni 2005.
- In Grossbritannien gibt es, je nach Land, verschiedene Regelungen: In Schottland gilt ein Rauchverbot in allen geschlossenen Räumen ab Frühjahr 2006. In England ist ein ähnliches Gesetz vorgeschlagen, welches 2006 in Kraft treten soll. In Wales gilt bisher noch kein Rauchverbot.
- Derzeit prüft Portugal die Verabschiedung eines Rauchverbotes.
- Seit dem 17. Dezember 2004 ist im Königreich Bhutan das Rauchen in der Öffentlichkeit und der Verkauf von Tabakwaren untersagt. Rauchen ist nur noch in den eigenen vier Wänden erlaubt. Allerdings müssen sich Raucher ihre Tabakwaren aus dem Ausland besorgen und bei der Einfuhr nach Bhutan eine 100%ige Einfuhrsteuer bezahlen. Verstöße gegen das Verkaufsverbot werden mit bis zu umgerechnet 225 US-\$ Strafe belegt. Die Raucherquote im Land lag vor Verabschiedung des neuen Gesetzes bei 7%.
- In Italien gilt ab dem 10. Januar 2005 ein Rauchverbot in allen öffentlichen Räumen, z.B. in Bars, Cafés und Restaurants. Raucher müssen bei Zuwiderhandlungen mit Strafen zwischen 27,50 und 275 Euro rechnen. Die Strafe kann verdoppelt werden, wenn in Gegenwart von Schwangeren oder Kindern geraucht wird. Die Strafe für Gastwirte, die die Einhaltung des Rauchverbots nicht überwachen, liegt zwischen 220 und 2.200 Euro. Sie werden zudem verpflichtet, einen mit automatisch schließenden Türen und einer Entlüftungsanlage versehenen Bereich ihres Lokals als Raucherzone abzutrennen, die zudem nicht mehr als die Hälfte der Grundfläche des Lokals einnehmen darf. Den Gastwirten wird sogar auferlegt, Gäste, die sich dem Verbot widersetzen, bei der Polizei anzuzeigen. Zum Zeitpunkt ihres Inkrafttretens gilt die italienische Regelung damit als eine der restriktivsten in Europa.

# **I<sup>N</sup> DER INDUSTRIE**

In der Industrie gilt beim Umgang mit feuergefährlichen oder explosiven Stoffen grundsätzlich ein Rauchverbot, um die Gefahr eines Brandes oder einer Explosion zu verringern. In Büroräumen haben die Mitarbeiter das Anrecht auf einen rauchfreien Arbeitsplatz. Nichtraucher können daher ein Rauchverbot für ihr Büro fordern, sofern dies nicht bereits durch die Unternehmensleitung generell verfügt wurde. Weiterhin wird das Rauchen als unproduktive Zeit von einigen Firmen als Pausenzeit abgerechnet.

# **GESELLSCHAFTLICHE AKZEPTANZ**

Die gesellschaftliche Akzeptanz von Rauchverboten ist sehr unterschiedlich und teilweise schlecht. Rauchverbote aus Gründen von Feuer- oder Explosionsgefahr werden größtenteils sehr gut akzeptiert. Rauchverbote, die dem Schutz von Nichtrauchern dienen, stoßen dagegen oft auf Widerstand und teilweise Aggressivität von Rauchern. Durch von Tabakkonzernen gesponsorte Studien wird verbreitet, dass Rauchverbote Umsatzverluste einbrächten, wohingegen 65% der Deutschen ein umfassendes Rauchverbot fordern und beispielsweise eine Studie der KPMG gezeigt hat, dass sogar Kneipen-Betreiber mit Umsatzzuwächsen und Neukunden bei Rauchfreiheit ihrer Einrichtungen rechnen können. In den USA, Irland oder Norwegen gab es keinerlei negativen Effekte, viele Gastronomie-Inhaber berichten zudem über viele Neukunden. In Irland geht der Trend in Pubs sogar dazu, dass diese, zusätzlich zu dem Abendgeschäft, schon zur Mittagszeit von Kunden aufgesucht werden, um dort rauchfrei zu essen.

Der Grund für den starken Widerstand gegen manche Rauchverbote dürfte in der physischen Abhängigkeit vieler Raucher vom Nikotin zu suchen sein, der viele eine Abstinenz von nur wenigen Stunden bereits nur schwer ertragen lässt. Dazu kommt ein Gewöhnungseffekt: Da ungehemmtes Rauchen in der Öffentlichkeit jahrzehntelang toleriert worden war, empfinden viele Raucher dies als eine Art Naturrecht.

Es fehlt vielen Rauchern darüber hinaus am Empfinden, wie der Rauch auf andere wirkt. Oft ist ihnen weder klar, dass Rauch für viele Menschen sehr unangenehm oder sogar akut gesundheitsschädlich ist, noch dass das Problem nicht auf ihren unmittelbaren Standort und die Zeit des Rauchens beschränkt ist, da sich Rauch ausbreitet und hält und z.B. nach einem Restaurantbesuch auch die Kleidung des Nichtrauchers den Zigarettenrauch aufgenommen hat.

Auch in bestimmten religiösen Gruppen ist das Rauchen verpönt oder sogar ganz verboten, wie z.B. bei den Zeugen Jehovas.

# **WEBLINKS**

• http://www.smokefreeliving.net/

• http://www.medizinauskunft.de/presse/presse\_umfrage.php

# **RAUCHVERBOTE UND IHRE FOLGEN**

- "Draußen vor der Tür" (*http://morgenpos.berlin1.de/content/2004/11/22/jugend/717726.html*) (Bericht in der Berliner Morgenpost über die Auswirkungen des Rauchverbots an allen Berliner Schulen)
- Rauchverbot senkt Herzinfarkte in US-Stadt: Rückgang um 60 Prozent (*http://zzz.livenet.ch/zzz/index.php/D/article/193/7452/*)
- Bericht der Deutschen Welle über die Folgen des Rauchverbots für die New Yorker Gastronomie (http://www.dw*zorld.de/dz/article/0,1564,886906,00.html*)
- "Raucher raus" (http://www.dw-world.de/dw/article/0,1564,1452702,00.html) (Bericht der Deutschen Welle über die Auswirkungen der Rauchverbote in Italien und anderen Teilen der Welt)

# **MARIE JAHODA**

**Marie Jahoda** (auch: *Marie Jahoda-La arsfeld*, *Marie La arsfeld-Jahoda*, *Marie Jahoda Albu*; \* 26. Januar 1907 in Wien; † 28. April 2001 in Keymer, Sussex) war eine britische Sozialpsychologin österreichischer Herkunft.

Mit siebzehn Jahren trat sie in die Sozialistische Jugend der Sozialdemokratischen Partei Österreichs ein. 1928 heiratete sie den sechs Jahre älteren Soziologen Paul Lazarsfeld, einen gebürtigen Wiener. Ende der 1920er Jahre führten die beiden die Untersuchungen über *Die Arbeitslosen von Marienthal* durch (1933 veröffentlicht, zuletzt Frankfurt 1975).

Während der austrofaschistischen Diktatur gehörte Marie Jahoda dem Schulungsausschuss und dem Zentralkomitee der verbotenen Organisation der österreichischen Sozialdemokratie an. 1936 festgenommen, wurde sie nach neunmonatiger Haft auf englischen Druck hin freigelassen.

Sie musste nach London emigrieren. Dort arbeitete sie zwischen 1937 und 1945 unter anderem an sozialpsychologischen Untersuchungen im Ministry of Information sowie für einen in Österreich ausgestrahlten Geheimsender. 1945 ging sie in die USA, lehrte bis 1958 an der Universität New York als Professorin für Sozialpsychologie. Im Zusammenhang mit den "studies of prejudice" der emigrierten Frankfurter Schule arbeitete sie über *Anti-semitism and emotional disorder* (New York 1950).

Seit 1958 lebte sie als Professorin im englischen Sussex. Dort befasste sie sich vor allem mit dem Problem der Arbeitslosigkeit; ihr Buch "Wieviel Arbeit braucht der Mensch?" erschien im März 1983 mit einem Vorwort von Willy Brandt. Marie Jahoda starb am 28. April 2001 im Alter von 94 Jahren.

*Marie Jahoda* ist Namenspatronin der ältesten deutschen Gastprofessur für Frauen- und Geschlechterforschung an der Ruhr-Universität Bochum.

# **DIE MARIENTHALSTUDIE**

Die in den 1930er Jahren entstandene Feldstudie Feldforschung von Paul Lazarsfeld und Marie Jahoda über *Die Arbeitslosen von Marienthal* analysiert die Folgen massiver Arbeitslosigkeit in einem kleinen Dorf in Österreich, das von der Schließung einer Textilfabrik existenziell betroffen wurde. Durch die Kombination von qualitativen und quantitativen Methoden der Sozialforschung (Beobachtung, Strukturierte Beobachtungsprotokolle, Haushaltserhebungen, Fragebögen, Zeitverwendungsbögen, Interviews, Gespräche und gleichzeitige Hilfestellungen) war diese Arbeit methodisch im deutschsprachigen Raum richtungsweisend.

# **LITERATUR**

- Jahoda, Marie (2002): "Ich habe die Welt nicht verändert". Lebenserinnerungen einer Pionierin der Sozialforschung. Hrsg. von Brigitte Hasenjürgen und Steffani Engler. 2. Aufl. Weinheim und Basel: Beltz.
- «Ich habe die Welt nicht verändert.» Gespräch mit Marie Jahoda, in: Mathias Greffrath (1989): Die Zerstörung einer Zukunft. Gespräche mit emigrierten Sozialwissenschaftlern. Frankfurt a.M.: Campus, 95 - 136.

# **WEBLINKS**

- Kurzbiografie Jahodas in der Wiener Zeitung, mit weiterführenden Links. (*http:// zzz.ziener eitung.at/linkmap/personen/jahoda.htm*)
- Website mit Video- und Audiosequenzen mit Marie Jahoda in einer Lehr-/Lerneinheit des Psychologischen Instituts der Universität Hannover (*http://www.sozpsy.uni-hannover.de/marienthal/inhalt7.html*)

# **THEA RASCHE**

**Thea Rasche** (\* 12. August 1899 in Unna; † 25. Februar 1971 in Essen) war eine deutsche Pilotin und Journalistin. *The Flying Frrulein* war die erste deutsche Frau mit Kunstflugschein und eine der international bekanntesten deutschen Fliegerinnen aller Zeiten.

# **LEBEN**

Thea Rasche stammte aus einer bürgerlichen Familie. Ihr Vater, Direktor einer Brauerei, war ein strenger Mann, der den sportlichen Ambitionen seiner Tochter sehr negativ gegenüberstand. Ihre beiden Brüder fielen im Ersten Weltkrieg, worauf ihre Mutter depressiv wurde. Ihr Vater drängte Thea, jung zu heiraten, damit er sein beträchtliches Vermögen einem männlichen Erben übergeben könne. Thea selbst jedoch träumte von Unabhängigkeit und Selbständigkeit. Gegen den Willen ihres Vaters riss sie von zuhause aus, um in Miesbach (Oberbayern) eine Ausbildung zur Landwirtin zu absolvieren. Wegen der Krankheit ihrer Mutter kehrte sie jedoch vor Beendigung derselben nach Berlin zurück, wo sie sich während einer mehrmonatigen Gechäftsreise ihres Vaters in Stenographie und Maschinenschreiben ausbilden ließ. Als der Vater von seiner Reise zurückkam, präsentierte er ihr seinen Wunschschwiegersohn. Thea jedoch lehnte ab und nahm eine Stelle in Hamburg an. Der Lohn war jedoch so gering, dass sie sich die Heizkosten nicht leisten konnte und schwer krank wurde sie bereits wenige Monate später wieder nachhause gebracht. Nun gab sie zähneknirschend ihre Zustimmung zur vom Vater gewünschten Heirat - um diese eine halbe Stunde vor der im Mai 1923 geplanten Trauung wieder zurückzuziehen. Sie verkaufte ihren Schmuck, nahm sich mit dem Geld eine Wohnung und suchte sich eine Stelle. Bald jedoch bat ihr Vater sie, die Mutter besuchen zu kommen. Als sie zuhause ankam, ließ er sie das Haus nicht mehr verlassen.

# **AUSBILDUNG UND ERSTE ERFOLGE**

Erst einige Monate später luden Bekannte aus Münster sie zu sich ein und ihr Vater ließ sie ziehen. Die Bekannten führten eine Flugschule und ließen Thea fliegen. Bald jedoch machte die Flugschule wegen der so kurz nach dem ersten Weltkrieg herrschenden Beschränkungen Konkurs. Thea Rasche begab sich nach Rhön, wo sie sich für das Segelfliegen begeisterte. Dort lernte sie Ernst Udet und Paul Bäumer kennen. Bäumer nahm sie als Flugschülerin an und bildete sie im Kunstflug aus. Am 23. Januar 1925 absolvierte sie den ersten Alleinflug einer Frau in Deutschland nach dem ersten Weltkrieg. Danach erkrankte sie jedoch erneut an einer schweren Diphterie, die zu einem Herzfehler führte. Gegen den Rat ihrer Ärzte meldete sie sich zur Pilotenprüfung an. Um diese zu bestehen, musste sie die Strecke Bremen-Hannover-Hamburg fliegen und auf dem jeweiligen Flugplatz zwischenlanden. Ihre Maschine war wegen Geldmangels der Bäumer-Flugschule in einem desolaten Zustand - sie musste das Benzin während des Fliegens von Hand pumpen. Dazu herrschte äußerst schlechtes Wetter. Als sie in Hannover wegen des Sturms Startverbot bekam, nutzte sie die Wartezeit, um die Benzinpumpe und die Verkabelung zu reparieren. Trotz der widrigen Umstände konnte Thea Rasche am 27. November 1925 ihren Flugschein entgegennehmen. Gleich im Anschluss machte sie als erste deutsche Frau ihren Kunstflugschein.

In den Folgemonaten reiste sie mit Ernst Udet und Paul Bäumer quer durch Deutschland und organisierte Flugtage und Flugvorführungen. Am Berliner Flugtag im September 1926 flog sie als einzige Frau mit 33 männlichen Fliegern. Plötzlich tauchte ihr Vater auf und versprach ihr zu ihrer Überraschung ein eigenes Flugzeug. Im Frühjahr 1927 nahm sie ihren *Flamingo* der Bayerischen Flugzeugwerke entgegen. Im Essener "Industrierennen" 1927 gewann Rasche als einzige weibliche Teilnehmerin den ersten Preis in ihrer Flugzeugklasse, den zweiten Preis im Gesamtwettbewerb und den ersten Preis im Geschicklichkeitsflug. Aus Freude über den Erfolg bezahlte ihr Vater eine Reise in die USA.

# **REISE IN DIE USA, 1927**

Die populäre Fliegerin hatte mehrere Einladungen von Journalisten in die USA vorliegen. Nur wenige Tage brauchte sie, und schon flog sie von Berlin über Essen nach Paris, wo sie von Admiral Byrd und Clarence Chamberlin zum Tee empfangen wurde und die Piloten Bernd Balchen und Acosta sowie General Foch kennen lernte. Anschließend flog sie nach Southhampton weiter, wo sie ihre *Flamingo* zerlegte und an Bord des Frachters *Leviathan* brachte. Am selben Tag erfuhr sie, dass ihr Freund und Lehrer Paul Bäumer über dem Oeresund abgestürzt und zu Tode gekommen war. Die Seepassage nach New York verlief ruhig. Dort angekommen, wurden die amerikanischen Fliegerhelden Byrd und Chamberlin sowie *the fying frrulein* euphorisch willkommen geheissen.

Die Amerikaner konnten es zu diesem Zeitpunkt kaum glauben, dass eine Frau alleine ein Flugzeug flog. Nachdem Thea Rasche einige Kunstflugfiguren über und um die Freiheitsstatue herum geflogen war, begegnete sie einem riesigen Enthusiasmus. Plötzlich wollten alle mit ihr fliegen und boten ihr viel Geld, um von ihr als Passagier mitgenommen zu werden. Sie bekam Hunderte von Einladungen aus allen Landesteilen. Auf ihrer Reise durch die USA hielt sie unzählige Reden und rief die Städte dazu auf, Flugplätze zu bauen. "Girls, lernt fliegen" war ihr am öftesten geäusserter Satz. Als erste Frau wurde sie mit einer Aufnahme in den *Quieed Birdman*, einen exklusiven Club US-amerikanischer Militärflieger, aufgenommen (neben Rasche waren Earhart und Elder die einzigen Frauen, die diese Ehre bekamen).

Am 12. August 1927 musste Rasche ihre *Flamingo* wegen Motorenproblemen notlanden. Beim Abschleppen ging das Flugzeug zu Bruch. Um Industriespionage zu verhindern, wurden die Überreste verbrannt. Nachdem aus Deutschland eine neue *Flamingo* geliefert wurde, machte Rasche eine US-Tournee im Auftrag der Regierung, um für den Bau von Flugplätzen zu werben. In einer Stadt hatte sie einen Unfall: der Motor ihrer Maschine setzte aus und sie wollte notlanden. Weil jedoch auf dem Flugplatz Tausende von Menschen standen, musste sie in einem naheliegenden Sumpf niedergehen. Sie trug eine Hirnerschütterung und einen schweren Schock davon und konnte einige Tage lang nicht richtig sprechen.

In Washington wurde sie von Präsident Coolidge empfangen, wo sie Charles Lindbergh und Wilbur Wright kennenlernte. Immer lauter wurden die Stimmen, die sie zu einem Atlantikflug aufforderten. Nachdem Lindbergh dies geschafft hatte, war es nur eine Frage der Zeit, dass die erste Frau dieses Unternehmen wagen sollte und Thea Rasche bekam unzählige Sponsoringangebote - unter der Bedingung, dass sie sich in den USA einbürgern ließ.

# **ATLANTIKFLUG-VERSUCH**

Im August 1927, als Ruth Elder und Anne Löwenstein ebenfalls ankündigten, den Alantikflug zu versuchen, kehrte Thea Rasche nach Deutschland zurück, um Geldgeber für die Unternehmung zu finden. Die deutsche Regierung war daran nicht interessiert - insbesondere dann nicht, wenn das Flugzeug von einer Frau gesteuert würde. Schließlich brachte sie 15'000 Mark an Spenden zusammen, mit denen sie sich in den USA ein Flugzeug bestellte. Zurück in den USA fing sie an, ihren Namen zu vermarkten, um mehr Geld zusammenzubringen: Sie verkaufte Thea-Rasche-Fliegerbrillen und Thea-Rasche-Fliegerkombinationen. Als sie das bestellte Flugzeug abholen wollte, erfuhr sie, dass ihr Geld veruntreut und das Flugzeug nie gebaut worden war.

Die millionenschwere Gesellschaftsdame Fifi Stillman hörte von Rasches Pech und beschloss spontan, sie zu unterstützen. Innerhalb von wenigen Tagen verfügte Thea Rasche über ein voll ausgerüstetes Flugzeug vom Typ *Bellanca*. Aber erst verhinderte schlechtes Wetter den Start, dann eine gerichtliche Verfügung, die der Deutschen den Start verbot. Erneut handelte Fifi Stillman und brachte Pilotin und Flugzeug von New York nach Kanada. Nach mehreren Fehlstarts auf der für das schwere Flugzeug ungeeigneten Piste verlor Mrs. Stillman jedoch das Interesse an der Unternehmung und entzog Thea Rasche ihre Unterstützung. Erneut sass Rasche nun auf dem amerikanischen Kontinenten fest, durfte nicht fliegen.

In der Zwischenzeit hatte Amelia Earhart als Kopilotin als erste Frau den Atlantik überflogen. Enttäuscht kehrte Rasche mit einem Dampfschiff nach Deutschland zurück. In Deutschland wurde sie nicht freundlich empfangen: Ihre ehemaligen Finanzpartner (diejenigen, die sie betrogen hatten) hatten das Gerücht ausgestreut, sie wäre aus Feigheit nicht gestartet und hätte ihre Partner so um ihr Geld gebracht. Um für den Prozess gegen ihre ehemaligen Partner nach New York reisen zu können, verkaufte sie ihr Flugzeug. Sie gewann den Prozess und da sie kein Geld für die Rückfahrt mehr hatte, beschloss sie in den USA zu bleiben. Ihrer Meinung nach waren dort die Möglichkeiten für einen weiblichen Piloten beträchtlich größer als in Europa.

# **POWDER PUFF DERBY, 1929**

Für die Teilnahme am *Cleveland Women's Air Derby*, dem ersten Luftrennen für Frauen, bot die US-amerikanische Moth Aircraft Corporation Rasche ein Flugzeug und die Deckung der anfallenden Unkosten an. Bei ihrer Ankunft in Santa Monica sah Rasche sofort, dass sie mit ihrer *"Motte"* gegen die mit besseren Maschinen ausgerüsteten Konkurrentinnen keine Chance haben würde.

Für Rasche war es das erste Mal, dass sie mit anderen Fliegerinnen Kontakt hatte. Bisher hatte sie für diese wenig Respekt empfunden, insbesondere Earhart und Elder, welche beide in den USA über große Popularität verfügten, betrachtete sie mit Misstrauen und traute ihnen keine großen fliegerischen Leistungen zu. Das Zusammensein mit ihnen lernte sie aber bald eines Besseren: "Meine Konkurrentinnen waren ganz famose Mädels, und unter uns allen herrschte gleich eine herrliche Kamerad*schaft. [...] Überhaupt habe ich Respekt bekommen vor den amerikanischen Mrdels. rhne grosse fiegerische Erfahrungen,* einige nur nach wenigen Alleinflügen, standen zwanzig startbereit." Rasche war insbesondere davon beeindruckt, wie die Pilotinnen "wie ein Mann" gegen das Organisationskomittee zusammenstanden, als über die Zwischenlandungen auf der Rennstrecke beschlossen wurde. Die Organisatoren wollten in den Städten zwischenlanden, die ihnen für diese "Werbung" am meisten Geld boten; die Fliegerinnen jedoch in jenen mit den besten Flugplätzen. Obwohl die Organisatoren mit der Disqualifikation drohten, streikten die Pilotinnen geschlossen und konnten sich so durchsetzen.

Der Start des Rennens verlief schlecht für Rasche. Bereits während der ersten Etappe hatte sie Motorenprobleme und musste notlanden, bevor sie das Etappenziel Calexico erreichte. Bei der Notlandung auf einer Wiese brach das Fahrgestell und Rasche musste 8 Stunden auf einen Ersatz warten. Als sie in Juma, dem zweiten Etappenziel, ankam, erfuhr sie, dass Marvel Crosson abgestürzt und dabei gestorben war. Auf der weiteren Rennstrecke musste Rasche einmal wegen eines Sandsturms umkehren; sie litt zudem unter Ruhr. Trotz der Widrigkeiten konnte sie den Anschluss an das Feld behalten, gegen Ende des Rennens überwogen Rasches fliegerische Fähigkeiten bei weitem den technischen Nachteil ihrer schwachen Maschine: *"Zu spassig hat es oft aus*gesehen, wenn die grossen und schnellen Maschinen mit ihren 200 PS sich an meine kleine Kiste anhängten, wenn sie den Weg *verloren hatten und nun im Zick ackfug und grossen Bögen um meine Maschine herumkurvten, um mit mir Schritt halten u können."*

Die gute Kameradschaft unter den Teilnehmerinnen des Rennens, aber auch die Probleme auf die sie als weibliche Piloten stiessen führten dazu, dass sie unmttelbar nach dem Rennen den Klub der Neunundneunzig gründeten, bei dem Thea Rasche als erste Ausländerin Mitglied wurde.

Zurück in New York war Rasches Enthusiasmus schnell verflogen. Ihren für den Herbst 1929 geplanten Südamerikaflug musste sie wegen erneuten Geldproblemen absagen: Ihr Hauptsponsor American Aeronautic Corp. wollte keinen "deutschen Propagandaflug" unterstützen und verlangte von ihr, die amerikanische Staatsbürgerschaft anzunehmen. Da sie dies nicht wollte, zog sich die Firma aus dem Geschäft zurück.

# **NACH 1930: ZURÜCK AUF DEM BODEN**

Rasche kehrte im November 1929 nach Deutschland zurück, um hier finanzielle Unterstützung für ihren Südamerikaflug zu finden. Trotz ehrenvollem Empfang in ihrer Heimatstadt Essen schien die Zeit dafür nicht reif. Um eine Maschine für die ersten Deutschen Kunstflugmeisterschaft für Damen zu erhalten, unterschrieb sie schließlich einen Vertrag für Reklameflüge für die Firma Pfeilring, obwohl ihr diese Art Flüge zutiefst zuwider war. Als sie ihre BFW M23 der Bayrischen Flugzeugwerke abholen wollte, funktionerte deren Motor nicht richtig und sie musste vom Boden aus zusehen, wie Elly Beinhorn, Marga von Etzdorf, Liesel Bach, Vera von Bissing und Melitta Schiller um die Wette flogen. Trotz aller Anstrengungen musste sie, während Beinhorn und von Etzdorf zu ihren spektakulären Langstreckenflügen aufbrachen, über deutschem Himmel Kunstflugfiguren und Reklameschleifen absolvieren.

Wegen technischer Probleme geriet Thea Rasche immer mehr in finanzielle Engpässe. Die Reklameflüge warfen nicht genügend ab, um Lebensunterhalt, Ersatzteile und die Raten für das Flugzeug zu bezahlen. Im Frühjahr 1933 musste sie schließlich ihr Flugzeug verkaufen, um die Ratenzahlungen begleichen zu können. Aber auch das reichte nicht aus und "zähneknirschend" bat sie schließlich ihren Vater um das Geld, um die restlichen Raten zu bezahlen. Er tat dies nur unter der Bedingung, dass sie ihm versprach, nie mehr zu fliegen. Sie fand statt dessen eine Stelle als Journalistin bei der *Deutschen Flugillusrierten*. Die Arbeit, und insbesondere der enge Kontakt mit viele Persönlichkeiten aus der Luftfahrt und der Sportfliegerei, gefielen ihr wider Erwarten sehr gut.

Zum 100-Jahr-Jubiläum des australischen Bundestaates Victoria und der Stadt Melbourne im Jahr 1934 wollten die bekanntesten und wagemutigsten Flieger dieser Zeit ein "Internationales Flugzeugrennen für den Frieden" (das so genannte MacRobertson Luftrennen) von England nach Australien organisieren. Da Thea Rasche kein Geld für ein eigenes Flugzeug hatte und sie erfuhr, dass die niederländische KLM mehrere Maschinen ins Rennen schickte, nutzte sie ihre neuen Kontakte um wenigstens einen Platz als Passagierin in deren Douglas DC-2 namens *Uiver* zu bekommen.

Rasche war begeistert über das Rennen, denn ein weltumspannendes Flugrennen für den Frieden war einer ihrer langjährigen Träume. Von jeder Zwischenlandung der *Uiver* aus schickte sie Berichte und Artikel an Zeitungen und Zeitschriften in ganz Europa und Übersee und wurde so zur einzigen Reporterin, die das Rennen aus erster Hand miterlebte. Zudem war sie begeistert vom Reise-Komfort in der DC-2, der Bedienung durch einen richtigen Koch und von der Professionalität der Besatzung. Es waren unter anderem diese Reportagen, die zum grossen Aufschwung der zivilen Luftfahrt und insbesondere der Douglas Aircraft Company beitrugen.

Nach der Landung in Melbourne, wo Rasche als einzige Frau, die das Ziel erreichte, so begeistert empfangen wurde, als hätte sie die DC-2 selber geflogen, flog sie weiter in die USA. Bei ihrer Ankunft in Los Angeles wurde sie ebenfalls mit Jubel empfangen - immerhin war die *Uiver* ein amerikanisches Flugzeug. Rasche erhielt unzählige Einladungen, Vorträge zu halten und ihre Fotos des Rennens zu präsentieren. Zudem wurde sie zum Ehrenmitglied der *Women's International Association of Aeronautics* gekürt und von Eleanor Roosevelt ins Weiße Haus eingeladen. Sie traf auch Amelia Earhart, die ihr im Namen des Club der Neunundneunzig einen Pokal mit der Inschrift *Wings arount the zorld for peace - zon by Thea Rasche, 1934* überreichte.

Von Washington DC reiste sie nach New York, um dort die deutsche Rekordfliegerin Elly Beinhorn zu empfangen und gemeinsam mit ihr den Dampfer nach Deutschland zu nehmen. Kaum in Deutschland angekommen, erfuhr sie vom Tod ihres Vaters. Ihre Finanzprobleme hatten nun ein Ende und weil er das Geld, das er ihr geliehen hatte, pfenniggenau von ihrem Erbe abgezogen hatte, fühlte sie sich nicht mehr an ihr Versprechen, nicht mehr zu fliegen, gebunden. Sie machte ihren Segelflugschein und arbeitete weiter als Journalistin. Nach dem Zweiten Weltkrieg lebte sie noch einige Jahre in den USA. Sie starb 1971 in ihrem Elternhaus in Essen.

# **WERKE**

• *Und über uns die Fliegerei.* - autobiographische Notizen und Flugberichte

# **SKAGERRAKSCHLACHT**

Die **Seeschlacht am Siagerrai** war eine militärische Auseinandersetzung der Hochseeflotte der deutschen Kaiserlichen Marine und der Grand Fleet der Royal Navy vom 31. Mai 1916 bis zum 1. Juni 1916 in den Gewässern vor Jütland.

Die Seeschlacht wird im Englischen als **Battle of Jutland** ("Schlacht von Jütland") bezeichnet. Es war die größte Seeschlacht des Ersten Weltkriegs. Betrachtet man lediglich die Anzahl der beteiligten Schiffe, war es sogar die größte Seeschlacht der Weltgeschichte. Außerdem war es die größte Flottenschlacht zwischen Großkampfschiffen, die am Tag ausgefochten wurde.

Die deutsche Flotte plante einen Vorstoß gegen die Handelsschifffahrt an der Südküste Norwegens, um dabei einzelne britische Einheiten wie das Schlachtkreuzergeschwader aufzuspüren. Der Skagerrak ermöglichte dabei einen alternativen Rückzugsweg in die Ostsee. Der britische Nachrichtendienst las die deutschen Befehle mit und plante daraufhin, die deutsche Flotte zwischen der Grand Fleet und dem Schlachtkreuzergeschwader einzuschließen. Am Nachmittag des 31. Mai trafen die Schlachtkreuzergeschwader aufeinander. Der Kampf verlagerte sich nach Süden, bis es zum Zusammentreffen mit dem deutschen Gros kam. Das britische Geschwader wendete daraufhin nach Norden zur britischen Hauptstreitmacht. Zwischen 19:30 und Einbruch der Dunkelheit um 21:30 Uhr bekämpften sich dann beide Flotten mit zusammen etwa 250 Schiffen. Im Schutz der Dunkelheit gelang der deutschen Flotte die Rückzug zum Heimathafen. Die britische Führung nutzte die Gelegenheit nicht, die deutsche Flotte zu vernichten.

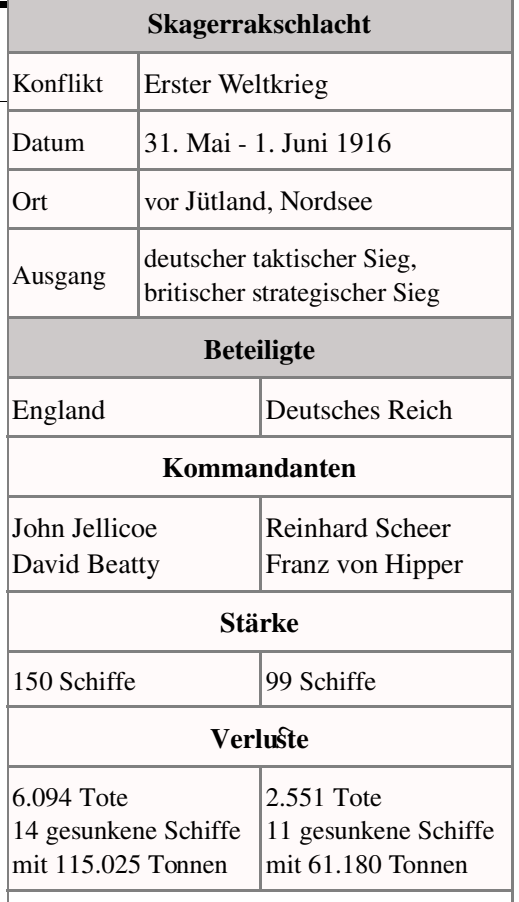

Der Ausgang der Schlacht war unentschieden: Die Briten hatten wesentlich höhere Verluste an Menschenleben und Schiffen zu beklagen. Auf dem Schlachtfeld waren sie jedoch überlegen und konnten ihre strategische Vorrangstellung verteidigen, was es ihnen ermöglichte, die Seeblockade bis zum Ende des Krieges aufrecht zu erhalten.

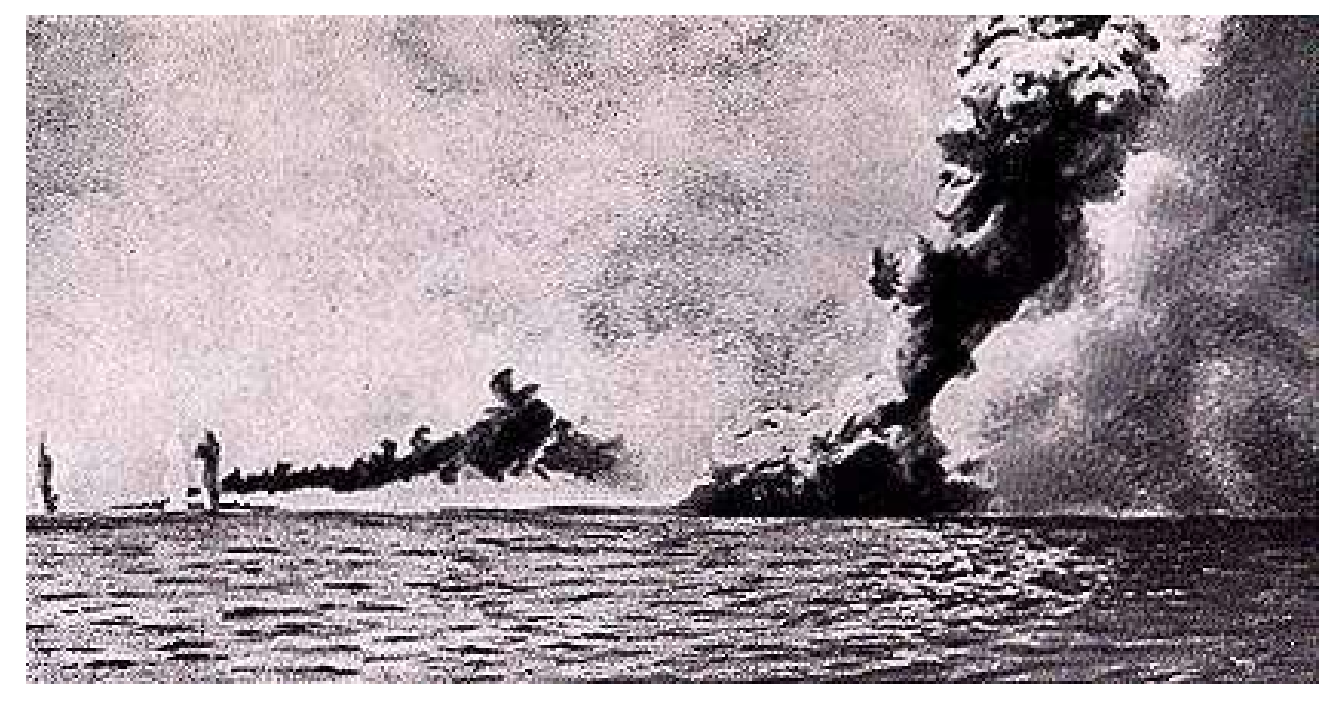

 *Abbildung 30 - HMS Queen Mary*

# **DIE FLOTTEN**

# **DEUTSCHE HOCHSEEFLOTTE**

Der deutsche Flottenchef war Vizeadmiral Reinhard Scheer, Führer der Schlachtkreuzer war Vizeadmiral Franz Ritter von Hipper. Es waren 16 Schlachtschiffe, 5 Schlachtkreuzer, 6 veraltete Pre-Dreadnoughts und 72 weitere Schiffe beteiligt.

# **BRITISCHE GRAND FLEET**

Der britische Flottenchef war Admiral Sir John Jellicoe, Geschwaderchef der Schlachtkreuzer war Vizeadmiral Sir David Beatty. Es waren 28 Schlachtschiffe, 9 Schlachtkreuzer und 114 weitere Schiffe beteiligt.

# **WICHTIGE FAKTOREN**

Die Grand Fleet war etwa im Verhältnis 8:5 überlegen. Vergleicht man das Breitseitengewicht, war die britische Überlegenheit sogar noch deutlicher: 151 zu 61 Tonnen. Dies liegt unter anderem daran, dass die britischen Schiffe im Allgemeinen mit größeren Kalibern bestückt waren, die noch dazu eine höhere Reichweite hatten. Die am späten Nachmittag herrschende gute Sicht ermöglichte es den britischen Schiffen, diesen Vorteil auch auszuspielen und die Kampfentfernung bis auf 14 Kilometer auszudehnen. Eine wirkungsvolle Feuerleitung setzte zur dama-

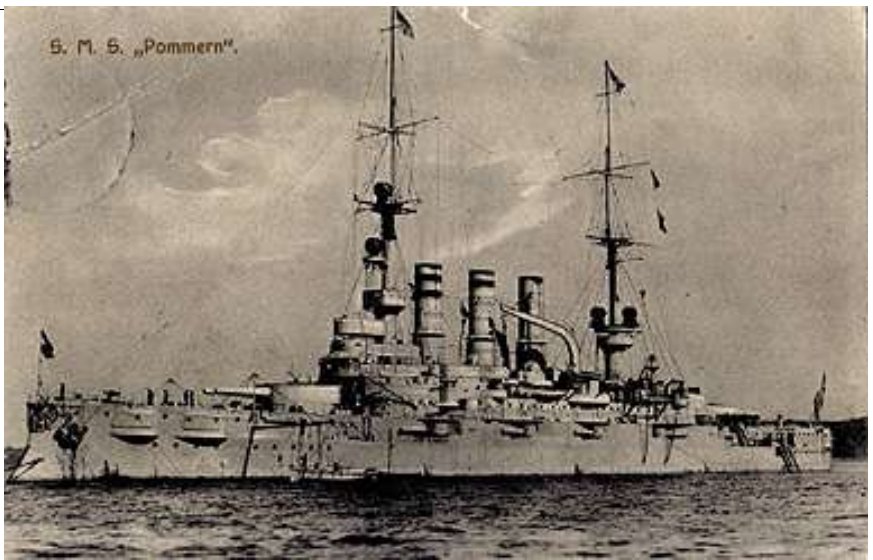

*Abbildung 31 - Das deutsche Linienschif SMS Pommern zar um Zeitpunkt der Schlacht bereits veraltet.*

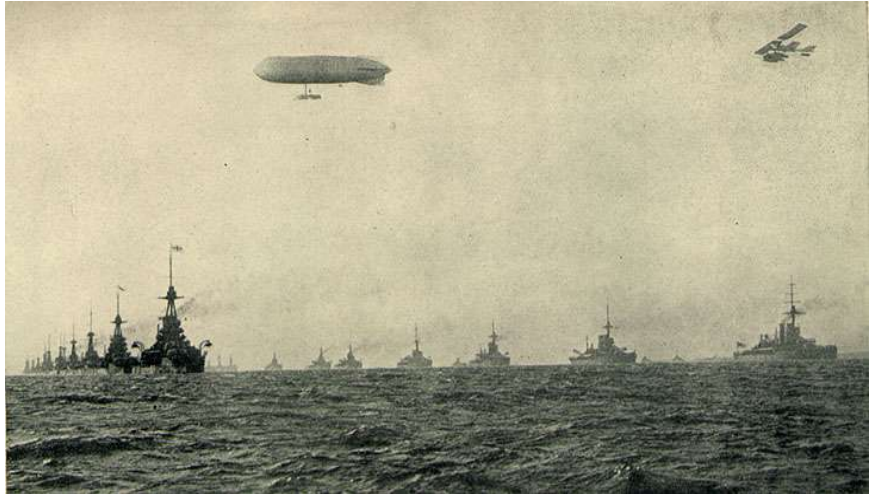

Abbildung 32 - Die Grand Fleet in paralleler Geschwaderformation.

ligen Zeit voraus, dass man die eigenen Granateinschläge beobachten konnte, um so die Ausrichtung der eigenen Geschütze entsprechend zu korrigieren.

Damit war die deutsche Hochseeflotte benachteiligt, denn hier hatte man auf die im allgemeinen nur mäßige Sicht - etwa 7 Kilometer - auf der Nordsee gebaut und erst wenige Schiffe mit großen, weittragenden Geschützen bestückt. Diesen Nachteil kompensierte die Hochseeflotte mit durchschlagskräftigeren Granaten, besseren Entfernungsmessgeräten und einer besseren Panzerung. Folgerichtig war die deutsche Trefferquote mit 3,3% deutlich höher als die britische mit 2,1%. Bei den Briten kam erschwerend hinzu, dass die Granaten fehlerhaft waren und zum Teil zu früh explodierten.

# **DIE ABSICHT DES DEUTSCHEN FLOTTENCHEFS**

Bis zum Januar 1916 verhielt sich die deutsche Hochseeflotte, in Übereinstimmung mit ihren Operationsbefehlen, aufgrund der Unterlegenheit defensiv. Einzelne Vorstöße gegen die britische Küste durch Beschießung von Küstenstädten blieben jedoch weitgehend ergebnislos. Als Vizeadmiral Scheer im Januar 1916 den erkrankten Admiral von Pohl als Flottenchef ablöste, erreichte er beim deutschen Kaiser Wilhelm II. die Genehmigung für eine offensivere Seekriegführung.

Ziel war es nun, einzelne britische Flottenteile durch Angriffe der Schlachtkreuzer auf die Küstenstädte zu provozieren und sie mit der zahlenmäßig überlegenen Hochseeflotte, die in einer Aufnahmestellung wartet, zu vernichten. Dies sollte von U-Booten und Minen vor den britischen Stützpunkten unterstützt werden. Nach einem so zu erzielten Kräfteausgleich sollte eine Seeschlacht zwischen den dann ausgeglichenen Hauptkräften der Grand Fleet und der Hochseeflotte herbeigeführt werden.

Ein zuerst vorbereiteter Flottenvorstoß gegen die britische Küste wurde wegen schlechten Wetters abgesagt, da keine Luftaufklärung durch Zeppeline erfolgen konnte. Stattdessen entschloss sich der deutsche Flottenchef zu einem Handelskriegsunternehmen vor der norwegischen Küste, um die Briten aus ihren Stützpunkten zu locken. Im Gegensatz zum deutschen Reich war England auf seine Flotte unbedingt angewiesen, um seine Seewege zu schützen und konnte deshalb bei einer Niederlage alles verlieren. Außerdem war bekannt, dass es deutsche Strategie war, mit U-Booten und Minen auf den Rückzugswegen zu arbeiten. Eine Verfolgung fliehender deutscher Kräfte war deshalb nicht möglich.

#### **ABLAUF**

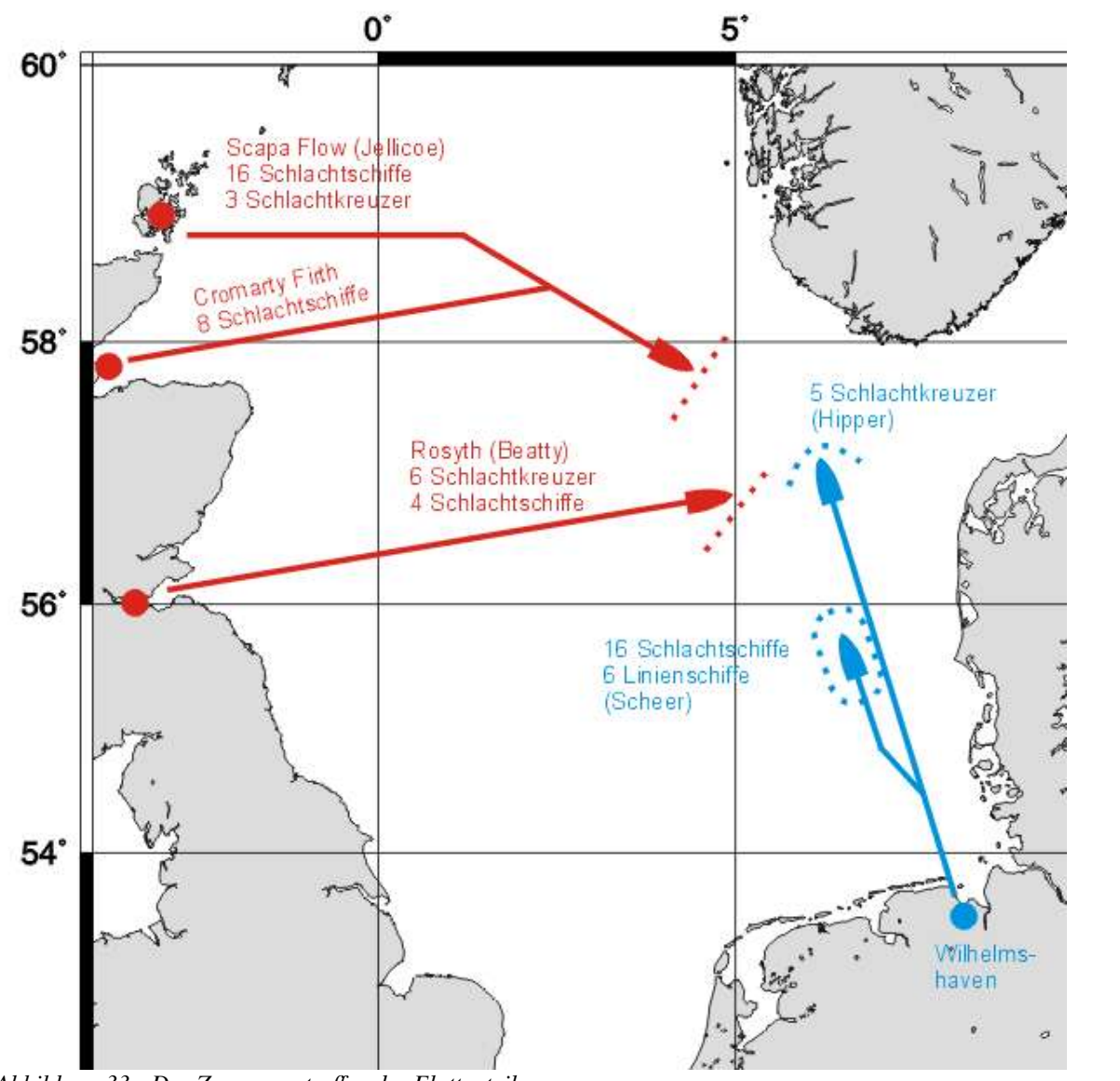

*Abbildung 33 - Das Zusammentrefen der Flottenteile*

#### **AUFMARSCH**

Die britischen Streitkräfte waren bereits am Vorabend dem 30. Mai gegen 21:30 Uhr auf Grund verstärkter Aktivität auf deutscher Seite ausgelaufen. Der britische Nachrichtendienst war gut informiert und konnte so die deutschen Aktionen vorhersagen. Die deutschen Streitkräfte liefen tatsächlich wenige Stunden später am Morgen des 31. Mai gegen 2:00 Uhr aus ihren Stützpunkten aus. *(Alle Zeitangaben für deutsche Zeit, GMT + 1 Stunde)*

Die Grand Fleet war auf drei Stützpunkte verteilt:

- in Rosyth am Firth of Forth ein Schlachtgeschwader unter Evan-Thomas und das Schlachtkreuzergeschwader unter Beatty
- im Cromarty Firth zwei Schlachtgeschwader
- in Scapa Flow vier Schlachtgeschwader unter Jellicoe

Geplant war, dass Jellicoe der Hochseeflotte den Weg verlegte und Beatty den Rückweg blockieren sollte.

Um 15:20 Uhr sichtete der Kreuzer *Galathea* als nordöstliches Schiff der britischen Aufklärungslinie ein von deutschen Torpedobooten gestopptes dänisches Schiff. Der leichte britische Kreuzer hielt die deutschen Torpedoboote *B 109* und *B 110*, die zur deutschen Aufklärungsgruppe um den Kleinen Kreuzer Elbing gehörten, für Kreuzer und eröffnete das Feuer.

Auf deutscher Seite näherte sich die Elbing, nachdem ihr von den Torpedobooten der gegnerische Verband gemeldet wurde. *Elbing* und *Galathea* eröffneten sofort das Feuer aufeinander. Die *Elbing* konnte den Vorteil der besseren Treffsicherheit ausnutzen und trotz der extremen Entfernung schnell Treffer auf der *Galathea* anbringen. Alle britischen Kreuzer auf der Ostseite der britischen Schlachtkreuzerformation zogen sich daraufhin zurück, und Beatty änderte den Kurs nach Nordost, um das deutsche Geschwader abzufangen. Damit befand sich zwischen den Großkampfschiffen beider Flotten kein weiteres Schiff mehr.

Zu diesem Zeitpunkt stand das deutsche Gros noch über 50 sm weiter südlich. Der britische Schlachtplan sah vor, zwischen die Hochseeflotte und die Jade zu gelangen. Dies gelang nicht mehr, da die britischen Geheimdienstinformationen das Auslaufen der Hochseeflotte auf einen etwa neun Stunden späteren Zeitpunkt geschätzt hatten und diese deshalb bereits entsprechend weiter in die Nordsee vorgedrungen waren.

Die Grand Fleet war außerdem auf drei Stützpunkte verteilt und traf sich erst im Kampfgebiet. Die relative Position der einzelnen Flottenteile war auf Grund der Ungenauigkeiten der Koppelnavigation nicht genau zu bestimmen. Jellicoe war damit bis zum letzten Moment über die Position des Schlachtkreuzergeschwaders und der Hochseeflotte im unklaren. Im gesamten Verlauf der Schlacht war immer nur ein Teil der Flotten in Sichtweite der Schiffe.

Beatty ging nach dem Sichten von Hippers Geschwader zunächst auf einen südöstlichen Kurs, um ihm den Weg abzuschneiden.

# **DAS SCHLACHTKREUZERGEFECHT**

Um 16:25 Uhr kamen die Schlachtkreuzer in Sichtweite. Admiral Hipper befahl daraufhin eine Kehrtwendung nach Südost, um das britische Geschwader zum deutschen Gros zu führen. Beatty, der dieses Manöver nicht voraussah, befahl eine Kursänderung nach Osten, um die deutschen Schlachtkreuzer abzufangen. Um 16:48 Uhr war die Entfernung auf 15.088 Meter gesunken und die deutschen Schlachtkreuzer eröffneten das Feuer. Wegen des Sonnenstandes und den vom Wind verblasenen Rauch waren die Sichtbedingungen für die englischen Schiffe schlechter, so dass sie den Vorteil der größeren Reichweite nicht ausspielen konnten. Wieder zeigte sich der Vorteil der deutschen Feuerleitung, denn zwischen den sich rasch einstellenden deutschen Treffern und den ersten britischen vergingen über zehn Minuten. Innerhalb der nächsten Stunde wurden zunächst *Indefatigable*, dann *Queen Mary* von mehreren deutschen Salven getroffen und explodierten. Bei ersterer schlug die Explosion eines Turmtreffers in die Munitionskammer durch, bevor diese geflutet werden konnte, *Queen Mary* wurde direkt in die Munitionskammer getroffen. Der Verlust beider Schiffe mit ihrer Besatzung war schockierend. Auf der *Indefatigable* überleben nur wenige der jeweils etwa 1000 Mann starken

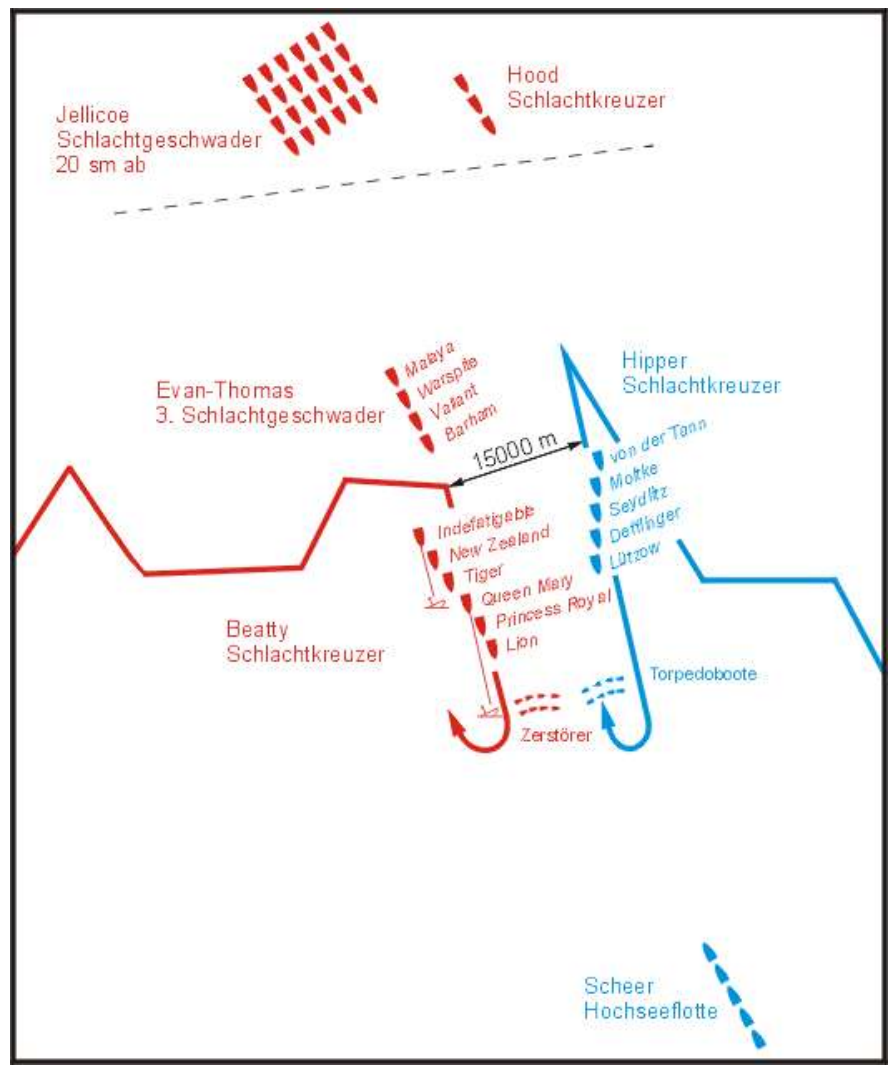

zwei, auf der *Queen Mary* ebenfalls nur *Abbildung 34 - Das Zusammentrefen der Flottenteile*

Besatzungen. Die deutschen Schlachtkreuzer erhielten zwar ebenfalls schwere Treffer, aber hier konnten die Munitionsräume noch rechtzeitig geflutet werden. Die britische *Lion* entging ebenfalls nur knapp dem Schicksal ihrer Schwesterschiffe.

Das Geschwader von Evan-Thomas war wegen verzögerter Signalübermittlung von Beatty getrennt worden und griff erst nach der Versenkung der *Indefatigable* in den Kampf ein und erzielte mehrere Treffer auf *von der Tann*. Nach dem Untergang der *Queen Mary* waren Evan-Thomas' neue Schlachtschiffe nah genug herangekommen, um ganz in das Gefecht einzugreifen. Diese Super-Dreadnoughts der neuesten Generation, die später noch im Zweiten Weltkrieg eingesetzt wurden, waren im Vergleich zu den Schlachtkreuzern massiver gepanzert und so richteten die deutschen Granaten wesentlich weniger Schaden an. Zusätzlich lieferten sich jetzt Torpedoboote und Zerstörer einen wilden Nahkampf zwischen den Schlachtlinien. Der britische Zerstörer *Nestor* versenkte ein deutsches Torpedoboot, bevor er selbst aufgegeben werden musste. Schwesterschiff *Nomad* brach nach Treffern auseinander, deutsche Torpedoboote bargen die Überlebenden beider Zerstörer. Schlachtkreuzer Seydlitz wurde von einem britischen Torpedo des Zerstörers *Petard* getroffen, der zuvor schon das Torpedoboot *B29* versenkt hatte. Als dann das deutsche Gros von den Briten gesichtet wurde, drehten diese ab, um die Hochseeflotte ihrerseits auf Jellicoes Gros zu ziehen. Zwischen dem Geschwader von Evan-Thomas und dem Führungsgeschwader der Hochseeflotte wurden jetzt ebenfalls Salven ausgetauscht, die jedoch keine größeren Schäden verursachten.

### **DIE VERFOLGUNG**

Admiral Jellicoe brachte währenddessen sein Gros, das in sechs Kolonnen gruppiert war, in den Fahrtweg der Hochseeflotte. Die Gruppierung in sechs Kolonnen ermöglichte die Herstellung einer Schlachtlinie in beliebiger Richtung in kurzer Zeit. Während der Verfolgung dauerte das Fernduell zwischen Evan-Thomas und der Hochseeflotte an, aber die schwere Panzerung der Schlachtschiffe verhinderte größere Schäden.

Beatty gab eine Positionsmeldung per Funk durch, die aber um etwa 20 Seemeilen falsch war. Jellicoe war deshalb bis zum Schluss unsicher, ob die Kiellinie nach rechts oder links gebildet werden musste.

Währenddessen drehte das dritte Schlachtkreuzergeschwader unter Konteradmiral Hood auf die deutschen Schlachtkreuzer zu. Zuerst wurde der Aufklärungskreuzer *Wiesbaden* außer Gefecht gesetzt und Hipper setzte seine Torpedoboote zur Entlastung ein. Beatty konnte dann um 18:30 Uhr mit den Aufklärungseinheiten von Jellicoe Sichtkontakt herstellen und drehte wieder auf das deutsche Geschwader zu, um dieses von Jellicoe wegzuzwingen. Da die Torpedoboote anderweitig beschäftigt waren, wendete Hipper, um direkt als Vorhut von Scheers Gros zu kämpfen.

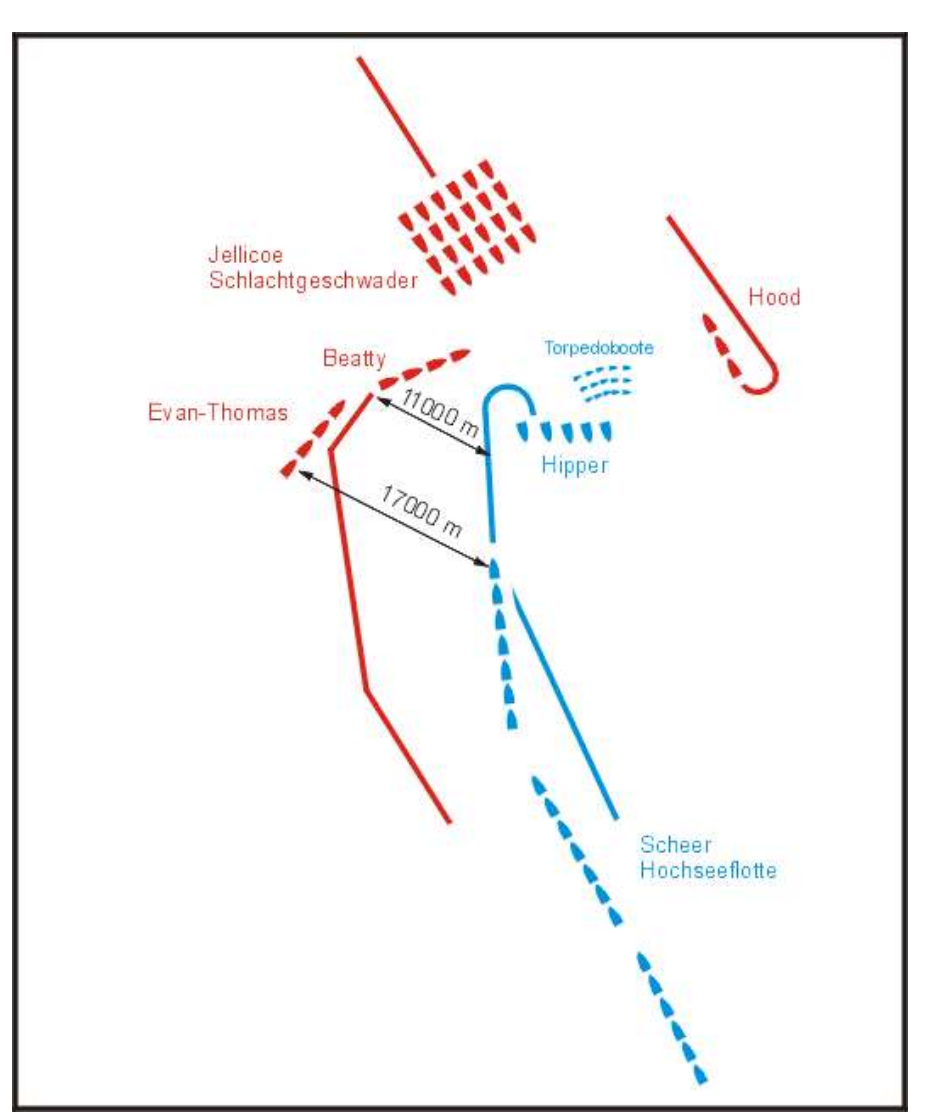

*Abbildung 35 - Die Verfolgung der Schlachtkreu er*

# **DAS HAUPTGEFECHT**

Um 19:14 Uhr lag endlich eine definitive Positionsmeldung bei Jellicoe vor, und er bildete seine Schlachtlinie nach Backbord. Währenddessen wollten die Kreuzer *Warrior* und *Defence* die manövrierunfähige *Wiesbaden* endgültig versenken, gerieten dabei aber in das konzentrierte Feuer der Hochseeflotte. *Defence* flog in die Luft und *Warrior* wurde manövrierunfähig und sank am nächsten Tag beim Abschleppen.

Evan-Thomas reihte sich jetzt an das Ende der britischen Schlachtlinie ein. Bei diesem Manöver verklemmte sich das Ruder der *Warspite*, die eine zeitlang Kreise fuhr. Jedes in Sicht befindliche deutsche Schiff feuerte auf die *Warspite*, die schwere Treffer einstecken musste. Dies rettete viele Seeleute auf der *Warrior*, die jetzt nicht mehr vorrangig beschossen wurde. Die schwere Panzerung der *Warspite* verhinderte jedoch die Vernichtung. Trotzdem waren die Schäden so schwer, dass sie zum Heimathafen entlassen wurde.

Admiral Scheer behielt seinen Nordostkurs zunächst bei, bis zuerst Hood in Kampfreichweite der deutschen Schlachtkreuzer kam. Lützow erhielt seinen 20. Treffer und wurde außer Gefecht gesetzt. Im Gegenzug erhielt Hoods Flaggschiff, *Invincible* einen Turmtreffer, der eine Munitionskammer zur Explosion brachte und das Schiff versenkte. Mit Admiral Hood gingen über tausend Mann unter, nur sechs wurden gerettet.

Jellicoes Schlachtlinie bildete nun das Crossing the T vor der deutschen Linie. Innerhalb weniger Minuten sahen die deutschen im Norden nur noch eine große Reihe aufblitzender Geschütze. Außerdem hoben sich die britischen Schiffe kaum noch gegen den dunklen Horizont ab. Um 19:35 Uhr befahl Scheer deshalb seine erste Gefechtskehrtwendung, bei der alle Schiffe gleichzeitig um 180° wendeten.

Es gelang ihm, sich aufgrund der fortgeschrittenen Zeit und des Dunstes zu lösen. Um 19:50 Uhr befahl er jedoch überraschend eine zweite Kehrtwendung, die die übel zugerichteten Schlachtkreuzer wieder an die Spitze brachte. Er hoffte, sich durch dieses überraschende Offensivmanöver den Rückweg freizumachen. Durch eine zwischenzeitliche Kursänderung nach Süden lag die Grand Fleet wieder vor der deutschen Vormarschrichtung. Der zunächst eingeleitete Torpedobootangriff verpuffte jedoch

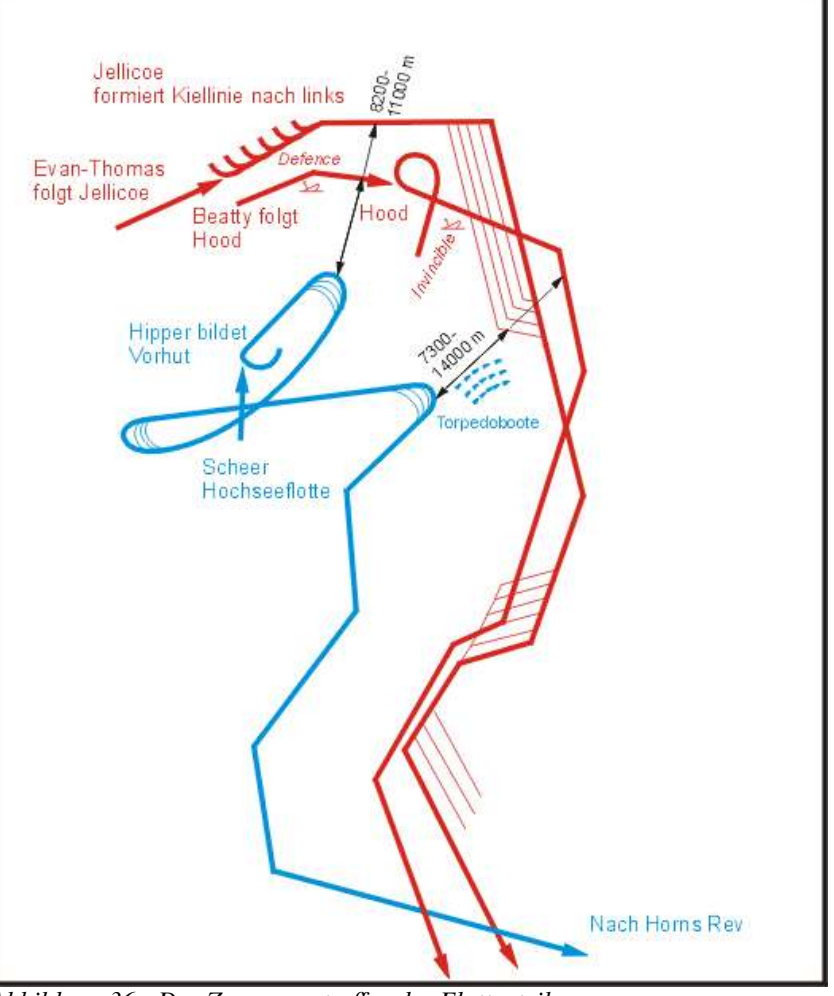

*Abbildung 36 - Das Zusammentrefen der Flottenteile*

wirkungslos und die deutsche Vorhut geriet unter einen Hagel britischer Geschosse, ohne das Feuer erwidern zu können. Daraufhin befahl Scheer um 20:18 Uhr seine dritte Kehrwendung. Währenddessen wurde das Spitzenschiff *Derfinger* aus 6000 Metern verheerend getroffen. Jellicoe beantworte den Torpedobootangriff mit dem üblichen konservativen Gegenmanöver, nämlich Abdrehen. Dieses brachte Ihn jedoch außer Sicht. Beatty konnte den Kontakt halten und gegen 21 Uhr wurden vereinzelt noch Salven ausgetauscht. Jellicoe, der einen Nachtkampf unter allen Umständen vermeiden wollte, drehte nach Süden ab, in der Hoffnung, das Gefecht am nächsten Tag wieder aufnehmen zu können.

# **NACHTGEFECHT UND DURCHBRUCH**

Eine deutsche Wendung nach Süden hätte beide Flotten wieder aufeinander geführt, wurde aber erst mit Verzögerung ausgeführt, so dass beide Flotten den gleichen Kurs verfolgten. Für den Durchbruch wählte Scheer, der einen erneuten Tageskampf vermeiden musste, den einfachsten Weg und hielt direkt auf Horns Riff zu. Er passierte dabei den britischen Kreuzerschirm, den Jellicoe als Deckung gegen ein deutsches Entkommen zur Jade abkommandiert hatte.

Die Nachtgefechte waren sehr verwirrend, da eine einheitliche Führung der Verbände auf beiden Seiten unmöglich war und so beide Flotten nur die noch bei Tageslicht gegebenen Befehle starr zu befolgen versuchten, während ihre Formationen sich bei Dunkelheit zum Teil aufzulösen begannen und ihre Kurse sich in einigen Fällen gar kreuzten.

Zunächst traf die deutsche IV. Aufklärungsgruppe auf das II. britische Kreuzergeschwader. Dabei wurde der leichte Kreuzer *Frauenlob* durch die Kreuzer *Southampton* und *Dublin* versenkt. Der britische Panzerkreuzer *Black Prince*, der wieder Anschluss an die eigene Flotte suchte, hielt versehentlich die abgeblendet fahrenden deutschen Schiffe für eigene Einheiten, näherte sich zu weit an und explodierte nach Treffern des Linienschiffes *Thüringen*. Einige britische Zerstörer fuhren einen Angriff auf die deutsche Formation. Das Linienschiff *Pommern* und der Kreuzer *Rosock* wurden von Torpedos getroffen und sanken. Die anfangs erwähnte *Elbing* musste ein Ausweichmanöver fahren und wurde durch die *Posen* gerammt und versenkt. Ihren eigenen Torpedoangriff überstanden drei der britischen Zerstörer jedoch nicht - *Tipperary*, *Ardent* und *Fortune* wurden auf kurze Entfernung von den Suchscheinwerfern der deutschen Schiffe erfasst und durch Geschützfeuer versenkt. Drei weitere wurden schwer beschädigt. Der beschädigte Schlachtkreuzer *Lützow* wurde, weit hinter der deutschen Flotte zurückgeblieben, durch eigene Torpedos versenkt, nachdem die Besatzung von Torpedobooten übernommen worden war. Das Nachtgefecht wurde zwar von britischen Schlachtschiffen beobachtet, meldeten dies aber nicht ans Flaggschiff weiter, da "das Gefecht in Sichtweite des Flaggschiffes erfolgte". So gelang der deutsche Durchbruch.

# **VERLUSTE**

# **VERLUSTE DER DEUTSCHEN HOCHSEEFLOTTE**

Von den Großen Kreuzern ging die *SMS Lützow* verloren. Aber auch die anderen Schlachtkreuzer, die die Hauptlast des Kampfes getragen hatten, waren angeschlagen, so konnte die *SMS Seydlitz*, nur mit viel Mühe zurück nach Deutschland gebracht werden. Darüber hinaus gingen die Kleinen Kreuzer *Wiesbaden, Frauen* $lob$ , *Elbing*, *Rostock* sowie das ältere Linienschiff *Pommern* und fünf Torpedoboote verloren. Es waren 2.551 Gefallene und 507 Verwundete zu beklagen. Unter den Gefallenen war auch der Schriftsteller Gorch Fock. Für die Aufnahme der Schlacht in der Bevölkerung war jedoch wichtig, dass es unter den Großkampf- Abbildung 37 - Die schwer beschädigte SMS Seydlitz schiffen keinen Totalverlust gab, denn die Besatzung der

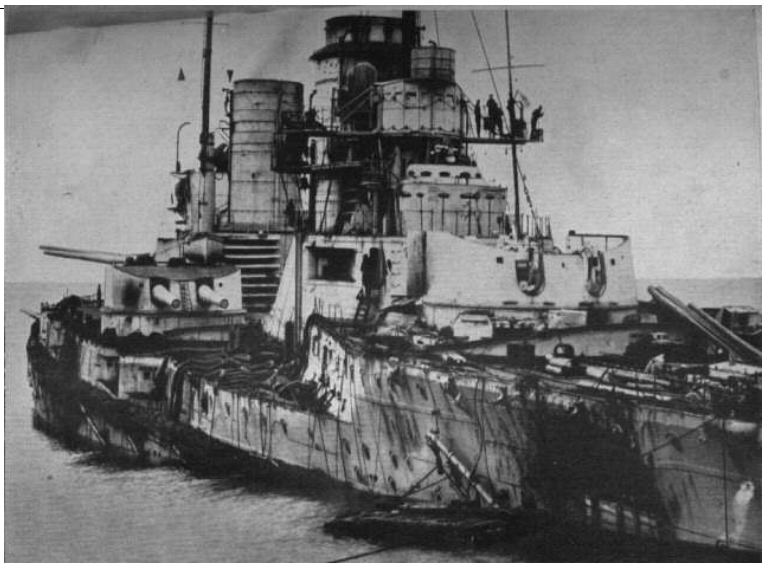

*Lüt oz* und anderer Schiffe konnte gerettet werden. Außerdem gab es keine direkten Versenkungen durch feindliche Artillerie, es waren ja hauptsächlich die Torpedos, die die Versenkungen letztlich verursachten. Deshalb war die direkte Reaktion durchaus positiv, denn man hatte einer deutlich überlegenen Flotte standgehalten.

# **VERLUSTE DER BRITISCHEN GRAND FLEET**

Bei den Schlachtkreuzern musste die britische Flotte empfindliche Verluste hinnehmen; die drei Schlachtkreuzer *Queen Mary*, *Indefatigable* und *Invincible* gingen allesamt durch Artilleriebeschuss mitsamt Ihrer Besatzung verloren. Sie waren gegenüber den deutschen Schiffen nur unzulänglich gepanzert, sodass die Granaten der deutschen Schiffe in die Munitionskammern einschlugen und damit das gesamte Schiff zur Explosion brachten. Die *Infexible* sank später im Krieg aus dem gleichen Grund. Von den Panzerkreuzern gingen *Defence, Warrior* und *Black Prince* verloren, alle drei ebenfalls durch Artilleriebeschuss und Explosionen. Darüber hinaus gingen das Zerstörer-Flottillenführerschiff Tipperary und sieben Zerstörer verloren. Die versenkten britischen Panzerkreuzer sowie das deutsche Linienschiff *Pommern* waren veraltete Schiffe, die für das Kräfteverhältnis nur bedingt aussagefähig waren.

Es waren 6.094 Gefallene und 674 Verwundete zu beklagen. Außerdem nahmen die Deutschen 177 schiffbrüchige Briten gefangen.

Alle Explosionen hatten einerseits einen Grund in der unzulänglichen Panzerung der Schlachtkreuzer, andererseits auch in den Vorschriften der Flotte, die die Feuergeschwindigkeit über die Treffsicherheit stellte. Um dies zu ermöglichen, wurden sehr viele Kartuschen in den Türmen vorgehalten und die schützenden Schotts geöffnet. Außerdem hatte man Angst, dass der Munitionsvorrat nicht reicht, und staute hochexplosive Munition an nicht ausreichend geschützten Orten. Noch dazu hatten deutsche Schiffe metallene Kartuschen, während dies bei britischen Schiffen wesentlich empfindlichere Beutel waren. Das Kordit als Treibladung war zwar nicht ganz so empfindlich wie die brisanten Granatfüllungen, aber dies verleitete zu unvorsichtigem Umgang. Eine Verordnung, die die Vorschriften hätte ändern sollen, wurde von dem aus dem aktiven Kommando wegbeförderten Jellicoe zurückgezogen. Bei einer Durchsetzung der Verordnung hätte die Flottenführung eine Mitschuld am Desaster zugeben müssen.

#### **SCHLUSSBETRACHTUNGEN**

Beide Seiten reklamierten den Sieg für sich:

• Die Deutschen hatten den Briten die schwereren Verluste, insbesondere bei den Schlachtkreuzern beigebracht. Außerdem gelang es den Briten nicht, wie geplant den Rückzug der Hochseeflotte zu verhindern. Man warf Jellicoe nachher vor, die Möglichkeit einer völligen Vernichtung der gegnerischen Flotte nicht genutzt zu haben. Dies war seinen Vorgängern wie Horatio Nelson bei der Schlacht von Trafalgar oder Richard Earl of Howe am Glorious First of June gelungen.

• Die Britische Grand Fleet war nach wie vor deutlich überlegen. Nach der Schlacht waren noch 24 britische und zehn deutsche Schlachtschiffe einsatzfähig: an der Gesamtsituation änderte sich damit nichts und die britische Seeblockade konnte beibehalten werden. Außerdem hatte man die Überlegenheit auch ausspielen können und die Hochseeflotte durch das Crossing the T zum Abdrehen zwingen können.

Auch nach der Schlacht konnte die Hochseeflotte die englische Vorherrschaft immer noch gefährden. So näherten sich beide Flotten am 19. August 1916 bis auf 30 Seemeilen, ohne das es zu einem Gefecht kam. Zwei britische Kreuzer wurden durch Torpedos deutscher U-Boote versenkt, was zu der deutschen Strategie eines Kräfteausgleichs gehörte. Im Oktober 1916 gab es einen Vorstoß zur Doggerbank, ohne das eine englische Reaktion erfolgte. Der uneingeschränkte U-Boot-Krieg der Kriegsmarine, der die Entscheidung zur See herbeiführen sollte, band große Teile der Flotte für Geleit- und Minensuchaktionen. Im April 1918 gab es einen deutschen Vorstoß bis zur Höhe Bergen-Shetlands. Eine im Oktober 1918 von deutscher Seite geplante Entscheidungsschlacht im Englischen Kanal führte zu einer Meuterei der Matrosen, die daraufhin Matrosenräte bildeten. Dieser Matrosenaufstand war Ausgangspunkt der Novemberrevolution.

Die Führung der Schlacht war schwierig wie nie zuvor: Wegen der hohen Geschwindigkeiten und geringen Sichtweiten, praktisch komplett fehlender Luftaufklärung und den regelmäßig auftretenden Abweichungen beim Bestimmen der eigenen Position war das Zusammentreffen der Flottenteile eher Glücksache. Außerdem musste sich der kommandierende Admiral ein Bild der Lage aus Meldungen machen, die durch die genannten Widrigkeiten recht selten und ungenau sein konnten. Die durch das Flugzeugmutterschiff *Engadine* und die deutschen Luftschiffe gegebene Möglichkeit der Luftaufklärung wurde nicht genutzt. Zu einem Schlagabtausch, wie ihn moderne Führungs- und Kommunikationsmittel erlauben würden, konnte es demnach 1916 gar nicht kommen.

Die Skagerrakschlacht bleibt die letzte Flottenschlacht unter artilleristisch armierten Schiffen. Spätere Gefechte zwischen Schlachtschiffen, wie im zweiten Weltkrieg, wurden dann nur noch nachts ausgetragen, wie in den Schlachten um Guadalcanal (1942) und in der Schlacht in der Surigao-Straße (1944). Oder es waren nur wenige Schiffe beteiligt (*Hood* & *Prince of Wales* gegen *Bismarck* & *Prin Eugen*)

Die Hochseeflotte war an Großkampfschiffen unterlegen, zeigte jedoch in den ersten beiden Phasen der Schlacht, dass bei etwa gleicher Kräfteverteilung ein Sieg möglich war. Wäre es Jellicoe nicht gelungen, in die "Crossing the T"-Position zu gelangen, bei der die eine Flotte vor der anderen kreuzt, und diese das Feuer praktisch nicht erwidern kann, hätte die Hochseeflotte ihre Kräfte gegen gleichstarke Feindkräfte massieren können und der Ausgang wäre offen gewesen. So aber war die britische Seeherrschaft nie in Gefahr.

# **LITERATUR**

- Bruce, George: *Seeschlachten des 20. Jahrhunderts*, Flechsig Verlag 2004, ISBN 3-88189-506-X
- Potter, E. B., Nimitz,Ch. W., Rohwer, J.: *Seemacht - Eine Seekriegsgeschichte von der Antike bis ur Gegenzart*, Bernhard & Graefe Verlag, München 1982, ISBN 3-88199-082-8
- Schmalenbach, Paul: *Die Geschichte der deutschen Schifs-Artillerie*, Koehlers Verlagsgesellschaft, Herford 1968, ISBN 3-7822-0107-8
- Ruge, Friedrich: *Scapa Flow 1919*, Gerhard Stalling Verlag, Oldenburg und Hamburg 1969
- Macintyre, Donald, Bathe, Basil W.: *Kriegsschife in 5000 Jahren*, Verlag Delius, Klasing & Co., Bielefeld 1974, ISBN 3-7688-0184-5
- John Costello/Terry Hughes: Skagerrak 1916. Deutschlands größte Seeschlacht. Fritz Molden, Wien [etc.], 1978.
- Marine-Archiv (Hrsg.): Der Krieg zur See 1914-1918. Der Krieg in der Nordsee. 5. Bd.: Von Januar bis Juni 1916. E.S. Mittler & Sohn, Berlin, 1925.

# **WEBLINKS**

- http://www.dhm.de/lemo/html/wk1/kriegsverlauf/skagerrak/
- http://www.deutschemarine.de/made/dmbas.nsf/CurrentBaseLink/N255ASUD167MMISDE
- http://www.deutsche-schutzgebiete.de/seeschlacht\_skagerrak.htm
- http://www.kaiserliche-marine.de/

# **WETTEN, DASS..?**

**Wetten, dass..?** (auch "Wetten dass..?" oder "Wetten, daß..?") ist eine Fernseh-Show im deutschsprachigen Raum, die als die erfolgreichste Fernsehshow Europas gilt.

#### **GESCHICHTE**

Am 14. Februar 1981 strahlte das ZDF in Zusammenarbeit mit ORF und SF DRS die erste Ausgabe aus. Die Moderatoren wechselten:

- Bis zur 39. Sendung 1987 moderierte der Erfinder der Show, Frank Elstner,
- von 1987 bis 1992 Thomas Gottschalk,
- Von 1992 bis 1993 Wolfgang Lippert,
- erneut seit 1994 Thomas Gottschalk, am 27. März 2004 zum 100. Mal.

Am 2. Oktober 2004 wurde die 150. Sendung ausgestrahlt.

Der Erfolg war anfangs alles andere als absehbar. Die erste Sendung wurde in einem ZDF-Studio vor halbleeren Zuschauerrängen und mit einem sichtbar nervösen Frank Elstner aufgezeichnet. Die prominenten Gäste saßen auf Sesseln, die je nach Punktestand in die Höhe gefahren werden konnten – keine glückliche Idee, wie sich schon während der Sendung herausstellte: "Dass wir das ändern mussten, merkte ich spätestens, als Curd Jürgens über mir schwebte und kein richtiges Gespräch mehr möglich war.", so Frank Elstner heute. Regisseur Alexander Arnz war am Ende sicher, einen fürchterlichen Reinfall produziert zu haben.

An Konzept und Ausgestaltung wurde jedoch gefeilt und bereits wenige Jahre später war *Wetten, dass..?* ein beliebter Straßenfeger und wurde zum Synonym für überzogene Sendezeit. *Wetten, dass..?* ist heute die letzte verbliebene, klassische Samstag-Abend-Show für die ganze Familie im deutschen Fernsehen.

# **KONZEPT**

Frank Elstner sagt, er habe das Konzept für die Sendung in einer schlaflosen Nacht in zwei Stunden entwickelt. Ein Wettanbieter wettet, dass er etwas kann, ein prominenter Gast (Wettpate) tippt den Wettausgang und entrichtet einen Wetteinsatz, falls er verliert.

In den ersten Jahren durften alle Gäste zu jeder Wette ihre Stimme abgeben; Wettkönig war, wer am häufigsten richtig lag. Seit 1987 bestimmt die Zuschauerabstimmung (TED) den besten Anbieter zum Wettkönig, die Gäste beschränken sich auf die Wette, für die sie Pate stehen. Zusätzlich wettete bis 2001 ein Zuschauer aus dem Saal gegen den Moderator, seit 2001 wettet der Moderator gegen die jeweilige Sendestadt.

Die Sendung wird sechs- bis siebenmal jährlich aus unterschiedlichen Städten in Deutschland, Österreich und der Schweiz live übertragen. Sie enthält neben den Wetten (zeitweise vier oder sieben, inzwischen fünf plus Stadtwette) Musikeinlagen und ausgedehntes Geplauder mit den anwesenden Prominenten. In den Sommerpausen wurden bislang vier Sommerausgaben gesendet, aus Xanten, Palma de Mallorca, Paris und Berlin.

Der Einsatz, den die Wettpaten bei falschem Tipp abzuleisten haben, hat sich im Lauf der Zeit merklich gewandelt. Stand früher ein (natürlich nicht wortwörtlich zu nehmender) Strafaspekt noch im Vordergrund, immer gern gesehen waren zum Beispiel das stundenlange Spendensammeln auf öffentlicher Straße oder gemeinnützige Dienste, belässt man es heute bei kurzen, mehr oder minder lustigen Einlagen in der Halle noch während der Sendung, um internationale Stars nicht zu vergraulen. In seltenen Fällen wird von einem Wetteinsatz sogar ganz abgesehen.

#### **SKANDALE**

1988 schlich sich der Titanic-Redakteur Bernd Fritz unter dem Pseudonym Thomas Rautenberg in die Sendung ein. Der wahre Thomas Rautenberg, ein Grafiker aus München hatte zuvor "Wetten Dass...?" die Wette angeboten, um zu sehen, wie das ZDF reagiere. Er behauptete, die Farbe von Buntstiften nur am Geschmack erkennen zu können. Bernd Fritz übernahm die Wette und ließ sich gleich bei der nächsten Sendung testen. Nachdem "Rautenberg" seine Wette gewonnen hatte, wurde der Schwindel aufgelöst. Fritz hatte unter dem Rand der Brille hindurchgelinst. Zwar hatte Gottschalk vorher noch einen Test gemacht, in dem er so tat, als würde er Fritz ins Gesicht schlagen, hatte jedoch nicht mehr auf die folgende Reaktion geachtet.

1984 seilten sich Umweltaktivisten mit einem Transparent von der Hallendecke ab. Als diese von Ordnern schon fast aus dem Kamerabereich gezerrt worden waren, fasste sich Moderator Frank Elstner und regelte die Sache mit einem Machtwort: "Aus meiner Sendung wird niemand rausgeworfen!" – die Demonstranten durften ihr Anliegen kurz vorbringen und verließen dann wie zuvor abgemacht anstandslos die Bühne.

In einer weiteren Sendung gerieten Teilnehmer einer Wette unbeabsichtigt in Lebensgefahr. Sie wurden in einem Auto in ein Schwimmbecken abgesenkt (dies war noch Teil der Wette) und ertranken beinahe, weil sie sich in Panik nicht aus dem Auto befreien konnten und den anwesenden Tauchern anscheinend nicht bekannt war, dass sich Autotüren unter Wasser wegen des Drucks generell nicht öffnen lassen, solange das Wageninnere nicht vollständig geflutet ist.

Deutlich zu verstehen gab Götz George in der 111. Ausgabe am 10. Oktober 1998 seine Meinung, dass der Film *Solo für Klarinette*, für den er eigentlich hätte die Werbetrommel rühren sollen, nicht so recht in eine Unterhaltungssendung passt. Die Sache spielte sich hoch bis zu einer ungeschickten Bemerkung über Thomas Gottschalks frühere Filmprojekte (die *Supernasen-Filme* mit Mike Krüger), an der dann auch Georges schnell nachgeschobene Anerkennung für ein aktuelles, zu dem Zeitpunkt aber noch unbekanntes Kinoprojekt mit Gottschalk (*Late Shoz*, 1999) nichts mehr retten konnte – Götz George wurde vom Publikum vor laufender Kamera lautstark ausgebuht.

Erst am 8. November 2003 war George wieder zu Gast und die Erwartung der Öffentlichkeit, einen erneuten Eklat zu erleben, wurden erfüllt: Gottschalk und George gerieten sich wieder in die Haare. Allerdings nur kurz, denn nach wenigen Minuten wurde das Geheimnis gelüftet und der Streit als inszeniert zu erkennen gegeben.

# **REPRÄSENTANTEN DER STADTWETTE**

Seit der 130. Sendung (2001) wird die Stadtwette ausgetragen, bei der Thomas Gottschalk gegen die Bürger der Gaststadt wettet. Prominente vertraten dabei die Bürger. Darunter waren u.a. die folgenden Personen: (Die Zahlen hinter den Namen stehen für die Nummer der Sendung):

- Thomas D. und Smudo 140
- Rötger "Brösel" Feldmann 137
- Kurt Felix 148
- Regina Halmich 143
- Heino 138
- Niki Lauda 139
- Rudolph Moshammer † und Daisy 135
- Sven Ottke 143
- Die Prinzen 133
- Nina Ruge 134
- Jörg Wontorra 146
- Klaus Wowereit 150

In der 149. Sendung wurde keine Stadtwette ausgetragen.

# **GÄSTE**

Häufig waren bei **Wetten dass..?** Prominente zu Gast, ohne als Pate an einer Wette beteiligt zu sein. U. a. waren folgende Personen Gäste bei Elstner, Lippi und Gottschalk:

Benjamin Auer, Horst Eckel, Richard Gere, Goleo und Pille, Timo Hildebrand, Michael Jackson, Sir Elton John, Don Johnson, Andreas Köpke, Siegfried Lowitz, Felix Magath, Sepp Maier, Michael Mittermeier, Hansi Müller, Anna Netrebko, Dieter Nuhr, Anthony Quinn, Ivan Rebroff, Michael Skibbe, Jan Ullrich, Björn Ulvaeus, Tanja Wedhorn, Robbie Williams

# **SHOWACTS**

- Destiny's Child 151
- Elton John151
- Fantastischen Vier 150
- Joe Cocker 150
- Yvonne Catterfeld 150
- Lionel Richie 149
- Seal 151
- Shania Twain 150
- Tina Turner 151

### **WEBLINKS**

- Homepage von "Wetten, dass..??" (http://www.zdf.de/ZDFde/inhalt/27/0,1872,1001627,00.html)
- Titelmelodie "El Gato" (1995) (http://www1.digitalfernsehen.de/mediasites/senderdb/jingles.php?contains=zdf&showstationlink=&sear*chresult=1&sartzith=&sationid=1393&adv=*)
- Titelmelodie "El Gato" (älter, Jahr unbekannt) (http://www.musikundshow.ch/Musik\_PepeLienhardBand.htm)

# **APPENDIX**

#### **AUTOREN**

Die folgenden 172 Autoren haben an den im WikiReader Digest verwendeten Artikeln mitgearbeitet, ausgelassen sind nichtangemeldete Benutzer (IP-Adressen):

-Igge-, ACK, APPER, Achim Raschka, Aglarech, AkaBot, Alexpl, Alien, Anathema, AndreasB, Arne List, Arnomane, Arson, Arty, Asdert, BS Thurner Hof, BWBot, Babel fish, Bender235, Bettenburg, Björn Siebke, Boris Friedrichs, Botteler, Bruhaha, Bt1100, Buckaroo, CF, Captain Blood, Chrisfrenzel, ChristophDemmer, Ckeen, ClausH, Conny, Creando, Crux, Dani SHA, Darkone, Defrenrokorit, DerSchim, Duesentrieb, Dumont, E3c2d6ec0ca59f4588b8bb5cb621cfa6, EBB, EUBürger, El, ErikDunsing, Escubic, FEXX, FelixN, Fidi, Finanzer, Fire, FlaBot, Florian.Keßler, FlorianKaeutner, Fubar, GambitNC, Gauss, Geof, Geos, Grauesel, Grimmi59 rade, Guety, Guidod, H0tte, Hadhuey, Haeber, Hagbard, Hand der Rose, Henning.Schröder, Herbye, Hoch auf einem Baum, Hoheit, Horgner, Idler, JEinwag, Jcornelius, Jed, JensM, Jorges, JostJahn, Jpp, Jpr, Jsgermany, Karl Gruber, Karl-Henner, Katharina, King, Klabauter, Klaus Jesper, Koppi2, Kulf, Kurt Jansson, Langec, Leipnizkeks, Leki, LennartBolks, Lienhard Schulz, Lley, Lukz, MAK, MARS 3142, MD, MFM, Mac, Magnus, Maha, MalteAhrens, Marcela, Martin Rasmussen, Martin-vogel, Matthäus Wander, Mhlusi, Mike666, Mmaddin, Mnufer, Mwka, Nd, Nemonand, Nephelin, Netzrack.N, Ohkami, Phrood, Pikarl, Qpaly, RKraasch, Rainer Zenz, Rat, Rdb, René, Reveal, RobbyBer, Rolling Thunder, Root axs, Sansculotte, Schlumpf, Schreibkraft, Schusch, Sebastian Grandlich, Seefahrt, Semion lugovic, Ska13351, Skriptor, Srbauer, Srittau, Sschuste, Stahlkocher, Stechlin, Stefan Kühn, Stefan h, Stephan Brunker, Stern, Stoppe, Terranic, TheFinalLoser, Thiesi, Threedots, Timmy, Toke, TomK32, Torinberl, Uwca, Vintagesound, Wattwurm, WernMannsd, Wolfgang1018, Xorx77, Zebbo, Zwobot

#### **QUELLENVERZEICHNIS**

Cassini-Huygens um 18:43, 16. Jan 2005 Doppelbrechung um 22:55, 9. Jan 2005 Mahmud\_Abbas um 22:49, 12. Jan 2005 Marie\_Jahoda um 09:20, 13. Jan 2005

Rauchverbot um 01:23, 14. Jan 2005

Skagerrakschlacht um 12:43, 11. Jan 2005 Thea\_Rasche um 14:03, 10. Jan 2005 U-Bahn\_Berlin um 06:06, 16. Jan 2005 Wetten\_dass..? um 12:20, 14. Jan 2005

#### **GNU FREIE DOKUMENTATIONEN LIZENZ**

This is an unofficial translation of the GNU Free Documentation License into German. It was not published by the Free Software Foundation, and does not legally state the distribution terms for documentation that uses the GNU FDL–only the original English text of the GNU FDL does that. However, we hope that this translation will help German speakers understand the GNU FDL better. Dies ist eine inoffzielle deutsche Übersetzung der GNU Free Documentation License. Sie ist nicht von der Free Software Foundation herausgegeben und erläutert nicht die Bedingungen der GNU FDL – Dies tut nur der original englische Text der<br>GNU FDL. Dennoch hoffen wir, dass diese Übersetzung mit dazu beiträgt deutschsprachigen Personen das V GNU FDL zu erleichtern. **PRÄAMBEL** Der Zweck dieser Lizenz ist es, ein Handbuch, Textbuch oder ein anderes zweckdienliches und nützliches Dokument frei, in<br>Sinne von Ereiheit, zu machen: jedermann die Ereiheit zu sichern, es zu konieren und mit oder ohne Än Sinne von Freiheit, zu machen; jedermann die Freiheit zu sichern, es zu kopieren und mit oder ohne Änderungen daran,<br>wobl kommerziell als auch nicht kommerziell weiter zu verbreiten. wohl kommerziell als auch nicht kommerziell weiter zu verbreiten. Weiterhin sichert diese Lizenz einem Autor oder Verleger die Möglichkeit, Anerkennung für seine Arbeit zu erhalten für Änderungen durch Andere verantwortlich gemacht zu werden. Diese Lizenz ist eine Art des "copyleft", was bedeutet, dass von diesem Dokument abgeleitete Werke ihrerseits in derselben Weise frei sein müs-Dies vervollständigt die GNU General Public License, die eine "copyleft"-Lizenz ist, und für freie Software entw wurde. Diese Lizenz wurde für Handbücher für freie Software entworfen, denn frei Software braucht freie Dokumentation: Ein freie Programm sollte von Handbüchern begleitet sein, die dieselben Freiheiten bieten, die auch die Software selbst bietet. Diese Lizenz ist aber nicht auf Softwarehandbücher beschränkt; vielmehr kann sie für jede Art von textuellen Werken ndet werden, unabhängig davon, was das Thema ist, oder ob es als gedrucktes Buch veröffentlicht wurde. Wir emp fehlen diese Lizenz prinzipiell für Werke, die als Anleitungen oder Referenzen dienen sollen. **1. ANWENDBARKEIT UND DEFINITIONEN** Diese Lizenz findet Anwendung auf jedes Handbuch oder andere Werk, unabhängig von dem Medium, auf dem es erschein das einen vom Rechteinhaber eingefügten Hinweis enthält, der besagt, dass das Werk unter den Bedingungen dieser Lizenz verbreitet werden darf. Ein solcher Hinweis gewährt eine weltweit gültige, tantiemenfreie und zeitlich unbefristete Lizenz, die es gestattet das Werk, unter den hier festgelegten Bedingungen, zu nutzen. Der Begriff Dokument wird im Folgenden für alle solche Handbücher und Werke verwendet. Jede Person kann Lizenznehmer sein und wird im Folgenden mit Sie angesprochen.<br>Jede Person kann Lizenznehmer sein und wird im Folgenden mit Sie angesproche.<br>Sie akzeptieren diese Lizenz, wenn Sie ein Dokument derart kopier wenn Sie ein Dokument derart kopieren, verändern oder verteilen, dass Sie gemäß den Gesetzen zum Copyright die Erlaubnis benötigen. Eine modifizierte Version des Dokumentes steht für jedes Werk, das das Dokument als Ganzes oder in Teilen enthält, sowohl auf Datenträger kopiert, als auch mit Änderungen und/oder in andere Sprachen übersetzt. Ein zweitrangiger Abschnitt ist ein benannter Anhang oder eine Enleitung des Dokumentes, der sich ausschließlich mit dem Verhältnis des Autors oder Verlegers des Dokumentes zu dem eigentlichen Thema des Dokumentes (oder damit zusammenhängender Dinge) beschäftigt, und der nichts enthält, das direkt zu dem eigentlichen Thema gehört. (Wenn das Dokument beispielweise ein Buch über Mathematik ist, dann darf ein zweitrangiger Abschnitt nichts über Mathematik ent<br>Dies kann eine historische Beziehung zu dem Thema. oder damit zusammenhängender Dinge. oder von geset Isammenhängender Dinge, oder von gesetzlicher, gesellschaftlicher, philosophischer, ethischer oder politischer Art sein, die das Thema betreffen. Die unveränderlichen Abschnitte sind benannte zweitrangige Abschnitte, deren Titel als unveränderlicher Abschnitt in dem Lizenhinweis, der das Dokument unter diese Lizenz stellt, aufgeführt sind. Wenn ein Abschnitt nicht in die oben stehende Definition eines zweitrangigen Abschnittes passt, dann ist es nicht erlaubt diesen Bereich als unveränderlichen Bereich zu kennzeichnen. Umschlagtexte sind bestimmte, kurze Textstücke, die als vorderer Umschlagtext oder als hinterer Umschlagtext in der Notiz benannt werden, die besagt, dass das Dokument unter dieser Lizenz freigegeben ist. Ein vorderer Umschlagtext kann bis zu 5 Worte enthalten, ein hinterer Umschlagtext bis zu 25 Worte. transparente Kopie des Dokumentes bezeichnet eine maschinenlesbare Kopie, dargestellt in einem Format, dess zifikationen allgemein verfügbar sind, und das geeignet ist das Dokument auf einfache Weise mit einem allgemeinen Texteditor oder (für Bilder, die aus Pixeln bestehen) mit einem allgemeinen Bildberabeitungsprogramm oder (für Zeichnungen) mit einem häufig verfügbaren Zeichenprogramm zu überarbeiten, und das geeignet ist es als Eingabe für Textformatierer zu verwenden, oder als Eingabe für automatische Konvertierungsprogramme, die eine Reihe von unterschiedlichen Formaten erzeugen, die ihrerseits als Eingabe für Textformatierer verwendet werden können. Eine Kopie in ein anderes transparentes Dateiformat dessen Auszeichnung oder das fehlen der Auszeichnungen derart beschaffen sind, nachfolgende Modifikationen durch die Leser zu verhindern oder zu erschweren ist nicht transparent Ein Bildformat ist nicht transparent, wenn es für eine wesentliche Menge von Text verwendet wird. Eine Kopie, die nicht transparent ist, wird als opak bezeichnet. Beispiele verwendbarer Formate für transparente Kopien schliessen einfachen ASCII-Text ohne Auszeichnungen, TeX-info Eingabe, LaTeX-Eingabeformat, SGML oder XML, sofern die verwendete DTD öffentlich verfügbar ist, sowie standardkonformes, einfaches HTML, Postscript oder PDF, die für Veränderungen durch Menschen entworfen sind, ein. Beispiele für transparente Bildformate sind unter anderem PNG, XCF und JPG. Opake Formate sind unter anderen solche proprietären Formate, die nur von proprietären Textverarbeitungsprogramm gelesen und bearbeitet werden können, SGML oder XML deren DTD und/oder Verarbeitungswerkzeuge nicht allgemein verfügbar sind, und maschinengeneriertes HTML, PostScript oder PDF, das von manchen Textverarbeitungsprogrammen nur zu Ausgabezwecken erzeugt wird. Mit Titelseite wird in einem gedruckten Buch die eigentliche Titelseite sowie die direkt darauf folgenden Seiten bezeichnet, die all das in lesbarer Form enthalten, was in dieser Lizenz gefordert ist, dass es auf der Titelseite erscheinen i Für Werke, die in Formaten vorliegen, die keine Titelseiten haben, gilt als Titelseite der Text, der der auffälligsten Darstellung des Titels des Werkes direkt folgt, aber noch vor dem Inhalt des Werkes steht. Ein Abschnitt mit dem Titel xyz bezeichnent einen benannten Unterbereich des Dokumentes, dessen Titel entweder genau xyz ist, oder der xyz in Anführungszeichen enthält, der einem Text folgt, der xyz in eine andere Sprache übersetzt. (Hier steht .<br>1922 für einen speziellen Abschnittsnamen, der im Folgenden erwähnt wird wie "Danksagung" (Acknowledgements), eung" (Dedications), "Anmerkung" (Endorsement) oder "Historie" (History).). Den Titel erhalten eines Abschnittes bedeutet, dass beim Modifizieren des Dokumentes dieser Abschnitt mit dem Titel xyz bleibt, wie es in dieser Definition festgelegt ist.

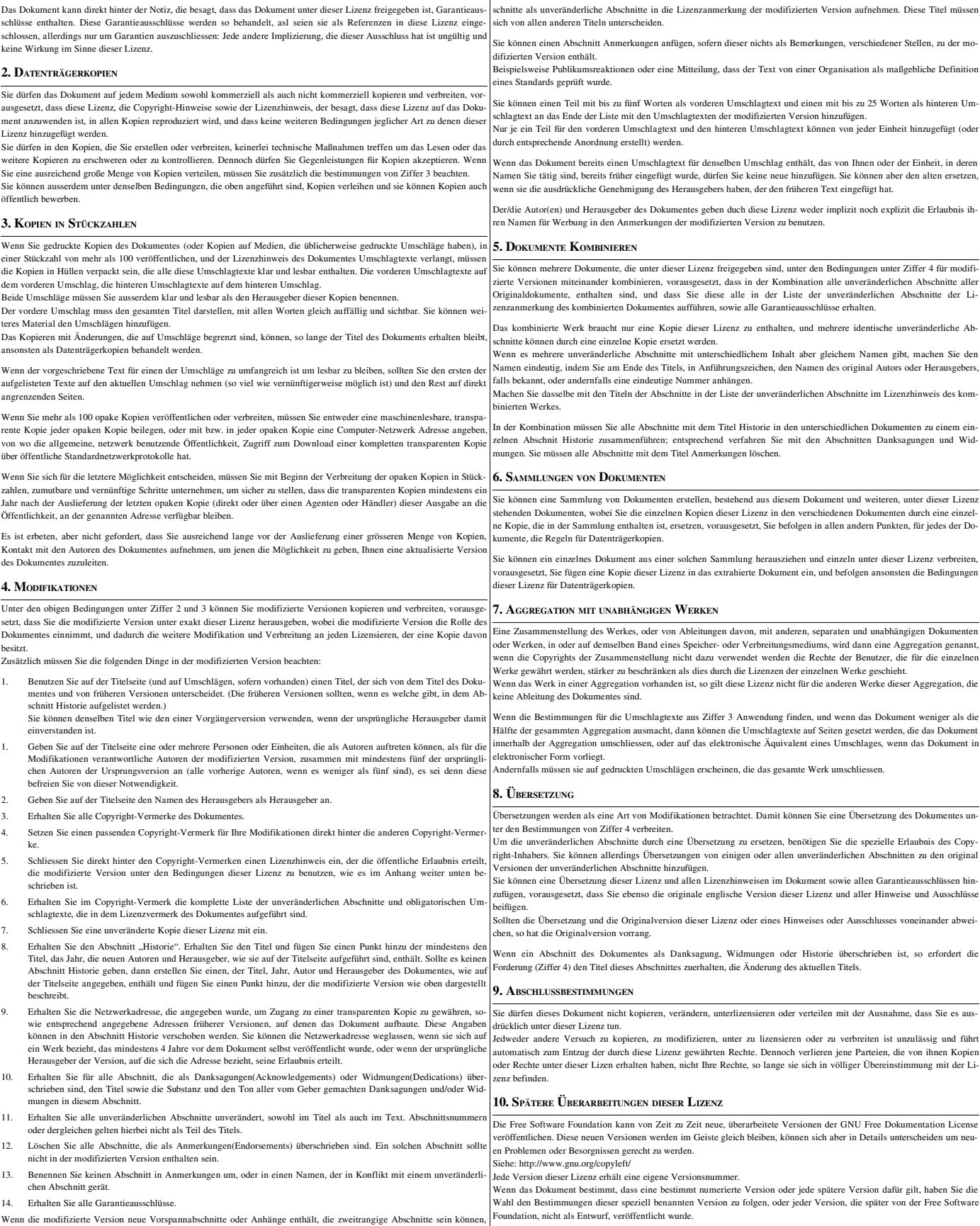

Wenn die modifizierte Version neue Vorspannabschnitte oder Anhänge enthält, die zweitrangige Abschnitte sein können,<br>und die kein vom Dokument kopiertes Material enthalten, können Sie, nach Ihrem Belieben, einige oder alle